# **PayPal**

# Payflow Pro Developer's Guide

For Professional Use Only Currently only available in English.

A usage Professional Uniquement Disponible en Anglais uniquement pour l'instant.

Last updated: October 2008

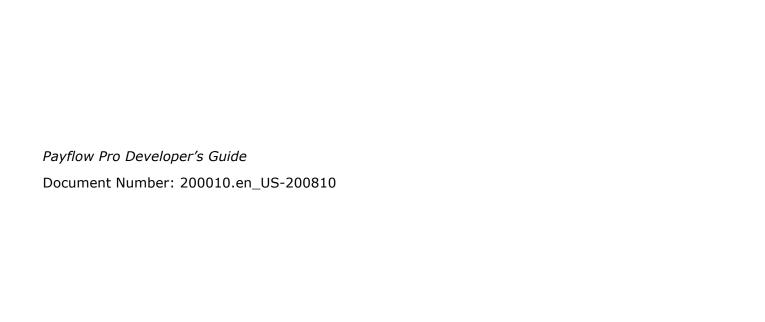

© 2008 PayPal, Inc. All rights reserved. PayPal is a registered trademark of PayPal, Inc. The PayPal logo is a trademark of PayPal, Inc. Other trademarks and brands are the property of their respective owners.

The information in this document belongs to PayPal, Inc. It may not be used, reproduced or disclosed without the written approval of PayPal, Inc. Copyright © PayPal. All rights reserved. PayPal S.à r.l. et Cie, S.C.A., Société en Commandite par Actions. Registered office: 22-24 Boulevard Royal, L-2449, Luxembourg, R.C.S. Luxembourg B 118 349

Consumer advisory: The PayPal™ payment service is regarded as a stored value facility under Singapore law. As such, it does not require the approval of the Monetary Authority of Singapore. You are advised to read the terms and conditions carefully.

#### Notice of non-liability:

PayPal, Inc. is providing the information in this document to you "AS-IS" with all faults. PayPal, Inc. makes no warranties of any kind (whether express, implied or statutory) with respect to the information contained herein. PayPal, Inc. assumes no liability for damages (whether direct or indirect), caused by errors or omissions, or resulting from the use of this document or the information contained in this document or resulting from the application or use of the product or service described herein. PayPal, Inc. reserves the right to make changes to any information herein without further notice.

# **Contents**

| Preface |                                           |
|---------|-------------------------------------------|
|         | Scope                                     |
|         | Intended Audience                         |
|         | Related Documentation                     |
|         | How to Contact Customer Support           |
|         | Revision History                          |
| Chapter | 1 Introduction                            |
|         | About Payflow Pro                         |
|         | Payflow Pro Documentation                 |
|         | Host Addresses                            |
|         | How Payflow Pro Works                     |
|         | Supported Processing Platforms            |
|         | Supported Payment Types                   |
|         | Payflow Pro Recurring Billing Service     |
|         | About Security                            |
| Chapter | 2 Downloading, Installing, and Activating |
|         | Supported Platforms                       |
|         | Preparing the Payflow Client Application  |
|         | Activating Your Payflow Pro Account       |
| Chapter | 3 Simple Payflow Transaction              |
|         | Transaction Requests                      |
|         | Request Contents                          |
|         | Data Modes for Sending                    |
|         | Connection Parameters                     |
|         | User Parameters                           |
|         | Sale Transaction Example                  |
|         | Typical Sale Transaction                  |
|         | Formatting Transactions                   |

| Chapter | 4 Credit Card Transactions                                             | 23 |
|---------|------------------------------------------------------------------------|----|
|         | Credit Card Features                                                   | 23 |
|         | About Credit Card Processing                                           | 23 |
|         | Obtaining an Internet Merchant Account                                 | 24 |
|         | Planning Your Payflow Pro Integration                                  | 24 |
|         | Complying With the E-commerce Indicator (ECI)                          | 25 |
|         | Handling Credit Card Type Information                                  | 25 |
|         | Parameters Used in Credit Card Transactions                            | 26 |
|         | Submitting Sale Transactions                                           | 28 |
|         | When To Use a Sale Transaction                                         | 28 |
|         | Additional Parameters For Sale Transactions                            | 28 |
|         | Typical Sale Transaction Parameter String                              | 28 |
|         | Submitting Authorization/Delayed Capture Transactions                  | 29 |
|         | When To Use Authorization/Delayed Capture Transactions                 | 29 |
|         | Required Authorization Transaction Parameters                          | 29 |
|         | Typical Authorization Transaction Parameter String                     | 29 |
|         | Required Delayed Capture Transaction Parameters                        | 30 |
|         | Delayed Capture Transaction: Capturing Transactions for Lower Amounts  | 31 |
|         | Delayed Capture Transaction: Capturing Transactions for Higher Amounts | 31 |
|         | Delayed Capture Transaction: Error Handling and Retransmittal          | 32 |
|         | Submitting Voice Authorization Transactions                            | 32 |
|         | When to Use a Voice Authorization Transaction                          | 32 |
|         | Required Voice Authorization Transaction Parameters                    | 32 |
|         | Submitting Credit Transactions                                         | 33 |
|         | Required Credit Transaction Parameters                                 | 33 |
|         | Credit Transaction Parameter Strings                                   | 34 |
|         | Submitting Void Transactions                                           | 35 |
|         | When To Use a Void Transaction                                         | 35 |
|         | Required Void Transaction Parameters                                   | 35 |
|         | Example Void Transaction Parameter String                              | 36 |
|         | Submitting Inquiry Transactions                                        | 36 |
|         | When To Use an Inquiry Transaction                                     | 36 |
|         | Required Parameters When Using the PNREF                               | 37 |
|         | Inquiry Transaction Parameter String Using the PNREF                   | 37 |
|         | Required Parameters When Using the CUSTREF                             | 37 |
|         | Inquiry Transaction Parameter String Using the CUSTREF                 | 38 |
|         | Recharging to the Same Credit Card (Reference Transactions)            | 38 |
|         | When To Use a Reference Transaction                                    | 38 |
|         | Transaction Types that Can Be Used as the Original Transaction         | 39 |

|         | Fields Copied From Reference Transactions                             |    |
|---------|-----------------------------------------------------------------------|----|
|         | Submitting Card-Present (SWIPE) Transactions                          | 1  |
|         | Supported Processing Platforms                                        |    |
|         | Submitting Purchasing Card Transactions                               |    |
|         | Using Address Verification Service                                    |    |
|         | Processing Platforms Supporting Address Verification Service          |    |
|         | Example Address Verification Service Request Parameter List           | 4  |
|         | Example Address Verification Service Response                         |    |
|         | Card Security Code Validation                                         |    |
|         | Processing Platforms and Credit Cards Supporting Card Security Code 4 |    |
| Chapter | 5 Credit Card Testing                                                 | 7  |
|         | Testing Guidelines                                                    | 7  |
|         | Credit Card Numbers Used for Testing                                  | .7 |
|         | Result Values in Responses                                            |    |
|         | Testing Result Values in Responses                                    |    |
|         | RESULT Values Returned Based on Transaction Amount                    | 8  |
|         | Alternative Methods for Generating Specific RESULT Values             | 9  |
|         | Testing Address Verification Service                                  | 1  |
|         | Testing Card Security Code                                            | 1  |
| Chapter | 6 Responses to Transaction Requests                                   | 3  |
|         | Contents of a Response to a Credit Card Transaction Request           | 3  |
|         | BALAMT Response Parameter and Stored Value Cards                      | 5  |
|         | American Express CAPN Stored Value Card Example                       | 5  |
|         | PNREF Value                                                           | 6  |
|         | PNREF Format                                                          |    |
|         | RESULT Values and RESPMSG Text                                        |    |
|         | RESULT Values for Transaction Declines or Errors                      |    |
|         | RESULT Values for Communications Errors                               | 2  |
| Appendi | ix A Processors Requiring Additional Transaction Parameters .6        | 5  |
|         | American Express                                                      | 5  |
|         | American Express Additional Credit Card Parameters (CAPN) 6           | 6  |
|         | American Express Additional Credit Card Parameters (Legacy)           | 1  |

|      | First Data Merchant Services (FDMS) Nashville                                 |
|------|-------------------------------------------------------------------------------|
|      | First Data Merchant Services (FDMS) South                                     |
|      | FDMS South, Additional Credit Card Parameters                                 |
|      | First Data Merchant Services (FDMS) North                                     |
|      | FDMS North, Additional Credit Card Parameters                                 |
|      | Merchant e-Solutions                                                          |
|      | Merchant e-Solutions, Additional Credit Card Parameters                       |
|      | Elavon (Formerly Nova)                                                        |
|      | Elavon, Additional Credit Card Parameters                                     |
|      | Paymentech                                                                    |
|      | Paymentech Salem (New Hampshire), Additional Credit Card Parameters (CAPN) 77 |
|      | Paymentech, Additional Credit Card Parameters (Legacy)                        |
|      | TSYS Acquiring Solutions                                                      |
|      | TSYS Acquiring Solutions, Additional Credit Card Parameters (CAPN) 81         |
|      | TSYS Acquiring Solutions, Additional Credit Card Parameters (Legacy) 87       |
| Appe | ndix B Performing TeleCheck Electronic Check Transactions89                   |
|      | TeleCheck Parameters                                                          |
|      | Required Parameters                                                           |
|      | Testing TeleCheck Transactions                                                |
|      | Example Test Transaction                                                      |
|      | Preparing for TeleCheck Production Transactions                               |
|      | Responses to Telecheck Transactions                                           |
|      | HOSTCODE Values                                                               |
| Appe | ndix C Submitting Purchasing Card Level 2 and Level 3                         |
|      | Transactions                                                                  |
|      | About Purchasing Cards                                                        |
|      | About Program Levels                                                          |
|      | Accepted BIN Ranges                                                           |
|      | About American Express Purchasing Card Transactions - Phoenix Processor 98    |
|      | Supported Transaction Types                                                   |
|      | Avoiding Downgrade                                                            |
|      | Submitting Successful Level 3 Transactions                                    |
|      | Edit Check                                                                    |
|      | Accepted BIN Ranges                                                           |
|      | American Express Phoenix Purchasing Card Transaction Processing               |

| American Express Phoenix Level 2 Parameters (CAPN)                                     | 101     |
|----------------------------------------------------------------------------------------|---------|
| American Express Phoenix Level 2 Parameters (Legacy)                                   | 103     |
| Example American Express Phoenix Level 2 Transaction Parameter String                  | 103     |
| American Express Phoenix Level 3 Parameters                                            | 103     |
| Example American Express Phoenix Level 3 Transaction Parameter String                  | 105     |
| First Data Merchant Services (FDMS) Nashville Purchasing Card Transaction Processing   | ing.106 |
| First Data Merchant Services (FDMS) North Purchasing Card Transaction Processing       | 107     |
| FDMS North Purchasing Card Line Item Parameters                                        | 108     |
| First Data Merchant Services South (FDMS) Purchasing Card Transaction Processing       | 109     |
| FDMS South Line Item Parameters                                                        | 110     |
| Example FDMS South Purchasing Card Level 2 and 3 Parameter String                      | 111     |
| Example FDMS South Line Item Parameter String                                          | 111     |
| Global Payments - Central Purchasing Card Transaction Processing                       | 112     |
| Global Payments - Central Level 2 Parameters                                           | 112     |
| Example Global Payments - Central Level 2 Visa or MasterCard Transaction Parar         |         |
| String                                                                                 |         |
| Global Payments - East Purchasing Card Transaction Processing                          |         |
| Global Payments - East Level 2 Parameters                                              | 113     |
| Example Global Payments - East Level 2 Visa or MasterCard Transaction Parameter String | 113     |
| Merchant e-Solutions Purchasing Card Transaction Processing                            | 113     |
| Merchant e-Solutions Level 2 Parameters                                                | 113     |
| Merchant e-Solutions Level 3 MasterCard Parameters                                     | 114     |
| Merchant e-Solutions Level 3 Visa Parameters                                           | 116     |
| Elavon (Formerly Nova) Purchasing Card Transaction Processing                          | 120     |
| Elavon Level 2 Parameters                                                              | 120     |
| Elavon Additional Parameters                                                           | 120     |
| Example Elavon Level 2 Transaction Parameter String                                    | 121     |
| Paymentech Salem (New Hampshire) Purchasing Card Transaction Processing                | 121     |
| Paymentech Salem (New Hampshire) Level 2 Parameters (CAPN)                             | 121     |
| Paymentech Salem (New Hampshire) Level 2 Parameters (Legacy)                           | 123     |
| Paymentech Salem (New Hampshire) Level 3 Purchasing Card Parameters                    | 124     |
| Paymentech Tampa Level 2 Purchasing Card Transaction Processing                        | 127     |
| Paymentech Tampa Level 2 Parameters                                                    |         |
| Parameter String                                                                       | 128     |
| TSYS Acquiring Solutions Purchasing Card Transaction Processing                        | 128     |
| TSYS Acquiring Solutions Level 2 Parameters                                            | 128     |
| TSYS Acquiring Solutions Level 3 MasterCard Parameters                                 | 129     |
| TSYS Acquiring Solutions Level 3 Visa Parameters                                       | 131     |

|            | VERBOSITY: Viewing Processor-Specific ction Results      |
|------------|----------------------------------------------------------|
| Supp       | orted Verbosity Settings                                 |
| Chan       | ging the Verbosity Setting                               |
| S          | etting the Verbosity Level on a Per-Transaction Basis    |
| S          | Setting the Default Verbosity Level for All Transactions |
| Appendix E | Additional Reporting Parameters                          |
| Appendix F | ISO Country Codes                                        |
| Appendix G | Codes Used by FDMS South Only                            |
| Maste      | erCard Country Codes                                     |
| Visa       | Country Codes                                            |
| Units      | of Measure                                               |
| FDM        | S South Currency Codes and Decimal Positions             |
| Appendix H | XMLPay                                                   |
| Abou       | t XMLPay                                                 |
| Payfle     | ow Pro XMLPay Developer's Guide                          |
| Index      |                                                          |

# **Preface**

This guide describes Payflow Pro, a high performance TCP/IP-based Internet payment solution and how to use it to process credit card . Payflow Pro is pre-integrated with leading e-commerce solutions and is also available as a downloadable software development kit (SDK).

## Scope

This guide explains how to integrate Payflow Pro into your website or application to process credit card transactions over the Payflow payments gateway. It includes information and special requirements for all supported processors. To process Express Checkout transactions over the Payflow gateway, see the following Payflow guide: *Express Checkout for Payflow Pro*.

#### **Intended Audience**

This guide assumes that its readers:

- Are experienced web or application developers
- Have a background in payments services

#### **Related Documentation**

For additional Payflow information, see the following related documentation:

- Express Checkout for Payflow Pro, for integrating Express Checkout as a payment solution. Use this guide in conjunction with the Express Checkout guide for complete information on Payflow transaction processing.
- PayPal Manager online help, for processing transactions manually, issuing credit cards, and generating reports
- For additional help, see the Help Center at the following URL: <a href="https://www.paypal.com/us/cgi-bin/helpweb?cmd=help">https://www.paypal.com/us/cgi-bin/helpweb?cmd=help</a>

The Sample Code and Documentation section of the PayPal Developer Central home page provides a link to the Payflow documentation.

# **How to Contact Customer Support**

For problems with transaction processing or your connection to the server, contact Customer Support by opening a ticket on the under Contact Support tab at <a href="http://www.paypal.com/mts">http://www.paypal.com/mts</a>.

# **Revision History**

Revision history for Payflow Pro Developer's Guide.

TABLE 1.1 Revision history

| Date          | Description                                                                                                    |
|---------------|----------------------------------------------------------------------------------------------------|
| November 2008 | <ul> <li>Moved coverage of Express Checkout to a separate new document, Express Checkout<br/>for Payflow Pro.</li> </ul>                                                                                                    |
|               | <ul> <li>Removed coverage of the version 3 Payflow SDK, including test and live URLs.</li> </ul>                                                                                                    |
|               | <ul> <li>Changed Paymentech New Hampshire to Paymentech Salem (New Hampshire)</li> </ul>                                                                                                    |
|               | <ul> <li>Updated name of Nova processor to Elavon.</li> </ul>                                                                                                    |
|               | <ul> <li>Corrected format of TSYS ORDERDATE field</li> </ul>                                                                                                    |
|               | <ul> <li>Added more clarification to description of RESULT value 25</li> </ul>                                                                                                    |
|               | <ul> <li>Added more clarification of AMEX CAPN parameters in Appendix A</li> </ul>                                                                                                    |
|               | <ul> <li>Updated Table 4.1, "Credit card transaction request parameters," to reflect credit card<br/>parameter descriptions only and moved the non-credit card parameter descriptions to<br/>new tables in applicable sections of the chapter</li> </ul> |
|               | Minor corrections for technical accuracy and clarification                                                                                                    |
| June 2008     | Updated live and test URLs to reflect PayPal only: payflowpro.paypal.com live URL and pilot-payflowpro.paypal.com test URL                                                                                                    |
|               | Added Help Center URL to Preface.                                                                                                    |
|               | Added Paymentech New Hampshire processor specification updates, including:                                                                                                    |
|               | CAPN requirements                                                                                                    |
|               | <ul> <li>Support of card security code for American Express and Discover cards</li> </ul>                                                                                                    |
|               | <ul> <li>Support of Switch/Solo Maestro card</li> </ul>                                                                                                    |
|               | • Full authorization reversals                                                                                                    |
| March 2008    | Added PayPal processor responses.                                                                                                    |
|               | Updated RESULT value 0 to include information about PayPal processor success with warning message                                                                                                    |
| February 2008 | Removed note that PayPal processor does not support non-referenced credits. It supports them now.                                                                                                    |
|               | Updated test and live host URLs.                                                                                                    |
|               | Added BILLTOCOUNTRY to Paymentech additional parameters.                                                                                                    |
|               | Combined Telecheck transactions content into one appendix.                                                                                                    |

#### TABLE 1.1 Revision history

| Date          | Description                                                                                               |
|---------------|----------------------------------------------------------------------------------------------------|
| November 2007 | Explains how merchant can determine what SDK version they are using.                                      |
|               | Provides guidelines to merchant to determine if merchant is following American Express CAPN requirements. |
|               | Explains more about VERBOSITY parameter.                                                                  |
|               | Combines appendixes on performing Telecheck transactions with Telecheck responses.                        |
|               | Adds BIN ranges.                                                                                          |
|               | Explains how to eliminate TRANSSTATE 106 results.                                                         |
|               | Updates Index to include an alphabetical listing of all Payflow parameters cited in the guide.            |
|               | Adds new transaction type N.                                                                              |
|               | Includes other minor edits for technical accuracy.                                                        |

# 1

# Introduction

# **About Payflow Pro**

Payflow Pro is a high performance TCP/IP-based internet payment solution that resides on your computer system. You can download it in the following forms from the SDKs and Downloads page on PayPal Developer Central:

- .NET library
- Java library
- HTTPS interface

Using the HTTPS interface, you can build your own API by posting directly to the Payflow servers via HTTPS.

Note: If you prefer to have Payflow Pro integration performed for you, you can obtain Payflow Pro pre-integrated with leading e-commerce solutions. For a list of pre-integrated solutions, see the Partner Solutions>Shopping Carts page on PayPal Developer Central.

### **Payflow Pro Documentation**

Payflow Pro is described in the Payflow Pro documentation set on PayPal Developer Central. If you are implementing PayPal as a solution into your website, use this guide for general guidelines and guidelines on integrating credit card processing. If you are also implementing PayPal Express Checkout as a payment solution, see the *Express Checkout for Payflow Pro* guide for integration details.

#### **Host Addresses**

Use the following host addresses for the Payflow V4 SDK:

- For live transactions, use payflowpro.paypal.com
- For testing purposes, use pilot-payflowpro.paypal.com

#### **How Payflow Pro Works**

Payflow Pro uses a client/server architecture to transfer transaction data from you to the processing networks, and then returns the authorization results to you. Payflow Pro can process real-time credit card transactions and other transaction types to most of the financial processing centers in the United States.

- 1. The Payflow client encrypts each transaction request using the latest Secure Sockets Layer (SSL) encryption and establishes a secure link with the Payflow server over the internet.
- 2. The Payflow server, a multi-threaded processing environment, receives the request and transmits it (over a secure private network) to the appropriate financial processing network for real-time payment authorization.
- **3.** The response (approved/declined, and so on) is received from the financial network and is returned in the same session to the Payflow client.
- **4.** The Payflow client completes each transaction session by transparently sending a transaction receipt to the server before disconnecting the session.

The entire process is a real-time synchronous transaction. Once connected, the transaction is immediately processed and the answer returned in about three seconds. Processing transactions through the Payflow service does not affect or define the time periods of authorizations, nor does it influence the approval or denial of a transaction by the issuer.

When integrating with Payflow Pro, you need only be concerned with passing all the required data for transaction authorization. For transactions that you want to be settled (close batch), the operation is handled by PayPal.

# **Supported Processing Platforms**

Payflow Pro supports the following processing platforms:

- PayPal
- American Express Phoenix
- American Express Brighton
- First Data Merchant Services (FDMS) Nashville
- First Data Merchant Services (FDMS) North
- First Data Merchant Services (FDMS) South
- First Data TeleCheck
- Global Payments Central
- Global Payments East
- Merchant e-Solutions
- Elavon (Formerly Nova)
- Paymentech Salem (New Hampshire)
- Paymentech Tampa
- TSYS Acquiring Solutions (Formerly Vital Processing Services)

## **Supported Payment Types**

Payflow Pro supports multiple payment types in a single installation, including:

- Credit cards
- PayPal (supported by PayPal's Express Checkout product)
- Pinless debit cards
- Electronic checks
- Check cards
- Purchasing cards (also referred to as commercial cards, corporate cards, procurement cards, or business cards) Level II and Level III
- Automated Clearing House (ACH). For information on performing ACH transactions, contact your PayPal Sales Representative at paymentsales@PayPal.com

# **Payflow Pro Recurring Billing Service**

The Recurring Billing Service is a scheduled payment solution that enables you to automatically bill your customers at regular intervals—for example, a monthly fee of \$42 for 36 months with an initial fee of \$129.

You enroll separately for the Payflow Pro Recurring Billing Service. Using Payflow Pro to define and manage recurring transactions programmatically is described in *Payflow Pro – Recurring Billing Service User's Guide*. You can manage Recurring Billing tasks in PayPal Manager. See the online help for details.

# **About Security**

It is your responsibility to protect your passwords and other confidential data and to implement security safeguards on your website and in your organization, or to ensure that your hosting company or internal web operations team is implementing them on your behalf.

**IMPORTANT:** To enable testing of Payflow Pro, PayPal provides sample transaction scripts that you customize with your Payflow Pro account information and password. Because the password is initially stored in the text of the program, it is vulnerable.

Do not use the test scripts in your production environment. To minimize fraud, machine passwords should always be encrypted. You must write a program that encrypts and decrypts your Payflow Pro account password.

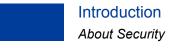

# 2 Dow Activ

# Downloading, Installing, and Activating

The Payflow Software Development Kit (SDK) is a set of APIs to allow you to integrate Payflow Pro with your application or website.

**IMPORTANT:** Full API documentation is included with each SDK.

### **Supported Platforms**

Payflow Pro is available on all major web server platforms in a variety of formats to support your integration requirements. Payflow Pro is available as a .NET or Java library, or you can build your own API by posting directly to the Payflow servers via HTTPS.

# **Preparing the Payflow Client Application**

Unless you are building your own API and using HTTPS to post to the servers, you will need to obtain the Payflow SDK. Follow these steps.

1. Download the Payflow SDK.

From the from the SDKs and Downloads page linked to the Library tab on PayPal Developer Central, download the Payflow SDK appropriate for your platform.

- **2.** Extract the files to a local directory.
- **3.** Configure your firewall.

If you have a stateful firewall, enable outbound traffic for SSL (port 443). The firewall keeps state on the connection, and automatically permits the inbound response from PayPal.

If you do not have a stateful firewall, enable inbound and outbound traffic for SSL (port 443). Outbound traffic permits the initial request by Payflow Pro, while inbound permits the response from PayPal.

4. Read the Readme.txt file.

The Readme.txt file includes integration information and samples that illustrate how to use the Payflow client application in your development environment.

# **Activating Your Payflow Pro Account**

When you are ready to activate your Payflow Pro account to begin submitting live transactions, follow these steps:

- 1. Log in to PayPal Manager at <a href="https://manager.paypal.com">https://manager.paypal.com</a>.
- 2. Click ActivateYour Account and follow the on-screen instructions.
- **3.** Change the URL within your web or desktop application to point to the live Payflow servers. For details on Payflow server URLs, see "Host Addresses" on page 9.

# **Simple Payflow Transaction**

All Payflow transactions include a common set of required parameters. Additional parameters are required depending on the transaction type. You can also provide many optional parameters, depending on the results you want returned. For example, you can set the VERBOSITY parameter to return PayPal processor-specific details rather than normalized information if you are looking for this kind of information. VERBOSITY is described in detail in Appendix D, "VERBOSITY: Viewing Processor-Specific Transaction Results."

# **Transaction Requests**

#### **Request Contents**

A transaction request includes:

- Connection parameters
- User parameters
- Parameters specific to the type of the transaction, such as a sale or an authorization

#### **Data Modes for Sending**

You can send parameter data in the transaction request to the Payflow server in either of two modes:

- Name-value pair
- XMLPay

The examples in this guide are presented in name-value pair format. Name-value pair syntax guidelines are described in "PARMLIST Syntax Guidelines" on page 20.

XMLPay is an XML syntax for payment requests and associated responses in a payment-processing network. Instead of using name-value pairs, you can send XML documents to the Payflow server based on the XMLPay 2.0 schema. For details on XMLPay, see *XMLPay Developer's Guide* in the Payflow Pro documentation on Developer Central.

#### **Connection Parameters**

The connection parameters are described below. Pass them in the format and syntax required by the Payflow SDK and programming language that you are using. See your integration documentation for details.

TABLE 3.1 Connection parameters

| Parameter     | Description                                                                                                    |
|---------------|----------------------------------------------------------------------------------------------------|
| HOSTADDRESS   | (Required) Payflow host name. See "Host Addresses" on page 13 for details on host addresses.                                                                                                    |
| HOSTPORT      | (Required) Use port 443.                                                                                                    |
| PARMLIST      | (Required) List of parameters that specify the payment information for the transaction. The quotation marks "" at the beginning and end are required. The following is an example:                  |
|               | TRXTYPE=S&TENDER=C&PARTNER=PayPal&VENDOR=SuperMerchant&USER=SuperMerchant&PWD=SuperUserPassword&ACCT=5555555555554444&EXPDATE=0308&AMT=123.00                                                       |
|               | The content of the PARMLIST varies by the type of transaction being processed. For example, a Void transaction requires a different set of parameters than a Sale.                                  |
| TIMEOUT       | (Required) Time-out period for the transaction. The minimum recommended time-out value is 30 seconds. The client begins tracking from the time that it sends the transaction request to the server. |
| PROXYADDRESS  | (Optional) Proxy server address. Use the PROXY parameters for servers behind a firewall. Your network administrator can provide the values.                                                         |
| PROXYPORT     | (Optional) Proxy server port.                                                                                                    |
| PROXYLOGON    | (Optional) Proxy server logon ID.                                                                                                    |
| PROXYPASSWORD | (Optional) Proxy server logon password.                                                                                                    |

#### **PARMLIST Syntax Guidelines**

Follow these guidelines when creating the PARMLIST:

- Spaces are allowed in values.
- Enclose the PARMLIST in quotation marks ("").
- Do not place quotation marks ("") within the body of the PARMLIST.
- Separate all name-value pairs in the PARMLIST using an ampersand (δ).
- Set the VERBOSITY transaction parameter to MEDIUM (default is LOW) if you want the response to return more detailed information. For details, see Appendix A, "Verbosity: Viewing Processor-Specific Transaction Results."

#### **Using Special Characters in Values**

Because the ampersand (&) and equal sign (=) characters have special meanings in the PARMLIST, name-value pairs like the following examples are not valid:

NAME=Ruff & Johnson COMMENT1=Level=5

To use special characters in the value of a name-value pair, use a *length tag*. The length tag specifies the exact number of characters and spaces that appear in the value. The following name-value pairs are valid.

NAME[14]=Ruff & Johnson COMMENT1[7]=Level=5

Note: Quotation marks (" ") are not allowed even if you use a length tag.

#### **User Parameters**

All Payflow Pro transactions require the user parameters described below.

TABLE 3.2 User parameters

| Parameter | Description                                                                                                    |
|-----------|----------------------------------------------------------------------------------------------------|
| USER      | (Required) The ID provided to you by the authorized PayPal Reseller who registered you for the Payflow SDK. If you purchased your account directly from PayPal, use PayPal. |
|           | Limitations: Sixty-four alphanumeric, case-sensitive characters.                                                                                                    |
| VENDOR    | (Required) Your merchant login ID that you created when you registered for the account.                                                                                     |
|           | Limitations: Sixty-four alphanumeric, case-sensitive characters.                                                                                                    |
| PARTNER   | (Required) The ID provided to you by the authorized PayPal Reseller who registered you for the Payflow SDK. If you purchased your account directly from PayPal, use PayPal. |
|           | Limitations: Twelve alphanumeric, case-sensitive characters.                                                                                                    |
| PWD       | (Required) The password that you defined while registering for the account.                                                                                                 |
|           | Limitations: Six- to thirty-two alphanumeric, case-sensitive characters.                                                                                                    |

# **Sale Transaction Example**

In addition to the connection and user parameters, each transaction type has additional parameter requirements and can include a number of optional parameters as well. The transaction parameters common to all processors are described in detail in Table 4.1 on page 26.

To perform a credit card Sale transaction, you are required to pass the following parameters:

- TRXTYPE The type of the transaction, such as S for Sale
- TENDER The method of payment, such as C for credit card
- ACCT The buyer's credit card number
- AMT The amount of the sale
- EXPDATE The expiration date of the credit card

#### **Typical Sale Transaction**

The following is a typical request transaction string for a Sale transaction.

TRXTYPE=S&TENDER=C&USER=SuperMerchant&PWD=SuperUserPassword&PARTNER=PayPal&ACCT=5105105105105105100&EXPDATE=1209&AMT=99.06&COMMENT1=Reservation&FIRSTNAME=John&LASTNAME=Jones&STREET=123 Main St.&CITY=San Jose&STATE=CA&ZIP=123451234&COUNTRY=US&CVV2=123&CUSTIP=0.0.0.0

Note that, besides the required Sale transaction parameters, the above string includes other Payflow Pro parameters typically included in a credit card Sale transaction request.

When the transaction completes, the Payflow server returns a response string made up of name-value pair response parameters. If the transaction is successful, a RESULT value of 0 is returned. The value of PNREF identifies the transaction in future requests, and RESPMSG is a string indicating whether the transaction was approved. This is an example response to a credit card Sale transaction request:

RESULT=0&PNREF=VXYZ01234567&RESPMSG=APPROVED&AVSADDR=Y&AVSZIP=N&IAVS=Y&CVV2MATCH=Y

# **Formatting Transactions**

For details on how to format a transaction based on the above information, see the examples and the supporting documentation provided with your SDK.

# **Credit Card Transactions**

This chapter describes how to plan for implementing credit card processing, presents the core set of parameters used by all credit card processors, explains how to submit a transaction for each transaction type supported, and describes other credit card features such as card security.

#### **Credit Card Features**

Payflow Pro supports the following transaction types for credit card processing:

- Sale
- Authorization (including Voice Authorization)
- Delayed Capture
- Credit
- Void
- Inquiry

Payflow Pro also supports the following credit card features:

- Recharging to the same credit card (also called reference transactions)
- Securing credit card transactions by means of the Address Verification Service and card security code validation

# **About Credit Card Processing**

Credit card processing occurs in two steps — a real-time Authorization and a capture (settlement) of the funds that were authorized. As discussed below, you perform these two steps either as a single transaction or as two transactions, depending on your business model

For an Authorization, the server sends the transaction information to a credit card processor who routes the transaction through the financial networks to the cardholder's issuing bank. The issuing bank checks whether the card is valid, evaluates whether sufficient credit exists, checks values such as address verification service and card security codes (discussed below), and returns a response: Approved, Declined, Referral, or other response values.

You receive the response a few seconds after you submit the transaction to the server. If an Authorization is approved, the bank temporarily reserves the credit for the amount of the transaction to prepare to capture (fulfill) the transaction. The hold on funds typically lasts for about a week.

#### About Credit Card Processing

**Note:** You cannot remove a hold on funds through the processing networks—you must contact the card issuing bank to lift a hold early.

Capturing a transaction actually transfers the funds to your bank. At least once a day, PayPal gathers all transactions that are flagged to be settled and sends them in a batch file to the processor. The processor then charges the issuing bank and transfers the funds to your bank. It typically takes a few days before the money is actually available in your account, depending on your bank.

#### **Obtaining an Internet Merchant Account**

To accept credit cards over the internet, you need a special account called an Internet Merchant Account. Your account provider or merchant (acquiring) bank works with a PayPal-supported credit card processor, such as First Data, TSYS Acquiring Solutions (formerly Vital Processing Services), or Paymentech. To use Payflow Pro to accept live credit cards, you must provide certain details about your account to PayPal during the "Go Live" part of the enrollment process.

**NOTE:** An Internet Merchant Account is a different type of merchant account than a merchant account used for face-to-face (in-person) retail transactions. It has additional risks associated with card-not-present (e-commerce) transactions. You need to obtain an Internet Merchant Account even if you already accept credit cards at your location.

To apply for an Internet Merchant Account, contact your merchant (acquiring) bank.

### **Planning Your Payflow Pro Integration**

In designing your Payflow Pro integration, you should evaluate the following:

• Whether to use a one-step or two-step transaction process. One-step: Submit a Sale transaction, which performs the Authorization and (if successful) then flags the transaction for settlement. Two-step: Perform an Authorization-only transaction and then later perform a Delayed Capture transaction. The Delayed Capture transaction can be for the same amount as the original transaction or for a lower amount. (In the case of a split shipment, you can perform a Delayed Capture transaction for the initial shipment and a reference transaction for the final payment. These transaction types, plus the details of performing a Delayed Capture for an amount higher than the original, are described in "Delayed Capture Transaction: Capturing Transactions for Higher Amounts" on page 31.

According to card association rules, most physical goods merchants should use a two-step process, since settlement should occur when the goods are fulfilled or shipped. A two-step process is also useful if you want to evaluate information in the response, such as whether the issuer verifies the billing address, and so on. Electronic goods merchants, who fulfill the order immediately, can use the one-step process. Check with your Internet Merchant Account provider for suggestions on the best method for you.

• Whether or how to use risk management tools such as address verification service and card security code. For address verification service, if the data is submitted with the initial transaction, the issuer checks the street address and/or the ZIP (postal) code against the

billing address on file for the consumer. Address verification service is described on page "Using Address Verification Service" on page 42.

Card security code refers to a 3- or 4-digit number that appears on the back of most credit cards. On American Express, the number appears above and to the right of the embossed card number. Card security code is known by other names, such as CVV2, depending on the type of card. If card security code data is submitted, the issuer can notify you whether the number matches the number assigned to the card. Card security code is described on page "Card Security Code Validation" on page 44.

It may also be possible to implement additional safeguards yourself or to use a fraud service. You might want to discuss risk management with your Internet Merchant Account provider.

• Store information in your local database or use PayPal Manager reports to manage the data. You may want to store shipping information in your system, or you may prefer to send the information to PayPal with the transaction and report on it later.

NOTE: PayPal recommends that you do not store credit card numbers. If you must store numbers, encrypt and store them behind properly configured firewalls. You should also consider whether and how to use the merchant-defined fields COMMENT1 and COMMENT2 to help tie reports to your orders/customers or to report on other information about the transaction.

- If or how you want to integrate with other systems, such as order fulfillment, customer service, and so on. You may wish to connect these systems directly to Payflow Pro for capturing funds, issuing refunds/credits, and so on. Alternatively, you may prefer to perform these steps manually using PayPal Manager. Either way, PayPal recommends that you monitor transaction activity using PayPal Manager.
- You may want to discuss, with your Internet Merchant Acquirer, practices that help you to obtain the most advantageous rates.

#### Complying With the E-commerce Indicator (ECI)

Some processors support a software flag called E-commerce Indicator (ECI) that indicates that the associated transaction is an internet transaction. Payflow Pro complies with ECI basic requirements for all supported processors.

If you use the Buyer Authentication Service, then the ECI values reflects the Authentication status. See *Payflow Pro Fraud Protection Service User's Guide* on Developer Central.

#### **Handling Credit Card Type Information**

The Payflow SDK does not check the credit card types that you are accepting. If a customer uses a card type that you are not signed up to accept, the Payflow SDK responds with RESULT value 23, "Invalid account number," or the processor returns a message that the customer is not signed up for the card type. For details on RESULT values and response messages, see "RESULT Values and RESPMSG Text" on page 56. Optionally, you can provide your

customer with a list of the card types that you accept (in a drop-down list or menu, for example).

To accept additional credit card types, you must contact your acquiring bank (the merchant that holds your Internet Merchant Account) and ask them to add the card type to your account. Upon notification from your Acquirer that you can start accepting the card type, you must add the card to your Payflow Pro account through PayPal Manager. See PayPal Manager online help for details.

#### **Parameters Used in Credit Card Transactions**

All credit card processors accept the basic parameters described in the table below with one exception: the PayPal processor does not support SWIPE.

Some processors require additional parameters described in the following sections:

- "Processors Requiring Additional Transaction Parameters" on page 65.
- "Additional Reporting Parameters" on page 141

TABLE 4.1 Credit card transaction request parameters

| Parameter | Description                                                                                                    |
|-----------|----------------------------------------------------------------------------------------------------|
| ACCT      | (Required for credit cards) Credit card or purchase card number. For the Pinless debit TENDER type, ACCT can be the bank account number.                                                                                                    |
|           | Limitations: This value may not contain spaces, non-numeric characters, or dashes. For example, ACCT=5555555555554444                                                                                                    |
| EXPDATE   | (Required) Expiration date of the credit card.                                                                                                    |
|           | Limitations: mmyy format. For example, 1008 represents November 2008.                                                                                                    |
| AMT       | (Required) Amount (Default: U.S. based currency).                                                                                                    |
|           | Limitations: Specify the exact amount to the cent using a decimal point—use 34.00, not 34. Do not include comma separators—use 1199.95 not 1,199.95. Your processor and/or Internet Merchant Account provider may stipulate a maximum amount. 9 numeric characters plus decimal. |
| COMMENT1  | (Optional) Merchant-defined value for reporting and auditing purposes.  Limitations: 128 alphanumeric characters.                                                                                                    |
| COMMENT2  | (Optional) Merchant-defined value for reporting and auditing purposes.  Limitations: 128 alphanumeric characters.                                                                                                    |
| CVV2      | (Optional) A code that is printed (not imprinted) on the back of a credit card. Used as partial assurance that the card is in the buyer's possession.  Limitations: 3 or 4 digits.                                                                                               |
| FIRSTNAME | (Optional) Account holder's first name. Limitations: 30 alphanumeric characters.                                                                                                    |

TABLE 4.1 Credit card transaction request parameters

| Parameter | Description                                                                                                    |
|-----------|----------------------------------------------------------------------------------------------------|
| LASTNAME  | (Optional but recommended) Account holder's last name.                                                                                                    |
|           | Limitations: 30 alphanumeric characters.                                                                                                    |
| STREET    | (Optional) The cardholder's street address (number and street name).                                                                                                    |
|           | The STREET address is verified by the address verification service.                                                                                                    |
|           | Limitations: 30 alphanumeric characters.                                                                                                    |
| SWIPE     | (Required for card-present transactions only) Used to pass the Track 1 or Track 2 data (card's magnetic stripe information) for card-present transactions. Include either Track 1 or Track 2 data—not both. If Track 1 is physically damaged, the point-of-sale (POS) application can send Track 2 data instead.  The track data includes the disallowed = (equal sign) character. To enable you to use the data, the SWIPE parameter must include a length tag specifying the number of characters in the track data. For this reason, in addition to passing the track data, the POS application must count the characters in the track data and pass that number. Length tags are described in "Using Special Characters in Values" on page 20. |
|           | Note: SWIPE (card-present transactions) are not supported by the PayPal processor.                                                                                                    |
|           | Limitations: Alphanumeric characters.                                                                                                    |
| TENDER    | (Required) The method of payment. Values are:                                                                                                    |
|           | A = Automated clearinghouse                                                                                                    |
|           | • C = Credit card                                                                                                    |
|           | • D = Pinless debit                                                                                                    |
|           | • K = Telecheck                                                                                                    |
|           | • $P = PayPal$                                                                                                    |
|           | See the <i>Payflow ACH Payment Service Guide</i> for details on the Automated clearinghouse tender type.                                                                                                    |
| TRXTYPE   | (Required) Indicates the type of transaction to perform. Values are:                                                                                                    |
|           | • S = Sale transaction                                                                                                    |
|           | • C = Credit                                                                                                    |
|           | • A = Authorization                                                                                                    |
|           | • D = Delayed Capture                                                                                                    |
|           | • V = Void                                                                                                    |
|           | <ul><li>F = Voice Authorization</li><li>I = Inquiry</li></ul>                                                                                                    |
|           | <ul> <li>N = Duplicate transaction</li> </ul>                                                                                                    |
|           | •                                                                                                    |
|           | <b>NOTE:</b> A type N transaction represents a duplicate transaction (version 4 SDK or HTTPS interface only) with a PNREF the same as the original. It appears only in the PayPal Manager user interface and will never settle.                                                                                                    |
| ZIP       | (Optional) Account holder's 5- to 9-digit ZIP (postal) code.                                                                                                    |
|           | Limitations: Nine characters maximum. Do not use spaces, dashes, or non-numeric characters.                                                                                                    |

#### **Submitting Sale Transactions**

The Sale transaction (TRXTYPE=S) charges the specified amount against the account, and marks the transaction for immediate fund transfer during the next settlement period. PayPal submits each merchant's transactions for settlement on a daily basis.

#### When To Use a Sale Transaction

A Sale transaction is best suited to businesses that provide immediate fulfillment for their products or services. If your business does not provide immediate fulfillment, then credit card association rules recommend that you use an Authorization and a Delayed Capture transaction. For details, see "Submitting Authorization/Delayed Capture Transactions" on page 29. If you need to recharge a credit card and you are not storing the credit card information in your local database, you can perform a new reference transaction based on a Sale transaction.

#### **Additional Parameters For Sale Transactions**

To perform a Sale transaction, you are required to pass the following parameters:

- ACCT
- AMT
- EXPDATE

**NOTE:** The pinless debit tender type requires essentially the same parameters as a credit card transaction. In addition to the values required by all transactions, you must pass values for the ACCT and AMT parameters. The First Data Merchant Services (FDMS) South processing platform supports Sale and Credit transactions only.

## **Typical Sale Transaction Parameter String**

The following is a typical PARMLIST string passed in a Sale transaction.

TRXTYPE=S&TENDER=C&USER=SuperUser&PWD=SuperUserPassword&VENDOR=SuperUser&PARTNER=PayPal&ACCT=5105105105105105100&EXPDATE=1209&CVV2=123&AMT=99.00&FIRSTNAME=John&LASTNAME=Smith&STREET=123 Main St.&CITY=SanJose&STATE=CA&ZIP=12345&COMMENT1=Reservation&INVNUM=1234567890&PONUM=C12345&CVV2=567&VERBOSITY=MEDIUM

Note that, besides the required parameters that you pass in a Sale transaction, this string includes other typical parameters. The COMMENT1 (and COMMENT2) fields help to track transaction information. The customer's street address (STREET) and ZIP should be passed to use address verification service. CVV2 is needed for card security code validation. For details on address verification service and card security code, see the following sections:

- "Submitting Card-Present (SWIPE) Transactions" on page 41
- "Card Security Code Validation" on page 44

## **Submitting Authorization/Delayed Capture Transactions**

An Authorization (TRXTYPE=A) transaction places a hold on the cardholder's open-to-buy limit, lowering the cardholder's limit by the amount of the transaction. It does not transfer funds.

A Delayed Capture (TRXTYPE=D) transaction is performed after an Authorization to capture the original Authorization amount. The Delayed Capture is scheduled for settlement during the next settlement period.

Because Visa and MasterCard regulations prohibit capturing credit card transaction funds until a product or service has shipped to the buyer, most processing networks implement an Authorization transaction followed by a Delayed Capture transaction.

#### When To Use Authorization/Delayed Capture Transactions

If your business does not provide immediate fulfillment of products or services, you should use this two-stage transaction solution, also known as *Delayed Capture processing*, because it enables you to capture credit card transaction funds when your are ready to collect them.

**Note:** If you signed up for the PayPal processor with Fraud Protection Services, you must use delayed capture processing for all sale transactions.

If your business provides immediate fulfillment and you are not using the PayPal processor with Fraud Protection Services, you can use a simple Sale transaction instead. For details, see "Submitting Sale Transactions" on page 28. If you need to recharge a credit card and you are not storing the credit card information in your local database, you can perform a new reference transaction based on a Sale. For details, see "Submitting Authorization/Delayed Capture Transactions" on page 29.

**IMPORTANT:** Only one Delayed Capture transaction is allowed per Authorization transaction.

#### **Required Authorization Transaction Parameters**

To perform an Authorization transaction, you are required to pass the following parameters:

- ACCT
- AMT
- EXPDATE

# **Typical Authorization Transaction Parameter String**

A typical parameter string passed in an Authorization transaction is the same as a Sale transaction string. The only difference is that the TRXTYPE value is A in an Authorization.

TRXTYPE=A&TENDER=C&USER=SuperUser&PWD=SuperUserPassword&VENDOR=SuperUser&PARTNER=PayPal&ACCT=5105105105105105100&EXPDATE=1209&CVV2=123&AMT=99.00&FIRSTNAME=John&LASTNAME=Smith&STREET=123 Main St.&CITY=San Jose &STATE=CA&ZIP=12345&COMMENT1=Reservation&INVNUM=1234567890&PONUM=C12345&CVV2=567&VERBOSITY=MEDIUM

#### **Required Delayed Capture Transaction Parameters**

To perform a Delayed Capture transaction, you are required to pass the following parameter: ORIGID

**TABLE 4.2** Delayed Capture required parameter

| Parameter | Description                                                                                                    |
|-----------|----------------------------------------------------------------------------------------------------|
| ORIGID    | (Required by some transaction types) ID of the original transaction that is being referenced. This ID is returned by the PNREF parameter and appears as the Transaction ID in PayPal Manager reports.  Limitations: 12 case-sensitive alphanumeric characters. |

Set ORIGID to the PNREF (Transaction ID in PayPal Manager reports) value returned from the original transaction. In addition, if the amount of the capture differs from the amount of the Authorization, you also must pass a value for AMT.

# Fields Copied From the Authorization Transaction into the Delayed Capture Transaction

The following fields are copied from the Authorization transaction into the Delayed Capture transaction (if they exist in the original transaction). If you provide a new value for any of these parameters when submitting the Delayed Capture transaction, then the new value is used. (Exceptions are ACCT, EXPDATE, and SWIPE. These parameters retain their original values.)

TABLE 4.3 Fields copied from Authorization to Delayed Capture transaction

| ACCT            | AMT              | CITY           | COMMENT1      |
|-----------------|------------------|----------------|---------------|
| COMMENT2        | COMPANYNAME      | BILLTOCOUNTRY  | CUSTCODE      |
| CUSTIP          | DUTYAMT          | EMAIL          | EXPDATE       |
| FIRSTNAME       | MIDDLENAME       | LASTNAME       | FREIGHTAMT    |
| INVNUM          | PONUM            | SHIPTOCITY     | SHIPTOCOUNTRY |
| SHIPTOFIRSTNAME | SHIPTOMIDDLENAME | SHIPTOLASTNAME | SHIPTOSTATE   |
| SHIPTOSTREET    | SHIPTOZIP        | STATE          | STREET        |
| SWIPE           | TAXAMT           | PHONENUM       | TAXEXEMPT     |
| ZIP             |                  |                |               |

#### To perform the Delayed Capture:

#### 1. Perform the Authorization transaction.

The Authorization transaction uses the same parameters as Sale transactions, except that the transaction type is A.

The return data for an Authorization transaction is the same as for a Sale transaction. To capture the authorized funds, perform a Delayed Capture transaction that includes the value returned for PNREF, as described in Step 2 below.

#### **Example: Authorization-only Transaction**

TRXTYPE=A&TENDER=C&PWD=x1y2z3&PARTNER=PayPal&VENDOR=SuperMerchant&USER=S uperMerchant&ACCT=555555555555554444&EXPDATE=0308&AMT=123.00&COMMENT1=Second purchase&COMMENT2=Low risk customer&INVNUM=123456789&STREET=5199 MAPLE&ZIP=94588

#### **Example: Authorization Response**

#### **2.** Perform the Delayed Capture transaction.

Set ORIGID to the PNREF value returned in the original Authorization transaction response string. (There is no need to retransmit the credit card or billing address information—it is stored at PayPal.)

If the capture succeeds, the amount of the Capture is transferred to the merchant's account during the daily settlement process. If the capture does not succeed, the hold on the cardholder's open-to-buy is still in effect.

#### **Example: Delayed Capture Transaction**

TRXTYPE=D&TENDER=C&PWD=x1y2z3&PARTNER=PayPa1&VENDOR=.SuperMerchant &USER=SuperMerchant&ORIGID=VXYZ00887892

#### **Example: Delayed Capture Response**

RESULT=0&PNREF=VXYZ00895642&AUTHCODE=25TEST&AVSADDR=Y&AVSZIP=N

#### **Delayed Capture Transaction: Capturing Transactions for Lower Amounts**

You can perform a Delayed Capture transaction for an amount lower than the original Authorization amount (useful, for example, when you make a partial shipment).

#### **Delayed Capture Transaction: Capturing Transactions for Higher Amounts**

You can perform a Delayed Capture transaction for an amount higher than the original Authorization amount. The cardholder's open-to-buy could be reduced by the sum of the original Authorization-only amount and the final Delayed Capture amount.

#### **Delayed Capture Transaction: Error Handling and Retransmittal**

If an error occurs while processing a Delayed Capture transaction, it is safe to retry the capture with values that allow the Payflow server to successfully process it. Conversely, if a capture for a previous Authorization succeeds, subsequent attempts to capture it again will return an error.

# **Submitting Voice Authorization Transactions**

A Voice Authorization (TRXTYPE=F) transaction is a transaction that is authorized over the telephone from the processing network.

**Note:** The PayPal processor does not support Voice Authorization transactions.

#### When to Use a Voice Authorization Transaction

Some transactions cannot be authorized over the internet (for example, high dollar amounts) and require manual authorization. These transactions generate RESULT value 13 and are called Referral transactions.

In these situations, you contact the customer service department of your merchant bank and provide the payment information as requested. If the transaction is approved, the bank provides you with a voice Authorization code (AUTHCODE) for the transaction.

Once a Voice Authorization transaction has been approved, it is treated like a Sale transaction and is settled with no further action on your part.

Like Sale transactions, approved Voice Authorization transactions can be voided before settlement occurs.

#### **Required Voice Authorization Transaction Parameters**

When sending a Voice Authorization transaction request, you are required to include the AUTHCODE provided by your merchant bank.

TABLE 4.4 Voice Authorization transaction required parameter

| Parameter | Description                                                                                                    |
|-----------|----------------------------------------------------------------------------------------------------|
| AUTHCODE  | (Required for Voice Authorizations only) Returned only for approved Voice Authorization transactions. AUTHCODE is the approval code obtained over the telephone from the processing network.  Limitations: Six alphanumeric characters. |

The following is an example Voice Authorization transaction request parameter string:

 $\label{thm:condition} TRXTYPE=F\&TENDER=C\&PARTNER=PayPal\&VENDOR=SuperMerchant\&USER=SuperMerchant\&PMD=x1y2z3\&\textbf{AUTHCODE=AB34RT56}\&ACCT=55555555555554444\&EXPDATE=0308\&AMT=123.00$ 

# **Submitting Credit Transactions**

The Credit transaction (TRXTYPE=C) refunds the specified amount to the cardholder.

#### **Required Credit Transaction Parameters**

The required parameter data for a Credit transaction depends on the **Allow non-referenced credits** security setting for your Payflow Pro account. A non-referenced credit is a Credit transaction that does not use the credit card information from an existing transaction. Credit card information must be supplied. As an example, Sally Smith calls you on the telephone to cancel an order from your business. To refund her money, you credit her credit card by submitting a non-referenced Credit transaction.

Guidelines and parameter requirements for Credit transactions differ depending on whether or not non-referenced credits are allowed.

#### Non-Referenced Credits Not Allowed

When non-referenced credits are not allowed (the setting recommended by PayPal), then Credit transactions are permitted only against existing Sale, Delayed Capture, and Voice Authorization transactions. To submit a Credit transaction when non-referenced credits are not allowed, you must pass the following parameter:

ORIGID

TABLE 4.5 Credit required parameter

| Parameter | Description                                                                                                    |
|-----------|----------------------------------------------------------------------------------------------------|
| ORIGID    | (Required by some transaction types) ID of the original transaction that is being referenced. This ID is returned by the PNREF parameter and appears as the Transaction ID in PayPal Manager reports.  Limitations: 12 case-sensitive alphanumeric characters. |

Set the value of ORIGID to the PNREF value returned for the original transaction. (PNREF is displayed as the Transaction ID in PayPal Manager reports.) If you do not specify an amount, then the amount of the original transaction is credited to the cardholder.

#### **Non-Referenced Credits Allowed**

When non-referenced credits are allowed, then Credit transactions are permitted in any amount up to the transaction limit for the credit card account that you specify. To submit a Credit transaction when non-referenced credits are allowed, you must pass values for the following parameters:

- ACCT
- EXPDATE
- AMT

**IMPORTANT:** The default security setting for Payflow Pro accounts is Allow non-referenced credits = No, so sending the ORIGID is the preferred method for performing Credit transactions. Using the ACCT, EXPDATE, or AMT parameters for such accounts leads to RESULT value 117 (failed the security check). For information on setting the security settings, see PayPal Manager online help.

#### Fields Copied From the Original Transaction into the Credit Transaction

The following fields are copied from the original transaction into the Credit transaction (if they exist in the original transaction). If you provide a new value for any of these parameters when submitting the Credit transaction, then the new value is used. (Exceptions are ACCT, EXPDATE, and SWIPE. These parameters retain their original values).

NOTE: These fields are not copied for referenced credits: TAXAMT, TAXEXEMPT, DUTYAMT, FREIGHTAMT, and (for American Express only) DESC4.

NOTE: For processors that use the RECURRING parameter: If the RECURRING parameter was set to Y for the original transaction, then the setting is ignored when forming the Credit transaction.

TABLE 4.6 Fields copied from original to Credit transaction

| ACCT           | AMT           | CITY            | COMMENT1         |
|----------------|---------------|-----------------|------------------|
| COMMENT2       | COMPANYNAME   | BILLTOCOUNTRY   | CUSTCODE         |
| CUSTIP         | EMAIL         | EXPDATE         | FIRSTNAME        |
| MIDDLENAME     | LASTNAME      | INVNUM          | PONUM            |
| SHIPTOCITY     | SHIPTOCOUNTRY | SHIPTOFIRSTNAME | SHIPTOMIDDLENAME |
| SHIPTOLASTNAME | SHIPTOSTREET  | SHIPTOSTATE     | SHIPTOZIP        |
| STATE          | STREET        | SWIPE           | PHONENUM         |
| ZIP            |               |                 |                  |

#### **Credit Transaction Parameter Strings**

This is an example Credit transaction string (non-referenced credits not allowed):

TRXTYPE=C&TENDER=C&PARTNER=PayPal&VENDOR=SuperMerchant&USER=SuperMerchant&P WD=x1y2z3&ORIGID=VPNE12564395

This is an example Credit transaction string (non-referenced credits allowed):

TRXTYPE=C&TENDER=C&PARTNER=PayPal&VENDOR=SuperMerchant&USER=SuperMerchant&P WD=x1y2z3&ACCT=55555555555554444&EXPDATE=0308&AMT=123.00

## **Submitting Void Transactions**

The Void transaction (TRXTYPE=V) prevents a transaction from being settled.

As part of its internal process, PayPal makes reasonable effort to process authorization reversals for void transactions for debit and credit cards. Because the honoring of authorization reversals is ultimately decided by the bank or issuer, there is no accurate way to determine if an individual bank or issuer has honored an authorization reversal request.

**Note:** For more information on authorization reversals, see http://en.wikipedia.org/wiki/Authorization hold.

For information on authorization reversals related to the Paymentech New Hampshire and FDMS North processors, see "Processors Requiring Additional Transaction Parameters" on page 65.

#### When To Use a Void Transaction

Follow these guidelines:

- You can void Delayed Capture, Sale, Credit, Authorization, and Voice Authorization transactions. You cannot void a Void transaction.
- You can only use a Void transaction on a transaction that has not yet settled. To refund a customer's money for a settled transaction, you must submit a Credit transaction.

#### **Required Void Transaction Parameters**

To submit a Void transaction, you must pass the following parameter:

ORIGID

TABLE 4.7 Void required parameter

| Parameter | Description                                                                                                    |
|-----------|----------------------------------------------------------------------------------------------------|
| ORIGID    | (Required by some transaction types) ID of the original transaction that is being referenced. This ID is returned by the PNREF parameter and appears as the Transaction ID in PayPal Manager reports.  Limitations: 12 case-sensitive alphanumeric characters. |

Set ORIGID to the PNREF (Transaction ID in PayPal Manager reports) value returned for the original transaction.

#### Fields Copied From the Original Transaction into the Void Transaction

The following fields are copied from the original transaction into the Void transaction (if they exist in the original transaction). If you provide a new value for any of these parameters when submitting the Void transaction, then the new value is used. (Exceptions are ACCT, EXPDATE, and SWIPE. These parameters retain their original values).

#### Submitting Inquiry Transactions

**NOTE:** For processors that use the RECURRING parameter: If the RECURRING parameter was set to Y for the original transaction, then the setting is ignored when forming the Void transaction.

TABLE 4.8 Fields copied from original Void transaction

| ACCT            | AMT              | CITY           | COMMENT1      |
|-----------------|------------------|----------------|---------------|
| COMMENT2        | COMPANYNAME      | BILLTOCOUNTRY  | CUSTCODE      |
| CUSTIP          | DUTYAMT          | EMAIL          | EXPDATE       |
| FIRSTNAME       | MIDDLENAME       | LASTNAME       | FREIGHTAMT    |
| INVNUM          | PONUM            | SHIPTOCITY     | SHIPTOCOUNTRY |
| SHIPTOFIRSTNAME | SHIPTOMIDDLENAME | SHIPTOLASTNAME | SHIPTOSTATE   |
| SHIPTOSTREET    | SHIPTOZIP        | STATE          | STREET        |
| SWIPE           | TAXAMT           | PHONENUM       | TAXEXEMPT     |
| ZIP             |                  |                |               |

#### **Example Void Transaction Parameter String**

This is an example Void transaction parameter string:

"TRXTYPE=V&TENDER=C&PARTNER=PayPal&VENDOR=SuperMerchant&USER=SuperMerchant&PWD=x1y2z3&ORIGID=VPNE12564395"

# **Submitting Inquiry Transactions**

An Inquiry transaction (TRXTYPE=I) returns the result and status of a transaction.

# When To Use an Inquiry Transaction

You perform an inquiry using a reference to an original transaction—either the PNREF value returned for the original transaction or the CUSTREF value that you specified for the original transaction.

While the amount of information returned in an Inquiry transaction depends upon the VERBOSITY setting, Inquiry responses mimic the verbosity level of the original transaction as much as possible. For details on VERBOSITY, see "VERBOSITY: Viewing Processor-Specific Transaction Results" on page 135.

## Required Parameters When Using the PNREF

To submit an Inquiry transaction when using the PNREF, you must pass the following parameter:

ORIGID

TABLE 4.9 Inquiry request required parameter when using the PNREF

| Parameter | Description                                                                                                    |
|-----------|----------------------------------------------------------------------------------------------------|
| ORIGID    | (Required by some transaction types) ID of the original transaction that is being referenced. This ID is returned by the PNREF parameter. |
|           | Limitations: 12 case-sensitive alphanumeric characters.                                                                                   |

Set ORIGID to the PNREF (Transaction ID in PayPal Manager reports) value returned for the original transaction.

#### Inquiry Transaction Parameter String Using the PNREF

This is an example Inquiry transaction parameter string using the ORIGID parameter set to the PNREF value:

TRXTYPE=I&TENDER=C&PARTNER=PayPal&VENDOR=SuperMerchant&USER=SuperMerchant&PWD=x1y2z3&ORIGID=VPNE12564395

## Required Parameters When Using the CUSTREF

To submit an Inquiry transaction when using the CUSTREF, you must pass the following parameter:

CUSTREF

Optionally, specify the STARTTIME and ENDTIME parameters. The Inquiry transaction request parameters are described below.

TABLE 4.10 Inquiry transaction request parameters when using the CUSTREF

| Parameter | Description                                                                                                    |
|-----------|----------------------------------------------------------------------------------------------------|
| CUSTREF   | (Required) Merchant-defined identifier for reporting and auditing purposes. For example, you can set CUSTREF to the invoice number.                                                                                                    |
|           | You can use CUSTREF when performing Inquiry transactions. To ensure that you can always access the correct transaction when performing an Inquiry, you must provide a unique CUSTREF when submitting any transaction, including retries. Limitations: 12 alphanumeric characters. |

TABLE 4.10 Inquiry transaction request parameters when using the CUSTREF

| Parameter | Description                                                                                                    |  |  |
|-----------|----------------------------------------------------------------------------------------------------|--|--|
| STARTTIME | (Optional) For Inquiry transactions when using CUSTREF to specify the transaction.                                          |  |  |
|           | ENDTIME specifies the end of the time period during which the transaction specified by the CUSTREF occurred. See STARTTIME. |  |  |
|           | ENDTIME must be less than 30 days after STARTTIME. An inquiry cannot be performed across a date range greater than 30 days. |  |  |
|           | If you set ENDTIME, and not STARTTIME, then STARTTIME is defaulted to 30 days before ENDTIME.                               |  |  |
|           | If neither STARTTIME nor ENDTIME is specified, then the system searches the last 30 days.                                   |  |  |
|           | Limitations: 14 numeric characters in the format yyyymmddhhmmss.                                                            |  |  |
| ENDTIME   | (Optional) For Inquiry transactions when using CUSTREF to specify the transaction.                                          |  |  |
|           | ENDTIME specifies the end of the time period during which the transaction specified by the CUSTREF occurred. See STARTTIME. |  |  |
|           | Limitations: 14 numeric characters.                                                                                         |  |  |

**IMPORTANT:** If there are multiple transactions with a particular CUSTREF value, then the Inquiry transaction returns only the last transaction with the specified CUSTREF. So, to ensure that you can always access the correct transaction, you must use a unique CUSTREF when submitting any transaction, including retries.

#### Inquiry Transaction Parameter String Using the CUSTREF

This is an example Inquiry transaction parameter string using the CUSTREF:

TRXTYPE=I&TENDER=C&PARTNER=PayPal&VENDOR=SuperMerchant&USER=SuperMerchant&P WD=x1y2z3&CUSTREF=Inv00012345

## Recharging to the Same Credit Card (Reference Transactions)

If you need to recharge a credit card and you are not storing the credit card information in your local database, you can perform a reference transaction. A reference transaction takes the existing credit card information that is on file and reuses it.

#### When To Use a Reference Transaction

Say that Joe Smith purchases a holiday gift from your web site store and requests that it be sent by UPS ground service. That evening, Joe becomes concerned that the item might not arrive in time for the holiday. So he calls you to upgrade shipping to second-day air. You obtain his

approval for charging an extra \$10 for the upgrade. In this situation, you can create a reference transaction based on the original Authorization and charge an additional \$10 to Joe's credit card without having to ask him again for his credit card information.

IMPORTANT: As a security measure, reference transactions are disallowed by default. Only your account administrator can enable reference transactions for your account. If you attempt to perform a reference transaction in an account for which reference transactions are disallowed, RESULT value 117 is returned. See PayPal Manager online help for instructions on setting reference transactions and other security features.

Sale and Authorization transactions can make use of a reference transaction as a source of transaction data. PayPal looks up the reference transaction and copies its transaction data into the new Sale or Authorization transaction. With the exception of dollar amount data, which triggers a filter if out of range, reference transactions are not screened by Fraud Protection Services filters.

**IMPORTANT:** When PayPal looks up the reference transaction, neither the transaction being referenced nor any other transaction in the database is changed in any way. That is, a reference transaction is a read-only operation—only the new transaction is populated with data and acted upon. No linkage is maintained between the reference transaction and the new transaction

You can also initiate reference transactions from PayPal Manager. See *PayPal Manager online help* for details.

## Transaction Types that Can Be Used as the Original Transaction

You can reference the following transaction types to supply data for a new Sale or Authorization transaction:

- Authorization (To capture the funds for an approved Authorization transaction, be sure to perform a Delayed Capture transaction—**not** a Reference transaction.)
- Credit
- Delayed Capture
- Sale
- Voice Authorization (The Voice Authorization code is not copied to the new transaction)
- Void

#### **Fields Copied From Reference Transactions**

The following fields are copied from the reference transaction into the new Sale or Authorization transaction (if they exist in the original transaction). If you provide a value for any of these parameters when submitting the new transaction, then the new value is used.

TABLE 4.11 Fields copied from reference transactions

| ACCTTYPE   | STREET        |
|------------|---------------|
| ACCT       | CITY          |
| EXPDATE    | STATE         |
| FIRSTNAME  | ZIP           |
| MIDDLENAME | BILLTOCOUNTRY |
| LASTNAME   | SWIPE         |

## **Example Reference Transaction**

In this example, you authorize an amount of \$100 for a shipment and charge \$66 for the first partial shipment using a normal Delayed Capture transaction. You charge the \$34 for the final part of the shipment using a reference transaction to draw credit card and shipping address information from the initial Authorization transaction.

This example procedure creates a reference transaction:

1. Submit the initial transaction, such as an Authorization.

You use an Authorization transaction for the full amount of the purchase of \$100 as shown in this transaction request:

TRXTYPE=A&TENDER=C&PWD=x1y2z3&PARTNER=PayPal&VENDOR=SuperMerchant&USER=SuperMerchant&ACCT=555555555555554444&EXPDATE=0308&AMT=100.00&INVNUM=123456789&STREET=5199MAPLE&ZIP=94588

Note the value of the PNREF in the response:

RESULT=0&PNREF=VXYZ01234567&RESPMSG=APPROVED&AUTHCODE=123456&AVSADDR=Y&AVSZIP=N

2. Capture the authorized funds for a partial shipment of \$66.

When you deliver the first \$66 worth of product, you use a normal Delayed Capture transaction to collect the \$66. Set ORIGID to the value of PNREF in the original Authorization as in this transaction request (See "Required Delayed Capture Transaction Parameters" on page 30):

 $\label{tender} TRXTYPE=D\&TENDER=C\&PWD=x1y2z3\&PARTNER=PayPal\&VENDOR=SuperMerchant\&USER=SuperMerchant&ORIGID=VXYZ01234567\&AMT=66.00$ 

#### This is the response:

RESULT=0&PNREF=VXYZ01234568&AUTHCODE=25TEST&AVSADDR=Y&AVSZIP=N

**3.** Submit a new Sale transaction or Authorization/Delayed Capture transaction of \$34 for the rest of the shipment.

Once you have shipped the remainder of the product, you can collect the remaining \$34 in a Sale transaction that uses the initial Authorization as a reference transaction. (This is a Sale transaction because only one Delayed Capture transaction is allowed per Authorization.) This is the Sale transaction request:

 $\label{thm:continuous} TRXTYPE=S\&TENDER=C\&PWD=x1y2z3\&PARTNER=PayPa1\&VENDOR=SuperMerchant\&USER=SuperMerchant&ORIGID=VXYZ01234567\&AMT=34.00$ 

This is the response:

RESULT=0&PNREF=VXYZ01234569&AUTHCODE=25TEST&AVSADDR=Y&AVSZIP=N

## **Submitting Card-Present (SWIPE) Transactions**

Payflow Pro supports card-present transactions (face-to-face purchases).

NOTE: SWIPE (card-present) transactions are not supported by the PayPal processor.

Follow these guidelines to take advantage of the lower card-present transaction rate:

- Contact your merchant account provider to ensure that they support card-present transactions.
- Contact PayPal Customer Service to request having your account set up properly for accepting and passing swipe data.
- If you plan to process card-present as well as card-not-present transactions, set up two separate Payflow Pro accounts. Request that one account be set up for card-present transactions, and use it solely for that purpose. Use the other for card-not-present transactions. Using the wrong account may result in downgrades.
- A Sale is the preferred method to use for card-present transactions. Consult with your acquiring bank for recommendations on other methods.

## **Supported Processing Platforms**

PayPal is certified to submit card-present transactions for the following processing platforms:

- American Express Phoenix
- First Data Merchant Services (FDMS) Nashville
- First Data Merchant Services (FDMS) North
- First Data Merchant Services (FDMS) South
- Global Payments Central
- Global Payments East
- Merchant e-Solutionss
- Elavon (Formerly Nova)

#### Credit Card Transactions

#### Submitting Purchasing Card Transactions

- Paymentech Salem (New Hampshire)
- Paymentech Tampa
- TSYS Acquiring Solutions

#### **Card-present Transaction Syntax**

Use the SWIPE parameter to pass the Track 1 or Track 2 data (the card's magnetic stripe information). Include either Track 1 or Track 2 data—not both (up to 80 alphanumeric characters). If Track 1 is physically damaged, the POS application can send Track 2 data instead.

The track data includes the disallowed = (equal sign) character. To enable you to use the data, the SWIPE parameter must include a length tag specifying the number of characters in the track data. For this reason, in addition to passing the track data, the POS application must count the characters in the track data and pass that number. Length tags are described in "Using Special Characters in Values" on page 20. The length tag in the following example is [40].

Do not include the ACCT or EXPDATE parameters in card-present transactions, as this data is included in the SWIPE value.

This is an example card-present transaction parameter string:

"TRXTYPE=S&TENDER=C&PARTNER=PayPal&USER=SuperMerchant&PWD=SuperMerchant&SWI PE[40]=;4912000033330026=15121011000012345678?&AMT=21.00"

## **Submitting Purchasing Card Transactions**

A purchasing card (also referred to as a commercial card, corporate card, procurement card or business card) is a credit card that is issued at the request of an employer. It is usually reserved for business-related charges. The card issuer provides specialized reporting for this card type so the employer can monitor the use of the card. There is no method for determining whether a card is a purchase card or a commercial card based on the card number.

To obtain the best bank interchange rates for commercial cards, you must pass specific additional transaction information. Commercial card support and parameters vary from processor to processor. See "Submitting Purchasing Card Level 2 and Level 3 Transactions" on page 97.

**Note:** Purchasing card transactions are not supported by the PayPal processor.

## **Using Address Verification Service**

To qualify for the lowest bank rate, you must pass address verification service information—street address and ZIP (postal) code.

Address verification service compares the submitted billing street address and ZIP code with the values on file at the cardholder's bank. The response includes values for AVSADDR and AVSZIP: Y, N, or X for the match status of the customer's street address and ZIP code. Y = match, N = no match, X = cardholder's bank does not support address verification service. The address verification service result is for advice only. Banks do not decline transactions based on the address verification service result—the merchant makes the decision to approve or decline a transaction. Address verification service is supported by most US banks and some international banks.

Note: Address verification service checks only for a street number match, not a street name match, so 123 Main Street returns the same response as 123 Elm Street.

The international address verification service (IAVS) response indicates whether address verification service response is international (Y), USA (N), or cannot be determined (X).

## **Processing Platforms Supporting Address Verification Service**

TABLE 4.12 Processing platforms supporting Address Verification Service

| Processing Platform                                                 | American<br>Express | Discover | Master Card | Visa |
|---------------------------------------------------------------------|---------------------|----------|-------------|------|
| American Express Phoenix                                            | X                   | _        | _           |      |
| American Express Brighton                                           | X                   |          | <u> </u>    |      |
| FDMS Nashville                                                      | X                   | X        | X           | X    |
| FDMS North                                                          | X                   | X        | X           | X    |
| FDMS South                                                          | X                   | X        | X           | X    |
| Global Payments Central                                             | X                   | X        | X           | X    |
| Global Payments East                                                | X                   | X        | X           | X    |
| Merchant e-Solutions                                                | X                   | X        | X           | X    |
| Elavon (formerly Nova)                                              | X                   | X        | X           | X    |
| Paymentech Salem (New Hampshire)                                    | X                   | X        | X           | X    |
| Paymentech Tampa                                                    | X                   | X        | X           | X    |
| TSYS Acquiring Solutions<br>(formerly Vital Processing<br>Services) | X                   | X        | X           | X    |

See your processor's information in "Processors Requiring Additional Transaction Parameters" on page 65 for information on their handling of address verification service.

#### **Example Address Verification Service Request Parameter List**

This example request include the address verification service request parameters STREET and ZIP:

 $\label{thm:condition} TRXTYPE=A&TENDER=C&PWD=x1y2z3&PARTNER=PayPa1&VENDOR=SuperMerchant&USER=SuperMerchant&ACCT=55555555555555555554444&EXPDATE=0308&AMT=123.00&STREET=5199\\ \texttt{Maple&ZIP=98765}\\$ 

#### **Example Address Verification Service Response**

In this example, the address value matches the value in the bank's records, but the ZIP code does not. The AVSZIP response is N.

RESULT=0&PNREF=VXW412345678&RESPMSG=APPROVED&AUTHCODE=123456&AVSADDR=Y&**AVSZ** IP=N&IAVS=X

## **Card Security Code Validation**

The card security code is a 3- or 4-digit number (not part of the credit card number) that is printed on the credit card. Because the card security code appears only on the card and not on receipts or statements, the card security code provides some assurance that the physical card is in the possession of the buyer.

This fraud prevention tool has various names, depending on the payment network. Visa calls it CVV2 and MasterCard calls it CVC2. To ensure that your customers see a consistent name, PayPal recommends use of the term *card security code* on all end-user materials.

**IMPORTANT:** To comply with credit card association regulations, do not store the CVV2 value.

On most cards, the card security code is printed on the back of the card (usually in the signature field). All or part of the card number appears before the card security code (567 in the example). For American Express, the 4-digit number (1122 in the example) is printed on the front of the card, above and to the right of the embossed account number. Be sure to explain this to your customers.

FIGURE 4.1 Card security code

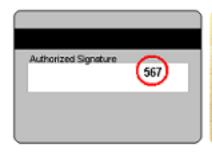

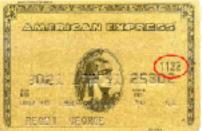

## **Processing Platforms and Credit Cards Supporting Card Security Code**

**Note:** You need to contact American Express to be set up to accept their CID card security code.

 TABLE 4.13 Processing platforms supporting card security code

| Processing Platform                                                 | American<br>Express | Discover | Master Card | Visa |
|---------------------------------------------------------------------|---------------------|----------|-------------|------|
| American Express Phoenix                                            | X                   | _        | _           | _    |
| American Express Brighton                                           | X                   |          |             | _    |
| FDMS Nashville                                                      | X                   | X        | X           | X    |
| FDMS North                                                          | X                   | X        | X           | X    |
| FDMS South                                                          | X                   | X        | X           | X    |
| Global Payments Central                                             | X                   | X        | X           | X    |
| Global Payments East                                                | X                   | X        | X           | X    |
| Merchant e-Solutions                                                | X                   | X        | X           | X    |
| Elavon (formerly Nova)                                              | X                   | X        | X           | X    |
| Paymentech Salem (New Hampshire)                                    | X                   | X        | X           | X    |
| Paymentech Tampa                                                    | X                   | X        | X           | X    |
| TSYS Acquiring Solutions<br>(formerly Vital Processing<br>Services) | X                   | X        | X           | X    |

## **Credit Card Transactions**

Card Security Code Validation

## **Credit Card Testing**

To test your application, direct all transactions to the host address for testing. For details, see "Host Addresses" on page 13. Transactions directed to this URL are processed through PayPal's simulated payment network, enabling you to test the configuration and operation of your application or storefront — no money changes hands. (You must activate your account and configure your application for live transactions before accepting real orders.)

## **Testing Guidelines**

The following are testing guidelines:

- While testing, use only the credit card numbers listed in this chapter. Other numbers produce an error.
- Expiration Date must be a valid date in the future (use the mmyy format).
- To view the credit card processor that you have selected for testing, see Account Info > Processor Info in PayPal Manager.

## **Credit Card Numbers Used for Testing**

Use the following credit card numbers for testing. Any other card number produces a general failure.

TABLE 5.1 Test credit card numbers

| American Express           | 378282246310005  |
|----------------------------|------------------|
| American Express           | 371449635398431  |
| American Express Corporate | 378734493671000  |
| Diners Club                | 30569309025904   |
| Diners Club                | 38520000023237   |
| Discover                   | 60111111111117   |
| Discover                   | 6011000990139424 |
| JCB                        | 3530111333300000 |
| JCB                        | 3566002020360505 |
| MasterCard                 | 55555555554444   |
|                            |                  |

TABLE 5.1 Test credit card numbers

| MasterCard | 5105105105105100                                                                                                    |
|------------|----------------------------------------------------------------------------------------------------|
| Visa       | 41111111111111                                                                                                    |
| Visa       | 4012888888881881                                                                                                    |
| Visa       | 42222222222                                                                                                    |
|            | <b>NOTE:</b> Even though this number has a different character count than the other test numbers, it is the correct and functional number. |

## **Result Values in Responses**

This section describes the result value responses that you receive.

## **Testing Result Values in Responses**

You can use the amount of the transaction to generate a particular result value. The table below lists the general guidelines for specifying amounts to submit in requests.

TABLE 5.2 Results generated by the amount submitted

| Amount          | Result                                                                                                    |
|-----------------|----------------------------------------------------------------------------------------------------|
| \$0 - \$1000    | RESULT value 0 (Approved)                                                                                                    |
| \$1001 – \$2000 | Certain amounts in this range will return specific PayPal results, and can be generated by adding \$1000 to that RESULT value. For example, for RESULT value 13 (Referral), submit the amount 1013. |
|                 | If the amount is in this range but does not correspond to a PayPal result supported by this testing mechanism, RESULT value 12 (Declined) is returned                                               |
| \$2001+         | RESULT value 12 (Declined)                                                                                                    |

#### **RESULT Values Returned Based on Transaction Amount**

This table lists the RESULT values that you can generate using the amount of the transaction. To generate a specific code, submit an amount of 1000 plus the code number (for example, submit an amount of 1013 for a result code of 13).

**TABLE 5.3** Result values supporting the amount control

| Processing Platform       | RESULT Values Available for Testing |  |
|---------------------------|-------------------------------------|--|
| American Express Phoenix  | 0, 12, 13, 104, 1000                |  |
| American Express Brighton |                                     |  |

**TABLE 5.3** Result values supporting the amount control

| Processing Platform                                           | RESULT Values Available for Testing              |  |
|---------------------------------------------------------------|--------------------------------------------------|--|
| Elavon (Formerly Nova)                                        | 0, 12, 13, 104                                   |  |
| First Data Merchant Services Nashville                        | 0, 12, 13, 104                                   |  |
| First Data Merchant Services North                            | 0, 4, 5, 12, 13, 23, 24,114, 1000                |  |
| First Data Merchant Services South                            | 0, 12, 13, 104                                   |  |
| Global Payments Central                                       | 0, 4, 5, 8, 12, 13, 23, 24, 104, 111, 114, 1000  |  |
| Global Payments East                                          | 0, 4, 5, 12, 13, 23, 24, 30, 100, 104, 114, 1000 |  |
| Paymentech Salem (New Hampshire)                              | 0, 12, 13, 104                                   |  |
| Paymentech Tampa                                              | 0, 3, 4, 5, 12, 13, 23, 24, 1000                 |  |
| TSYS Acquiring Solutions (Formerly Vital Processing Services) | 0, 4, 12, 13, 23, 104, 114, 1000                 |  |

## **Alternative Methods for Generating Specific RESULT Values**

The table below shows another method for obtaining RESULT values. Non-zero RESULT values from processors are not returned by the servers, and therefore cannot be simulated using the amount. In some cases, you may get certain results using the RESULT value plus 1000 even though this table suggests another means of obtaining the RESULT value.

TABLE 5.4 Obtaining RESULT value

| RESULT | Definition                   | How to test using Payflow Pro                                                                                          |  |
|--------|------------------------------|----------------------------------------------------------------------------------------------------|--|
| 0      | Approved                     | Use an AMOUNT of \$1000 or less                                                                                        |  |
|        |                              | For all Processors except Global Payments Central (MAPP) and FDI                                                       |  |
|        |                              | Credit (C) and Force (F) transactions will always be approved regardless of dollar amount or card number               |  |
| 1      | User authentication failed   | Use an invalid PWD                                                                                                    |  |
| 2      | Invalid tender               | Use an invalid TENDER, such as G                                                                                       |  |
| 3      | Invalid transaction type     | Use an invalid TRXTYPE, such as G                                                                                      |  |
| 4      | Invalid amount               | Use an invalid AMOUNT, such as −1                                                                                      |  |
| 5      | Invalid merchant information | Use the AMOUNT 1005 - Applies only to the following processors: Global Payments East and Central, and American Express |  |
| 7      | Field format error           | Submit a Delayed Capture transaction with no ORIGID                                                                    |  |
| 12     | Declined                     | Use the AMOUNT 1012 or an AMOUNT of 2001 or more                                                                       |  |
| 13     | Referral                     | Use the AMOUNT 1013                                                                                                    |  |

TABLE 5.4 Obtaining RESULT value

| RESULT | Definition                                           | How to test using Payflow Pro                                                                                                    |  |
|--------|------------------------------------------------------|----------------------------------------------------------------------------------------------------|--|
| 19     | Original transaction ID not found                    | Submit a Delayed Capture transaction with an invalid ORIGID                                                                                                    |  |
| 22     | Invalid ABA number                                   | Applies only to ACH transactions – submit an invalid ABA number (8 digits)                                                                                                    |  |
| 23     | Invalid account number                               | Submit an invalid account number, for example, 000000000000000000000000000000000000                                                                                                    |  |
| 24     | Invalid expiration date                              | Submit an invalid expiration date, for example, 0298                                                                                                    |  |
| 25     | Transaction type not mapped to this host (Processor) | Submit a transaction for a card or tender you are not currently set up to accept, for example, a Diners card if you aren't set up to accept Diners                                                                                                    |  |
| 29     | Invalid XML document                                 | Pass a bad XML document (XMLPay users only)                                                                                                    |  |
| 30     | Duplicate Transaction                                | Use the AMOUNT 1030 - Only applies to Global Payments East and Central processors                                                                                                    |  |
| 50     | Insufficient funds available                         | Use the AMOUNT 1050 - Only applies to Paymentech                                                                                                    |  |
| 99     | General error                                        | Use the AMOUNT 1099 - Only applies to Global Payments East                                                                                                    |  |
| 100    | Invalid transaction returned from host (Processor)   | Use the AMOUNT 1100. Only applies to Global Payments East and Central                                                                                                    |  |
| 101    | Time-out value too small                             | Set timeout value to 1                                                                                                    |  |
| 103    | Error reading response from host (Processor)         | Use the AMOUNT 1103                                                                                                    |  |
| 104    | Timeout waiting for processor response               | Use the AMOUNT 1104                                                                                                    |  |
| 105    | Credit error                                         | Attempt to credit an authorization                                                                                                    |  |
| 108    | Void error                                           | Attempt to void a captured authorization                                                                                                    |  |
| 111    | Capture error                                        | Capture an Authorization transaction twice or attempt to capture a transaction that is not an Authorization transaction                                                                                                    |  |
| 112    | Failed AVS check                                     | You cannot generate this RESULT value by submitting an amount of 1112, but must submit a value for Address Verification Servicethat will fail In production, this error occurs only if your account is configured by PayPal customer service to use the "AVS Deny" feature |  |
| 113    | Cannot exceed sales cap                              | Applies to ACH transactions only                                                                                                    |  |
| 114    | CVV2 Mismatch                                        | Use the AMOUNT 1114. Only applies to TSYS Acquiring Solutions, Merchant e-Solutions, and Global Payments East and Central processors                                                                                                    |  |

TABLE 5.4 Obtaining RESULT value

| RESULT | Definition                        | How to test using Payflow Pro                                                                                        |
|--------|-----------------------------------|----------------------------------------------------------------------------------------------------|
| 1000   | Generic Host (Processor)<br>Error | Use the AMOUNT 2000 - Does not apply to Elavon (formerly Nova), American Express, or Global Payments East processors |

#### **Testing Address Verification Service**

The Payflow testing server simulates Address Verification Service by returning a value for AVSADDR based on the first three characters of the submitted value for STREET.

The testing server returns a value for AVSZIP based on the submitted ZIP value as shown in the table.

If STREET starts with 667 or higher or begins with a non-numeric character, then the simulator returns AVSADDR=X, AVSZIP=X.

#### TABLE 5.5 Testing AVSADDR

| Submitted Value for STREET                           | Example STREET Value | AVSADDR Result |
|------------------------------------------------------|----------------------|----------------|
| 000-333                                              | 24285 Elm            | Y              |
| 334-666                                              | 49354 Main           | N              |
| 667 or higher or begins with a non-numeric character | 79232 Maple          | Х              |

#### TABLE 5.6 Testing AVSZIP

| Submitted Value for ZIP                                                               | Example ZIP Value             | AVSZIP Result |
|---------------------------------------------------------------------------------------|-------------------------------|---------------|
| 00000-50000                                                                           | 00382                         | Y             |
| 50001-99999                                                                           | 94303                         | N             |
| Any value (if street address is 667 or higher or begins with a non-numeric character) | STREET=79232 Maple, ZIP=20304 | Х             |

## **Testing Card Security Code**

If you submit a value for the card security code, the cardholder's bank returns a Yes / No / Not Supported (Y / N / X) response on whether the value matches the number on file at the bank. Card security code is described in "Card Security Code Validation" on page 44.

**NOTE:** Some processors will decline (RESULT value 12) a transaction if the card security code does not match without returning a CVV2MATCH value. Test the results and check with your processor to determine whether they support card security code checking.

## **Credit Card Testing**

Testing Address Verification Service

For the testing server, the first three characters of the CVV2 value determine the CVV2MATCH result, as shown here.

TABLE 5.7 Testing CVV2MATCH

| CVV2 Value    | CVV2MATCH Value |
|---------------|-----------------|
| 000           | Null            |
| 001-300       | Y               |
| 301-600       | N               |
| 601 or higher | X               |

# Responses to Transaction Requests

When a transaction finishes, the Payflow server returns a response string made up of name-value pairs. This is an example response string.

RESULT=0&PNREF=EFHP0D426A53&RESPMSG=APPROVED&AUTHCODE=25TEST&AVSADDR=Y&AVSZIP=N&CVV2MATCH=Y

## **Contents of a Response to a Credit Card Transaction Request**

Table 6.1 describes values that can be returned in response strings.

 TABLE 6.1
 Transaction response values

| Field     | Description                                                                                                    | Туре                                | Length   |
|-----------|----------------------------------------------------------------------------------------------------|-------------------------------------|----------|
| PNREF     | Payflow Transaction ID, a unique number that identifies the transaction. PNREF is described in "PNREF Format" on page 56.                                                                                                    | Alpha-<br>numeric                   | 12       |
| RESULT    | The outcome of the attempted transaction. A result of 0 (zero) indicates the transaction was approved. Any other number indicates a decline or error. RESULT values are described in "RESULT Values and RESPMSG Text" on page 56.                           | Numeric                             | Variable |
| CVV2MATCH | Result of the card security code (CVV2) check. The issuing bank may decline the transaction if there is a mismatch. In other cases, the transaction may be approved despite a mismatch.                                                                     | Alpha<br>Y, N, X, or<br>no response | 1        |
| RESPMSG   | The response message returned with the transaction result. Exact wording varies. Sometimes a colon appears after the initial RESPMSG followed by more detailed information. Response messages are described in "RESULT Values and RESPMSG Text" on page 56. | Alpha-<br>numeric                   | Variable |

 TABLE 6.1
 Transaction response values(Continued)

| Field    | Description                                                                                                    | Туре                                | Length |
|----------|----------------------------------------------------------------------------------------------------|-------------------------------------|--------|
| AUTHCODE | Returned for Sale, Authorization, and Voice Authorization credit card transactions.  AUTHCODE is the approval code obtained over the telephone from the processing network.  AUTHCODE is required when submitting a Force (F) transaction.                                                                                                    | Alpha-<br>numeric                   | 6      |
| AVSADDR  | Address Verification Service address response returned if you are using Address Verification Service. Address Verification Service address responses are for advice only. This process does not affect the outcome of the authorization. See "Using Address Verification Service" on page 33.                                                                                                    | Alpha<br>Y, N, X, or<br>no response | 1      |
| AVSZIP   | Address Verification Service zip code response returned if you are using Address Verification Service. AVSZIP responses are for advice only. This process does not affect the outcome of the authorization. See "Using Address Verification Service" on page 33.                                                                                                    | Alpha<br>Y, N, X, or<br>no response | 1      |
| IAVS     | International Address Verification Service address responses may be returned if you are using Address Verification Service. IAVS responses are for advice only. This value does not affect the outcome of the transaction.  Indicates whether Address Verification Service response is international (Y), US (N), or cannot be determined (X). Client version 3.06 or later is required.  See "Using Address Verification Service" on page 33. | Alpha<br>Y, N, X, or<br>no response | 1      |
| PROCAVS  | Address Verification Service response from the processor when you use Address Verification Service and send a VERBOSITY request parameter value of MEDIUM. See Appendix D, "VERBOSITY: Viewing Processor-Specific Transaction Results," for details.                                                                                                    | Char                                | 1      |
| PROCCVV2 | CVV2 response from the processor when you send a VERBOSITY request parameter value of MEDIUM. See Appendix D, "VERBOSITY: Viewing Processor-Specific Transaction Results," for details.                                                                                                    | Char                                | 1      |

| Field       | Description                                                                                                    | Туре              | Length |
|-------------|----------------------------------------------------------------------------------------------------|-------------------|--------|
| AMEXID      | Unique transaction ID returned when VERBOSITY = medium or high for tracking American Express CAPN transactions.                                                           | Numeric           | 15     |
|             | <b>NOTE:</b> American Express CAPN transactions only: used by merchants who authorize transactions through the payflow gateway but settle through a third-party solution. |                   |        |
| AMEXPOSDATA | Value returned when VERBOSITY = medium or high.                                                                                                    | Alpha-<br>numeric | 12     |
|             | <b>NOTE:</b> American Express CAPN transactions only: used by merchants who authorize transactions through the payflow gateway but settle through a third-party solution. |                   |        |

**TABLE 6.1** Transaction response values(Continued)

## **BALAMT Response Parameter and Stored Value Cards**

BALAMT is a parameter that may be returned by transactions meeting Card Acceptance Processing Network (CAPN) requirements when that transaction involves a stored value card. Stored value cards typically are offered as "gift" cards, allowing the user to spend any amount up to the balance remaining on the card. BALAMT returns the balance on the card provided that the card is active and is not compromised. If the card is used to purchase merchandise exceeding the card balance, American Express declines the transaction and returns the card balance in BALAMT.

For details on American Express CAPN request transaction parameters, see Appendix A, "Processors Requiring Additional Transaction Parameters."

## **American Express CAPN Stored Value Card Example**

The Authorization request is for a purchase of 123.00.

TRXTYPE=A&TENDER=C&PWD=x1y2z3&PARTNER=PayPal&VENDOR=SuperMerchant&USER=SuperMerchant&ACCT=555555555555554444&EXPDATE=0308&AMT=123.00&STREET=5199MAPLE&ZIP=94588

Because the response returns a BALAMT of 99.00, the Authorization is declined.

RESULT=12&PNREF=VXYZ01234567&RESPMSG=DECLINED&BALANCE=99.00&AVSADDR=Y&AVSZIP=N

#### **PNREF Value**

The PNREF is a unique transaction identification number issued by PayPal that identifies the transaction for billing, reporting, and transaction data purposes. The PNREF value appears in the Transaction ID column in PayPal Manager reports.

- The PNREF value is used as the ORIGID value (original transaction ID) in Delayed Capture transactions (TRXTYPE=D), Credits (TRXTYPE=C), Inquiries (TRXTYPE=I), and Voids (TRXTYPE=V).
- The PNREF value is used as the ORIGID value (original transaction ID) value in reference transactions for Authorization (TRXTYPE=A) and Sale (TRXTYPE=S).

**Note:** The PNREF is also referred to as the Transaction ID in PayPal Manager.

#### **PNREF Format**

The PNREF is a 12-character string of printable characters, for example:

- VADE0B248932
- ACRAF23DB3C4

**NOTE:** Printable characters also include symbols other than letters and numbers such as the question mark (?). A PNREF typically contains letters and numbers only.

The PNREF in a transaction response tells you that your transaction is connecting to PayPal.

#### RESULT Values and RESPMSG Text

The RESULT parameter and value is the first name-value pair returned in the response string. The value of RESULT indicates the overall status of the transaction attempt:

- A value of 0 (zero) indicates that no errors occurred and the transaction was approved.
- A value less than zero indicates that a communication error occurred. In this case, no transaction is attempted.
- A value greater than zero indicates a decline or error.

The response message (RESPMSG) provides a brief description for decline or error results.

#### **RESULT Values for Transaction Declines or Errors**

For non-zero RESULT values, the response string includes a RESPMSG name-value pair. The exact wording of the RESPMSG (shown in **bold**) may vary. Sometimes a colon appears after the initial RESPMSG followed by more detailed information.

TABLE 6.2 Payflow transaction RESULT values and RESPMSG text

| TABLE 0.2 Faynow transaction RESOLT values and RESPINSG text |                                                                                                    |  |
|--------------------------------------------------------------|----------------------------------------------------------------------------------------------------|--|
| RESULT                                                       | RESPMSG and Explanation                                                                                                    |  |
| 0                                                            | Approved.                                                                                                    |  |
| 1                                                            | <ul> <li>User authentication failed. Error is caused by one or more of the following:</li> <li>Login information is incorrect. Verify that USER, VENDOR, PARTNER, and PASSWORD have been entered correctly. VENDOR is your merchant ID and USER is the same as VENDOR unless you created a Payflow Pro user. All fields are case sensitive.</li> <li>Invalid Processor information entered. Contact merchant bank to verify.</li> <li>"Allowed IP Address" security feature implemented. The transaction is coming from an unknown IP address. See PayPal Manager online help for details on how to use Manager to update the allowed IP addresses.</li> <li>You are using a test (not active) account to submit a transaction to the live PayPal servers. Change the host address from the test server URL to the live server URL.</li> </ul> |  |
| 2                                                            | <b>Invalid tender type.</b> Your merchant bank account does not support the following credit card type that was submitted.                                                                                                    |  |
| 3                                                            | <b>Invalid transaction type.</b> Transaction type is not appropriate for this transaction. For example, you cannot credit an authorization-only transaction.                                                                                                    |  |
| 4                                                            | Invalid amount format. Use the format: "#####.##" Do not include currency symbols or commas.                                                                                                    |  |
| 5                                                            | <b>Invalid merchant information.</b> Processor does not recognize your merchant account information. Contact your bank account acquirer to resolve this problem.                                                                                                    |  |
| 6                                                            | Invalid or unsupported currency code                                                                                                    |  |
| 7                                                            | Field format error. Invalid information entered. See RESPMSG.                                                                                                    |  |
| 8                                                            | Not a transaction server                                                                                                    |  |
| 9                                                            | Too many parameters or invalid stream                                                                                                    |  |
| 10                                                           | Too many line items                                                                                                    |  |
| 11                                                           | Client time-out waiting for response                                                                                                    |  |
| 12                                                           | <b>Declined.</b> Check the credit card number, expiration date, and transaction information to make sure they were entered correctly. If this does not resolve the problem, have the customer call their card issuing bank to resolve.                                                                                                    |  |
| 13                                                           | <b>Referral.</b> Transaction cannot be approved electronically but can be approved with a verbal authorization. Contact your merchant bank to obtain an authorization and submit a manual Voice Authorization transaction.                                                                                                    |  |
| 19                                                           | <b>Original transaction ID not found.</b> The transaction ID you entered for this transaction is not valid. See RESPMSG.                                                                                                    |  |
|                                                              |                                                                                                    |  |

 TABLE 6.2
 Payflow transaction RESULT values and RESPMSG text (Continued)

| RESULT | RESPMSG and Explanation                                                                                                    |
|--------|----------------------------------------------------------------------------------------------------|
| 22     | Invalid ABA number                                                                                                    |
| 23     | Invalid account number. Check credit card number and re-submit.                                                                                                    |
| 24     | Invalid expiration date. Check and re-submit.                                                                                                    |
| 25     | <ul> <li>Invalid Host Mapping. Error is caused by one or more of the following:</li> <li>You are trying to process a tender type such as Discover Card, but you are not set up with your merchant bank to accept this card type.</li> <li>You are trying to process an Express Checkout transaction when your account is not set up to do so. Contact your account holder to have Express Checkout added to your account.</li> </ul> |
| 26     | <b>Invalid vendor account.</b> Login information is incorrect. Verify that USER, VENDOR, PARTNER, and PASSWORD have been entered correctly. VENDOR is your merchant ID and USER is the same as VENDOR unless you created a Payflow Pro user. All fields are case sensitive.                                                                                                    |
| 27     | Insufficient partner permissions                                                                                                    |
| 28     | Insufficient user permissions                                                                                                    |
| 29     | <b>Invalid XML document.</b> This could be caused by an unrecognized XML tag or a bad XML format that cannot be parsed by the system.                                                                                                    |
| 30     | Duplicate transaction                                                                                                    |
| 31     | Error in adding the recurring profile                                                                                                    |
| 32     | Error in modifying the recurring profile                                                                                                    |
| 33     | Error in canceling the recurring profile                                                                                                    |
| 34     | Error in forcing the recurring profile                                                                                                    |
| 35     | Error in reactivating the recurring profile                                                                                                    |
| 36     | OLTP Transaction failed                                                                                                    |
| 37     | Invalid recurring profile ID                                                                                                    |
| 50     | Insufficient funds available in account                                                                                                    |
| 51     | Exceeds per transaction limit                                                                                                    |
| 99     | General error. See RESPMSG.                                                                                                    |
| 100    | Transaction type not supported by host                                                                                                    |
| 101    | Time-out value too small                                                                                                    |
| 102    | Processor not available                                                                                                    |
| 103    | Error reading response from host                                                                                                    |

 TABLE 6.2
 Payflow transaction RESULT values and RESPMSG text (Continued)

| RESULT | RESPMSG and Explanation                                                                                                    |  |
|--------|----------------------------------------------------------------------------------------------------|--|
| 104    | Timeout waiting for processor response. Try your transaction again.                                                                                                    |  |
| 105    | <b>Credit error.</b> Make sure you have not already credited this transaction, or that this transaction ID is for a creditable transaction. (For example, you cannot credit an authorization.)                                                                                                    |  |
| 106    | Host not available                                                                                                    |  |
| 107    | Duplicate suppression time-out                                                                                                    |  |
| 108    | <b>Void error.</b> See RESPMSG. Make sure the transaction ID entered has not already been voided. If not, then look at the Transaction Detail screen for this transaction to see if i has settled. (The Batch field is set to a number greater than zero if the transaction has been settled). If the transaction has already settled, your only recourse is a reversal (credit a payment or submit a payment for a credit).                                                                            |  |
| 109    | Time-out waiting for host response                                                                                                    |  |
| 110    | Referenced auth (against order) Error                                                                                                    |  |
| 111    | <b>Capture error.</b> Either an attempt to capture a transaction that is not an authorization transaction type, or an attempt to capture an authorization transaction that has already been captured.                                                                                                    |  |
| 112    | <b>Failed AVS check.</b> Address and ZIP code do not match. An authorization may still exist on the cardholder's account.                                                                                                    |  |
| 113    | Merchant sale total will exceed the sales cap with current transaction. ACH transactions only.                                                                                                    |  |
| 114    | Card Security Code (CSC) Mismatch. An authorization may still exist on the cardholder's account.                                                                                                    |  |
| 115    | System busy, try again later                                                                                                    |  |
| 116    | PayPal internal error. Failed to lock terminal number                                                                                                    |  |
| 117    | Failed merchant rule check. One or more of the following three failures occurred: An attempt was made to submit a transaction that failed to meet the security settings specified on the PayPal Manager <i>Security Settings</i> page. If the transaction exceeded the Maximum Amount security setting, then no values are returned for AVS or CSC. AVS validation failed. The AVS return value should appear in the RESPMSG. CSC validation failed. The CSC return value should appear in the RESPMSG. |  |
| 118    | Invalid keywords found in string fields                                                                                                    |  |
| 120    | Attempt to reference a failed transaction                                                                                                    |  |
| 121    | Not enabled for feature                                                                                                    |  |
| 122    | Merchant sale total will exceed the credit cap with current transaction. ACH transactions only.                                                                                                    |  |

 TABLE 6.2
 Payflow transaction RESULT values and RESPMSG text (Continued)

| RESULT | RESPMSG and Explanation                                                                                                    |  |
|--------|----------------------------------------------------------------------------------------------------|--|
| 125    | Fraud Protection Services Filter — Declined by filters                                                                                                    |  |
| 126    | Fraud Protection Services Filter — Flagged for review by filters                                                                                                    |  |
|        | <b>Important Note:</b> Result code 126 indicates that a transaction triggered a fraud filter. This is not an error, but a notice that the transaction is in a review status. The transaction has been authorized but requires you to review and to manually accept the transaction before it will be allowed to settle. |  |
|        | Result code 126 is intended to give you an idea of the kind of transaction that is considered suspicious to enable you to evaluate whether you can benefit from using the Fraud Protection Services.                                                                                                    |  |
|        | To eliminate result 126, turn the filters off.                                                                                                    |  |
|        | For more information, see the Fraud Protection Services documentation for your payments solution. It is available on the PayPal Manager Documentation page.                                                                                                    |  |
| 127    | Fraud Protection Services Filter — Not processed by filters                                                                                                    |  |
| 128    | Fraud Protection Services Filter — Declined by merchant after being flagged for review by filters                                                                                                    |  |
| 132    | Card has not been submitted for update                                                                                                    |  |
| 133    | Data mismatch in HTTP retry request                                                                                                    |  |
| 150    | Issuing bank timed out                                                                                                    |  |
| 151    | Issuing bank unavailable                                                                                                    |  |
| 200    | Reauth error                                                                                                    |  |
| 201    | Order error                                                                                                    |  |
| 600    | Cybercash Batch Error                                                                                                    |  |
| 601    | Cybercash Query Error                                                                                                    |  |
| 1000   | <b>Generic host error.</b> This is a generic message returned by your credit card processor. The RESPMSG will contain more information describing the error.                                                                                                    |  |
| 1001   | Buyer Authentication Service unavailable                                                                                                    |  |
| 1002   | Buyer Authentication Service — Transaction timeout                                                                                                    |  |
| 1003   | Buyer Authentication Service — Invalid client version                                                                                                    |  |
| 1004   | Buyer Authentication Service — Invalid timeout value                                                                                                    |  |
| 1011   | Buyer Authentication Service unavailable                                                                                                    |  |
| 1012   | Buyer Authentication Service unavailable                                                                                                    |  |
| 1013   | Buyer Authentication Service unavailable                                                                                                    |  |

 TABLE 6.2
 Payflow transaction RESULT values and RESPMSG text (Continued)

| RESULT | RESPMSG and Explanation                                                                                                    |
|--------|----------------------------------------------------------------------------------------------------|
| 1014   | Buyer Authentication Service — Merchant is not enrolled for Buyer Authentication Service (3-D Secure).                                                                                           |
| 1016   | <b>Buyer Authentication Service</b> — <b>3-D Secure error response received.</b> Instead of receiving a PARes response to a Validate Authentication transaction, an error response was received. |
| 1017   | <b>Buyer Authentication Service</b> — <b>3-D Secure error response is invalid.</b> An error response is received and the response is not well formed for a Validate Authentication transaction.  |
| 1021   | Buyer Authentication Service — Invalid card type                                                                                                    |
| 1022   | Buyer Authentication Service — Invalid or missing currency code                                                                                                    |
| 1023   | Buyer Authentication Service — merchant status for 3D secure is invalid                                                                                                    |
| 1041   | Buyer Authentication Service — Validate Authentication failed: missing or invalid PARES                                                                                                    |
| 1042   | Buyer Authentication Service — Validate Authentication failed: PARES format is invalid                                                                                                    |
| 1043   | Buyer Authentication Service — Validate Authentication failed: Cannot find successful Verify Enrollment                                                                                          |
| 1044   | Buyer Authentication Service — Validate Authentication failed: Signature validation failed for PARES                                                                                             |
| 1045   | Buyer Authentication Service — Validate Authentication failed: Mismatched or invalid amount in PARES                                                                                             |
| 1046   | Buyer Authentication Service — Validate Authentication failed: Mismatched or invalid acquirer in PARES                                                                                           |
| 1047   | Buyer Authentication Service — Validate Authentication failed: Mismatched or invalid Merchant ID in PARES                                                                                        |
| 1048   | Buyer Authentication Service — Validate Authentication failed: Mismatched or invalid card number in PARES                                                                                        |
| 1049   | Buyer Authentication Service — Validate Authentication failed: Mismatched or invalid currency code in PARES                                                                                      |
| 1050   | Buyer Authentication Service — Validate Authentication failed: Mismatched or invalid XID in PARES                                                                                                |
| 1051   | Buyer Authentication Service — Validate Authentication failed: Mismatched or invalid order date in PARES                                                                                         |
| 1052   | Buyer Authentication Service — Validate Authentication failed: This PARES was already validated for a previous Validate Authentication transaction                                               |

#### **RESULT Values for Communications Errors**

A RESULT value less than zero indicates that a communication error occurred. In this case, no transaction is attempted.

A value of -1 or -2 usually indicates a configuration error caused by an incorrect URL or by configuration issues with your firewall. A value of -1 or -2 can also be possible if the PayPal servers are unavailable, or an incorrect server/socket pair has been specified. A value of -1 can also result when there are internet connectivity errors. Contact customer support regarding any other errors.

For information on firewall configuration, see Chapter, "Downloading, Installing, and Activating."

NOTE: To eliminate RESULT -31 and -108 errors described below, upgrade to a version 4 SDK or post directly to the Payflow servers via HTTPS. For details on determining the version of your SDK, see "Payflow SDK Version" on page 15.

Details of the response message may vary slightly from that shown in the table, depending on your SDK integration.

TABLE 6.3 RESULT values for communications errors

| RESULT | Description                                                 |
|--------|-------------------------------------------------------------|
| -1     | Failed to connect to host                                   |
| -2     | Failed to resolve hostname                                  |
| -5     | Failed to initialize SSL context                            |
| -6     | Parameter list format error: & in name                      |
| -7     | Parameter list format error: invalid [ ] name length clause |
| -8     | SSL failed to connect to host                               |
| -9     | SSL read failed                                             |
| -10    | SSL write failed                                            |
| -11    | Proxy authorization failed                                  |
| -12    | Timeout waiting for response                                |
| -13    | Select failure                                              |
| -14    | Too many connections                                        |
| -15    | Failed to set socket options                                |
| -20    | Proxy read failed                                           |

**TABLE 6.3 RESULT values for communications errors**(Continued)

| RESULT | Description                                                                                                    |
|--------|----------------------------------------------------------------------------------------------------|
| -21    | Proxy write failed                                                                                                    |
| -22    | Failed to initialize SSL certificate                                                                                    |
| -23    | Host address not specified                                                                                              |
| -24    | Invalid transaction type                                                                                                |
| -25    | Failed to create a socket                                                                                               |
| -26    | Failed to initialize socket layer                                                                                       |
| -27    | Parameter list format error: invalid [ ] name length clause                                                             |
| -28    | Parameter list format error: name                                                                                       |
| -29    | Failed to initialize SSL connection                                                                                     |
| -30    | Invalid timeout value                                                                                                   |
| -31    | The certificate chain did not validate, no local certificate found                                                      |
| -32    | The certificate chain did not validate, common name did not match URL                                                   |
| - 40   | Unexpected Request ID found in request.                                                                                 |
| - 41   | Required Request ID not found in request                                                                                |
| -99    | Out of memory                                                                                                    |
| -100   | Parameter list cannot be empty                                                                                          |
| -103   | Context initialization failed                                                                                           |
| -104   | Unexpected transaction state                                                                                            |
| -105   | Invalid name value pair request                                                                                         |
| -106   | Invalid response format                                                                                                 |
| -107   | This XMLPay version is not supported                                                                                    |
| -108   | The server certificate chain did not validate                                                                           |
| -109   | Unable to do logging                                                                                                    |
| -111   | The following error occurred while initializing from message file: <details error="" message="" of="" the=""></details> |
| -113   | Unable to round and truncate the currency value simultaneously                                                          |

RESULT Values and RESPMSG Text

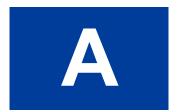

## **Processors Requiring Additional Transaction Parameters**

This appendix lists both required and optional parameters supplementary to the common parameter set.

#### In this Appendix

- "American Express" on page 65
- "First Data Merchant Services (FDMS) Nashville" on page 74
- "First Data Merchant Services (FDMS) South" on page 75
- "First Data Merchant Services (FDMS) North" on page 75
- "Elavon (Formerly Nova)" on page 77
- "Paymentech" on page 77
- "TSYS Acquiring Solutions" on page 81

## **American Express**

In addition to the parameters in Table 4.1, "Credit card transaction request parameters," American Express accepts the parameters described in this section. Parameters to meet American Express Card Acceptance and Processing Network (CAPN) requirements are described in Table A.1. American Express (legacy) platform parameters are described in Table A.2.

American Express

## American Express Additional Credit Card Parameters (CAPN)

**Note:** You should start coding to the CAPN parameters if you want to be able to impact what appears on AMEX statements and reports. With a few exceptions, most merchants in the United States follow CAPN requirements; international merchants do not. If you are not sure whether you should make the coding changes, contact Customer Service. See "How to Contact Customer Support" on page 10 for contact information.

American Express Phoenix accepts the following parameters to meet CAPN requirements.

TABLE A.1 American Express CAPN parameters

| Parameter            | Description                                                                                                    | Required | Type                                              | Length |
|----------------------|----------------------------------------------------------------------------------------------------|----------|---------------------------------------------------|--------|
| Retail Transaction A | Advice Addendum Parameters (for SWIPE transactio                                                                                                    | ns)      |                                                   |        |
| L_DESCn              | Description of this line-item (n is a line item number from 1 to 6)                                                                                                    | No       | Alpha-<br>numeric                                 | 19     |
| L_AMTn               | Amount of this line-item (n is a line item number from 1 to 6)  Must include a decimal and be exact to the cent (42.00, not 42) and exclude comma separators (1234.56 not 1,234.56)  Examples: tip=3.00, convenience charge=2.00 | No       | Numeric                                           | 12     |
| L_QTYn               | Quantity of this line-item (n is a line item number from 1 to 6)                                                                                                    | No       | Numeric                                           | 3      |
| Internet Transaction | n Data Parameters                                                                                                    |          |                                                   |        |
| EMAIL                | Account holder's email address                                                                                                    | No       | Alpha-<br>numeric                                 | 60     |
| PHONENUM             | Account holder's telephone number                                                                                                    | No       | String                                            | 20     |
| PHONETYPE            | Telephone company provided ANI information identifier digits indicating the telephone call type Examples: cellular (61-63), payphone (27)                                                                                        | No       | Alpha-<br>numeric                                 | 2      |
| CUSTHOSTNAME         | Name of the server that the account holder is connected to Example: PHX.QW.AOL.COM                                                                                                    | No       | Alpha-<br>numeric<br>and<br>special<br>characters | 60     |
| CUSTBROWSER          | Account holder's HTTP browser type Example: MOZILLA/4.0~(COMPATIBLE; ~MSIE~5.0; ~W INDOWS~95)                                                                                                    | No       | Alpha-<br>numeric<br>and<br>special<br>characters | 60     |

**TABLE A.1** American Express CAPN parameters (Continued)

| Parameter       | Description                                                                                                    | Required | Type                                              | Length |
|-----------------|----------------------------------------------------------------------------------------------------|----------|---------------------------------------------------|--------|
| CUSTIP          | Account holder's IP address                                                                                                    | No       | Alpha-<br>numeric<br>and<br>special<br>characters | 15     |
| SHIPTOCOUNTRY   | Numeric country code of ship-to country<br>Example:<br>USA: 840                                                                                                    | No       | Alpha-<br>numeric                                 | 3      |
| SHIPMETHOD      | Shipping method code. The values are:  01 = Same day  02 = Overnight/next day  03 = Priority, 2 - 3 days  04 = Ground, 4 or more days  05 = Electronic delivery  06 - ZZ = Reserved for future use | No       | Alpha-<br>numeric                                 | 2      |
| SKU             | Merchant product SKU                                                                                                    | No       | Alpha-<br>numeric                                 | 15     |
| AVS Parameters  |                                                                                                    |          |                                                   |        |
| STREET          | Account holder's street address (number and street name)                                                                                                    | No       | Alpha-<br>numeric                                 | 30     |
| ZIP             | Account holder's 5- to 9-digit ZIP (postal) code excluding spaces, dashes, and non-numeric characters  Example: 951121737                                                                          | No       | String                                            | 9      |
| PHONENUM        | Account holder's telephone number. The formats are  xxx-xxx-xxxx (US numbers)  +xxxxxxxxxxxx (international numbers)                                                                               | No       | String                                            | 20     |
| SHIPTOFIRSTNAME | First name in the shipping address                                                                                                    | No       | Alpha-<br>numeric                                 | 30     |
| SHIPTOLASTNAME  | Last name in the shipping address                                                                                                    | No       | Alpha-<br>numeric                                 | 30     |
| SHIPTOSTREET    | Shipping street address                                                                                                    | No       | Alpha-<br>numeric                                 | 30     |
| SHIPTOCOUNTRY   | Numeric country code<br>Example:<br>USA: 840                                                                                                    | No       | Alpha-<br>numeric                                 | 3      |

American Express

**TABLE A.1** American Express CAPN parameters (Continued)

| Parameter                     | Description                                                                                                    | Required | Туре                        | Length |
|-------------------------------|----------------------------------------------------------------------------------------------------|----------|-----------------------------|--------|
| SHIPTOZIP                     | Shipping 5- to 9-digit ZIP (postal) code excluding spaces, dashes, and non-numeric characters Example: 951121737                                                                                                    | No       | Alpha-<br>numeric           | 9      |
| SHIPTOPHONENUM                | Shipping telephone number                                                                                                    | No       | String                      | 10     |
| RECURRING                     | Identifies the transaction as recurring. This value does not activate PayPal's Recurring Billing Service APIs.  If the RECURRING parameter was set to Y for the original transaction, then the setting is ignored when forming Credit, Void, and Force transactions.                 | No       | Alpha-<br>numeric<br>Y or N | 1      |
|                               | If you subscribe to PayPal's Fraud Protection Services:                                                                                                    |          |                             |        |
|                               | To avoid charging you to filter recurring transactions that you know are reliable, the fraud filters do not screen recurring transactions.                                                                                                    |          |                             |        |
|                               | To screen a prospective recurring customer, submit the transaction data using PayPal Manager's Virtual Terminal. The filters screen the transaction in the normal manner. If the transaction triggers a filter, then you can follow the normal process to review the filter results. |          |                             |        |
| <b>Location Transaction A</b> | dvice Addendum Parameters                                                                                                    |          |                             |        |
| MERCHANTNAME                  | Name of merchant                                                                                                    | No       |                             |        |
| MERCHANTSTREET                | Merchant's street address (number and street name)                                                                                                    | No       | Alpha-<br>numeric           | 30     |
| MERCHANTCITY                  | Merchant's city                                                                                                    | No       |                             |        |
| MERCHANTSTATE                 | Merchant's state                                                                                                    | No       |                             |        |
| MERCHANTCOUNTRYCO<br>DE       | Merchant's numeric country code Example: USA: 840                                                                                                    | No       | Alpha-<br>numeric           | 3      |
| MERCHANTZIP                   | Merchant's 5- to 9-digit ZIP (postal) code excluding spaces, dashes, and non-numeric characters  Example: 951121737                                                                                                    | No       | Alpha-<br>numeric           | 9      |
|                               |                                                                                                    |          |                             |        |

**TABLE A.1** American Express CAPN parameters (Continued)

| Parameter              | Description                                                                                                    | Required | Type              | Length |
|------------------------|----------------------------------------------------------------------------------------------------|----------|-------------------|--------|
| ADDLAMT <i>n</i>       | Detail of a charge where $n$ is a value from 1 - 5<br>Use for additional breakdown of the amount                                                                                                    | No       | Numeric           | 12     |
|                        | Must include a decimal and be exact to the cent (42.00, not 42) and exclude comma separators (1234.56 not 1, 234.56)                                                                                                |          |                   |        |
|                        | Examples: tip=3.00, convenience charge=2.00                                                                                                    |          |                   |        |
| ADDLAMTTYPE <i>n</i>   | A 3-digit code indicating the type of the corresponding charge detail, where <i>n</i> is a value from 1 - 5                                                                                                    | No       | Alpha-<br>numeric | 3      |
| Airline Passenger Data | Parameters                                                                                                    |          |                   |        |
| AIR-DEPARTUREDATE      | Departure date in the format YYYYMMDD.                                                                                                    | No       | Alpha-<br>numeric | 8      |
| AIR-PASSENGERNAME      | Name of the passenger in the following format with fields separated by a space: surname firstname middleinitial title                                                                                               | No       | Alpha-<br>numeric | 60     |
| AIR-ORIGIN             | Airport code of the originating airport.  For a list of airport codes, see <a href="http://www.world-airport-codes.com/alphabetical/airport-code/a.html">http://www.world-airport-code/a.html</a> .                 | No       | Alpha-<br>numeric | 5      |
|                        | NOTE: Present day airport codes are three characters in length. The five character length is designed to allow for future expansion.                                                                                |          |                   |        |
| AIR-DESTINATION        | Destination airport code for the first segment of the trip; this is not necessarily the final destination. For example, if a passenger flies from STL to MIA with a layover at JFK, the destination airport is JFK. | No       | Alpha-<br>numeric | 5      |
|                        | For a list of airport codes, see <a href="http://www.world-airport-codes.com/alphabetical/airport-code/a.html">http://www.world-airport-codes.com/alphabetical/airport-code/a.html</a> .                            |          |                   |        |
|                        | NOTE: Present day airport codes are three characters in length. The five character length is designed to allow for future expansion.                                                                                |          |                   |        |

American Express

**TABLE A.1** American Express CAPN parameters (Continued)

| Parameter                      | Description                                                                                                    | Required | Type              | Length |
|--------------------------------|----------------------------------------------------------------------------------------------------|----------|-------------------|--------|
| AIR-<br>NUMBEROFCITIES         | Number of unique cities in this trip including the cities of origin and destination, where a maximum value of 10 is allowed. For example, AIR-NUMBEROFCITIES is 3 for the following trip:  DEN to LAX  LAX to SFO  SFO to DEN                                                                                                    | No       | Numeric           |        |
|                                | If not provided, this value is equal to the number of AIR-ROUTINGCITY <i>n</i> parameters.                                                                                                    |          |                   |        |
| AIR-ROUTINGCITY <i>n</i>       | Airport codes of each city in this flight including cities of origin and destination, where <i>n</i> is a value from 1 to 10.                                                                                                    | No       | Alpha-<br>numeric | 5      |
|                                | For a list of airport codes, see <a href="http://www.world-airport-codes.com/alphabetical/airport-code/a.html">http://www.world-airport-codes.com/alphabetical/airport-code/a.html</a> .                                                                                                    |          |                   |        |
|                                | NOTE: Present day airport codes are three characters in length. The five character length is designed to allow for future expansion.                                                                                                    |          |                   |        |
| AIR-CARRIER <i>n</i>           | Two character airline code for each unique airline in this flight, where <i>n</i> is a value from 1 to 10.  If the same carrier is used for multiple segments of the trip, it is passed only once. For example, the two AIR-CARRIER <i>n</i> values for the following trip are UA and AA:  UA flight from IAD to DEN UA flight from DEN to LAX UA flight from LAX to SFO AA flight from SFO to DFW  For information about airlines codes, see <a href="http://en.wikipedia.org/wiki/Airline_codes-All">http://en.wikipedia.org/wiki/Airline_codes-All</a> . | No       | Alpha-<br>numeric | 5      |
| AIR-FAREBASIS                  | List discounts associated with the travel.                                                                                                    | No       | Alpha-<br>numeric | 24     |
| AIR-<br>NUMBEROFPASSENGER<br>S | Number of passengers on this trip.                                                                                                    | No       | Numeric           |        |
| AIR-ISETICKET                  | If this is an electronic ticket. The values are: $y = yes$ $N = no$                                                                                                    | No       | Alpha-<br>numeric | 1      |
| AIR-<br>RESERVATIONCODE        | Code assigned to the travel reservation before the ticket was purchased.                                                                                                    | No       | Alpha-<br>numeric | 15     |

**TABLE A.1** American Express CAPN parameters (Continued)

| Parameter     | Description                                                                                                    | Required | Type              | Length |
|---------------|----------------------------------------------------------------------------------------------------|----------|-------------------|--------|
| Other         |                                                                                                    |          |                   |        |
| FIRSTNAME     | Account holder's first and last name. Note: Even though the parameter name indicates only the first name, this single parameter holds all of the person's name information (both first and last name, at a minimum).                                                                                                    | No       | Alpha-<br>numeric | 13     |
| LASTNAME      | Account holder's last name.                                                                                                    | No       | Alpha-<br>numeric | 13     |
| INVNUM        | Merchant invoice number. The merchant invoice number is used for authorizations and settlements and, depending on your merchant bank, will appear on your customer's credit card statement and your bank reconciliation report. If you do not provide an invoice number, the transaction ID (PNREF) will be submitted.                                                                                                    | No       | Alpha-<br>numeric | 9      |
| ORDERDATE     | Order date For example, July 28, 2003 is 072803. Format: mmddyy (with no slashes or dashes)                                                                                                    | No       | Numeric           | 7      |
| ORDERDATETIME | Order time and date Format is either YYYY-MM-DD or YYYY-MM-DD HH:MI:SS (where HH is in 24-hour time).If the value does not conform to one of the formats or if the date is not valid (for example, 2004-17-35), then the transaction is rejected with: RESULT=7(SIG_FIELD_ERR) RESPMSG=Invalid ORDERTIME A truncated version of the ORDERTIME value (up to 7 characters) overwrites any value provided by ORDERDATE. If no value is provided, a NULL value is stored. | No       |                   | 19     |
| SWIPE         | Allows Track 1 and Track 2 data to be passed to enable a card-present transaction                                                                                                    | No       | Alpha-<br>numeric | 80     |

## **American Express Additional Credit Card Parameters (Legacy)**

In addition to the parameters in Table 4.1, "Credit card transaction request parameters," American Express Phoenix accepts the following legacy parameters.

**Note:** Merchants in the United States follow the CAPN requirements and use the parameters described in Table A.1; international merchants do not and instead use the legacy

American Express

parameters described in Table A.2. There are a few exceptions. If you are not sure, contact Customer Service. See "How to Contact Customer Support" on page 10 for contact information.

 TABLE A.2
 American Express legacy parameters

| Parameter | Description                                                                                                    | Required | Туре              | Length                                                            |
|-----------|----------------------------------------------------------------------------------------------------|----------|-------------------|-------------------------------------------------------------------|
| DESC      | Describes the transaction.                                                                                                    | No       | Alpha-<br>numeric | Brighton<br>40<br>Other<br>American<br>Express<br>platforms<br>23 |
| DESC1     | Describes the transaction.                                                                                                    | No       | Alpha-<br>numeric | 40                                                                |
| DESC2     | Describes the transaction.                                                                                                    | No       | Alpha-<br>numeric | 40                                                                |
| DESC3     | Describes the transaction.                                                                                                    | No       | Alpha-<br>numeric | 40                                                                |
| DESC4     | Describes the transaction.                                                                                                    | No       | Alpha-<br>numeric | 40                                                                |
| FIRSTNAME | Account holder's first and last name. Note: Even though the parameter name indicates only the first name, this single parameter holds all of the person's name information (both first and last name, at a minimum).                                                                                                   | No       | Alpha-<br>numeric | 13                                                                |
| LASTNAME  | Account holder's last name.                                                                                                    | No       | Alpha-<br>numeric | 13                                                                |
| INVNUM    | Merchant invoice number. The merchant invoice number is used for authorizations and settlements and, depending on your merchant bank, will appear on your customer's credit card statement and your bank reconciliation report. If you do not provide an invoice number, the transaction ID (PNREF) will be submitted. | No       | Alpha-<br>numeric | 9                                                                 |
| ORDERDATE | Specifies an order date. For example, July 28, 2003 is 072803. Format: mmddyy (with no slashes or dashes)                                                                                                    | No       | Numeric           | 7                                                                 |

**TABLE A.2** American Express legacy parameters (Continued)

| Parameter     | Description                                                                                                    | Required | Type              | Length |
|---------------|----------------------------------------------------------------------------------------------------|----------|-------------------|--------|
| ORDERDATETIME | Specifies an order time and date.                                                                                                    | No       |                   | 19     |
|               | Format is either                                                                                                    |          |                   |        |
|               | YYYY-MM-DD or                                                                                                    |          |                   |        |
|               | YYYY-MM-DD HH:MI:SS                                                                                                    |          |                   |        |
|               | (where HH is in 24-hour time). If the value does not conform to one of the formats or if the date is not valid (for example, 2004-17-35), then the transaction is rejected with:  RESULT=7(SIG_FIELD_ERR)  RESPMSG=Invalid ORDERTIME                                                         |          |                   |        |
|               | A truncated version of the ORDERTIME value (up to 7 characters) overwrites any value provided by ORDERDATE. If no value is provided, a NULL value is stored                                                                                                    |          |                   |        |
| RECURRING     | Identifies the transaction as recurring. This value does not activate PayPal's Recurring Billing Service APIs.                                                                                                    | No       | Alpha-<br>numeric | 1      |
|               | If the RECURRING parameter was set to Y for the original transaction, then the setting is ignored when forming Credit, Void, and Force transactions.                                                                                                    |          |                   |        |
|               | If you subscribe to PayPal's Fraud Protection Services:                                                                                                    |          |                   |        |
|               | To avoid charging you to filter recurring transactions that you know are reliable, the fraud filters do not screen recurring transactions.                                                                                                    |          |                   |        |
|               | To screen a prospective recurring customer, submit the transaction data using PayPal Manager's Manual Transactions page. The filters screen the transaction in the normal manner. If the transaction triggers a filter, then you can follow the normal process to review the filter results. |          |                   |        |
| SWIPE         | Allows Track 1 and Track 2 data to be passed to enable a card-present transaction.                                                                                                    | No       | Alpha-<br>numeric | 80     |

First Data Merchant Services (FDMS) Nashville

# First Data Merchant Services (FDMS) Nashville

### FDMS Nashville, Additional Credit Card Parameters

In addition to the parameters in Table 4.1, "Credit card transaction request parameters," FDMS Nashville accepts the following parameters:

TABLE A.3 FDMS Nashville additional parameters

| Parameter | Description                                                                                                    | Required | Type                        | Length |
|-----------|----------------------------------------------------------------------------------------------------|----------|-----------------------------|--------|
| INVNUM    | Merchant invoice number. The merchant invoice number is used for authorizations and settlements and, depending on your merchant bank, will appear on your customer's credit card statement and your bank reconciliation report. If you do not provide an invoice number, the transaction ID (PNREF) will be submitted. | No       | Alpha-<br>numeric           | 9      |
| RECURRING | Identifies the transaction as recurring. This value does not activate PayPal's Recurring Billing Service API.  If the RECURRING parameter was set to Y for the original transaction, then the setting is ignored when forming Credit, Void, and Force transactions.                                                    | No       | Alpha-<br>numeric<br>Y or N | 1      |
|           | If you subscribe to PayPal's Fraud Protection Services: To avoid charging you to filter recurring transactions that you know are reliable, the fraud filters do not screen recurring transactions.                                                                                                    |          |                             |        |
|           | To screen a prospective recurring customer, submit the transaction data using PayPal Manager's Manual Transactions page. The filters screen the transaction in the normal manner. If the transaction triggers a filter, then you can follow the normal process to review the filter results.                           |          |                             |        |
| SWIPE     | Allows Track 1 and Track 2 data to be passed to enable a card-present transaction.                                                                                                    | No       | Alpha-<br>numeric           | 80     |

# First Data Merchant Services (FDMS) South

#### FDMS South, Additional Credit Card Parameters

In addition to the parameters in Table 4.1, "Credit card transaction request parameters," FDMS South accepts the following parameters:

TABLE A.4 FDMS South additional parameters

| Parameter | Description                                                                        | Required | Туре              | Length |
|-----------|------------------------------------------------------------------------------------|----------|-------------------|--------|
| SWIPE     | Allows Track 1 and Track 2 data to be passed to enable a card-present transaction. | No       | Alpha-<br>numeric | 80     |

# First Data Merchant Services (FDMS) North

#### **FDMS North, Additional Credit Card Parameters**

In addition to the parameters in Table 4.1, "Credit card transaction request parameters," FDMS North (also known as FDMS CardNet) accepts the parameters in Table A.5.

FDMS North supports partial authorization reversals for Visa only when the capture amount is less than the authorization amount; full Authorization reversals are not supported. FDMS North does not support unreferenced credits.

**TABLE A.5** FDMS North additional parameters

| Parameter | Description                                                                                                    | Required | Туре              | Length |
|-----------|----------------------------------------------------------------------------------------------------|----------|-------------------|--------|
| DESC      | Use the DESC* parameters to pass in your DBA name and other data describing the transaction. This information will be displayed in the end user's statement. | No       | Alpha-<br>numeric | 25     |
|           | Note: FDMS North passes the descriptive data to the card associations with the following character lengths:  • Visa: 25                                      |          |                   |        |
|           | <ul> <li>MasterCard: 22</li> <li>AMEX: 20</li> <li>DISC: 22</li> </ul>                                                                                       |          |                   |        |
|           | Some card associations truncate the value to 19 characters. If you have questions, consult the card association.                                             |          |                   |        |

Merchant e-Solutions

**TABLE A.5** FDMS North additional parameters(Continued)

| Parameter | Description                                                                                                    | Required | Туре              | Length |
|-----------|----------------------------------------------------------------------------------------------------|----------|-------------------|--------|
| MERCHSVC  | Defaults to CITY (where the merchant outlet is located) for retail and to PHONENUM for non-retail.  For example, 800 111–1111. Use uppercase characters. The first three positions must be numeric. | No       | Alpha-<br>numeric | 13     |

# **Merchant e-Solutions**

### Merchant e-Solutions, Additional Credit Card Parameters

In addition to the parameters in Table 4.1, "Credit card transaction request parameters," Merchant e-Solutions accepts the following parameters:

TABLE A.6 TSYS Acquiring Solutions<sup>a</sup> additional parameters

| Parameter | Description                                                                                                    | Required | Type              | Length |
|-----------|----------------------------------------------------------------------------------------------------|----------|-------------------|--------|
| INVNUM    | Merchant invoice number. The merchant invoice number is used for authorizations and settlements and, depending on your merchant bank, will appear on your customer's credit card statement and your bank reconciliation report. If you do not provide an invoice number, the transaction ID (PNREF) will be submitted. | No       | Alpha-<br>numeric | 9      |
| SWIPE     | Allows Track 1 and Track 2 data to be passed to enable a card-present transaction.                                                                                                    | No       | Alpha-<br>numeric | 80     |
| RECURRING | Identifies the transaction as recurring. This value does not activate PayPal's Recurring Billing Service APIs.                                                                                                    | No       | Alpha-<br>numeric | 1      |
|           | If the RECURRING parameter was set to Y for the original transaction, then the setting is ignored when forming Credit, Void, and Force transactions.                                                                                                    |          | Y or N            |        |
|           | If you subscribe to PayPal's Fraud Protection Services:                                                                                                    |          |                   |        |
|           | To avoid charging you to filter recurring transactions that you know are reliable, the fraud filters do not screen recurring transactions.                                                                                                    |          |                   |        |
|           | To screen a prospective recurring customer, submit the transaction data using PayPal Manager's Virtual Terminal page. The filters screen the transaction in the normal manner. If the transaction triggers a filter, then you can follow the normal process to review the filter results.                              |          |                   |        |

a. Formerly Vital Processing Services

# **Elavon (Formerly Nova)**

#### Elavon, Additional Credit Card Parameters

In addition to the parameters in Table 4.1, "Credit card transaction request parameters," Elavon accepts the following parameter:

TABLE A.7 Elavon additional parameters

| Parameter | Description                                                                                                    | Required | Туре              | Length |
|-----------|----------------------------------------------------------------------------------------------------|----------|-------------------|--------|
| RECURRING | Identifies the transaction as recurring. This value does not activate PayPal's Recurring Billing Service API.                                                                                                    | No       | Alpha-<br>numeric | 1      |
|           | If the RECURRING parameter was set to Y for the original transaction, then the setting is ignored when forming Credit, Void, and Force transactions.                                                                                                    |          | Y or N            |        |
|           | If you subscribe to PayPal's Fraud Protection Services:                                                                                                    |          |                   |        |
|           | To avoid charging you to filter recurring transactions that you know are reliable, the fraud filters do not screen recurring transactions.                                                                                                    |          |                   |        |
|           | To screen a prospective recurring customer, submit the transaction data using PayPal Manager's Manual Transactions page. The filters screen the transaction in the normal manner. If the transaction triggers a filter, then you can follow the normal process to review the filter results. |          |                   |        |

# **Paymentech**

# Paymentech Salem (New Hampshire), Additional Credit Card Parameters (CAPN)

In addition to the parameters in Table 4.1, "Credit card transaction request parameters," Paymentech Salem (New Hampshire) accepts the parameters in Table A.8 to meet CAPN requirements.

Paymentech Salem (New Hampshire) supports full authorization reversals for Visa, Mastercard, and Switch/Solo Maestro cards. PayPal sends a Void and a full Authorization

request against the original transaction to the Paymentech Salem (New Hampshire) processor to remove the balance hold on the buyer's credit card.

 TABLE A.8
 Additional Paymentech parameters to meet CAPN requirements

| Parameter            | Description                                                                                                    | Required | Type                                                  | Length |
|----------------------|----------------------------------------------------------------------------------------------------|----------|-------------------------------------------------------|--------|
| Internet Transaction | n Data Parameters                                                                                                    |          |                                                       |        |
| EMAIL                | Account holder's email address                                                                                                    | No       | Alpha-<br>numeric                                     | 60     |
| PHONENUM             | Account holder's telephone number                                                                                                    | No       | String                                                | 20     |
| PHONETYPE            | Telephone company provided ANI information identifier digits indicating the telephone call type Examples: cellular (61-63), payphone (27)                                                          | No       | Alpha-<br>numeric                                     | 2      |
| CUSTHOSTNAME         | Name of the server that the account holder is connected to Example: PHX.QW.AOL.COM                                                                                                    | No       | Alpha-<br>numeric<br>and<br>special<br>character<br>s | 60     |
| CUSTBROWSER          | Account holder's HTTP browser type Example: MOZILLA/4.0~(COMPATIBLE; ~MSIE~5.0; ~WI NDOWS~95)                                                                                                    | No       | Alpha-<br>numeric<br>and<br>special<br>character<br>s | 60     |
| CUSTIP               | Account holder's IP address                                                                                                    | No       | Alpha-<br>numeric<br>and<br>special<br>character<br>s | 15     |
| SHIPTOCOUNTRY        | Numeric country code of ship-to country<br>Example:<br>USA: 840                                                                                                    | No       | Alpha-<br>numeric                                     | 3      |
| SHIPMETHOD           | Shipping method code. The values are:  01 = Same day  02 = Overnight/next day  03 = Priority, 2 - 3 days  04 = Ground, 4 or more days  05 = Electronic delivery  06 - ZZ = Reserved for future use | No       | Alpha-<br>numeric                                     | 2      |
| SKU                  | Merchant product SKU                                                                                                    | No       | Alpha-<br>numeric                                     | 15     |

**TABLE A.8** Additional Paymentech parameters to meet CAPN requirements(Continued)

| Parameter       | Description                                                                                                    | Required | Туре              | Length |
|-----------------|----------------------------------------------------------------------------------------------------|----------|-------------------|--------|
| AVS Parameters  |                                                                                                    |          |                   |        |
| STREET          | Account holder's street address (number and street name)                                                                  | No       | Alpha-<br>numeric | 30     |
| ZIP             | Account holder's 5- to 9-digit ZIP (postal) code excluding spaces, dashes, and non-numeric characters  Example: 951121737 | No       | String            | 9      |
| PHONENUM        | Account holder's telephone number. The formats are                                                                        | No       | String            | 20     |
|                 | xxx-xxx-xxxx (US numbers) +xxxxxxxxxxx (international numbers)                                                            |          |                   |        |
| SHIPTOFIRSTNAME | First name in the shipping address                                                                                        | No       | Alpha-<br>numeric | 30     |
| SHIPTOLASTNAME  | Last name in the shipping address                                                                                         | No       | Alpha-<br>numeric | 30     |
| SHIPTOSTREET    | Shipping street address                                                                                                   | No       | Alpha-<br>numeric | 30     |
| SHIPTOCOUNTRY   | Numeric country code<br>Example:<br>USA: 840                                                                              | No       | Alpha-<br>numeric | 3      |
| SHIPTOZIP       | Shipping 5- to 9-digit ZIP (postal) code excluding spaces, dashes, and non-numeric characters Example: 951121737          | No       | Alpha-<br>numeric | 9      |
| SHIPTOPHONENUM  | Shipping telephone number                                                                                                 | No       | String            | 10     |

**TABLE A.8** Additional Paymentech parameters to meet CAPN requirements(Continued)

| Parameter | Description                                                                                                    | Required | Туре                        | Length |
|-----------|----------------------------------------------------------------------------------------------------|----------|-----------------------------|--------|
| RECURRING | Identifies the transaction as recurring. This value does not activate the PayPal Recurring Billing Service API.                                                                                                    | No       | Alpha-<br>numeric<br>Y or N | 1      |
|           | If the RECURRING parameter was set to Y for the original transaction, then the setting is ignored when forming Credit, Void, and Force transactions.  If you subscribe to PayPal's Fraud Protection Services:  To avoid charging you to filter recurring transactions that you know are reliable, the fraud filters do not screen recurring transactions. |          |                             |        |
|           |                                                                                                    |          |                             |        |
|           |                                                                                                    |          |                             |        |
|           | To screen a prospective recurring customer, submit<br>the transaction data using PayPal Manager's Virtual<br>Terminal. The filters screen the transaction in the<br>normal manner. If the transaction triggers a filter,<br>then you can follow the normal process to review<br>the filter results.                                                       |          |                             |        |

#### Paymentech, Additional Credit Card Parameters (Legacy)

In addition to the parameters in Table 4.1, "Credit card transaction request parameters," Paymentech accepts the following legacy parameters. For best AVS results, pass the city and state parameters in the parameter list.

**TABLE A.9** Additional Paymentech parameters (legacy)

| Description                                                                                                    | Required                                                                                                    | Type                                                                                                    | Length                                                                                                    |
|----------------------------------------------------------------------------------------------------|----------------------------------------------------------------------------------------------------|----------------------------------------------------------------------------------------------------|----------------------------------------------------------------------------------------------------|
| Cardholder's billing city.                                                                                                    | No                                                                                                    | Alpha                                                                                                    | 20                                                                                                    |
| Cardholder's billing country code                                                                                                    | Yes                                                                                                    | Numeric                                                                                                    | 3                                                                                                    |
| Merchant invoice number. The merchant invoice number is used for authorizations and settlements and, depending on your merchant bank, will appear on your customer's credit card statement and your bank reconciliation report. If you do not provide an invoice number, the transaction ID (PNREF) will be submitted. | No                                                                                                    | Alpha-<br>numeric                                                                                                    | 9                                                                                                    |
| Merchant descriptor. For example, ABCCMPY*FALLCATALOG                                                                                                    | No                                                                                                    | Alpha-<br>numeric                                                                                                    | 22                                                                                                    |
| Merchant telephone number.<br>For example, 603-555-1212                                                                                                    | No                                                                                                    | Alpha-<br>numeric                                                                                                    | 13                                                                                                    |
|                                                                                                    | Cardholder's billing city.  Cardholder's billing country code  Merchant invoice number. The merchant invoice number is used for authorizations and settlements and, depending on your merchant bank, will appear on your customer's credit card statement and your bank reconciliation report. If you do not provide an invoice number, the transaction ID (PNREF) will be submitted.  Merchant descriptor.  For example, ABCCMPY*FALLCATALOG  Merchant telephone number. | Cardholder's billing city.  Cardholder's billing country code  Merchant invoice number. The merchant invoice number is used for authorizations and settlements and, depending on your merchant bank, will appear on your customer's credit card statement and your bank reconciliation report. If you do not provide an invoice number, the transaction ID (PNREF) will be submitted.  Merchant descriptor.  No  For example, ABCCMPY*FALLCATALOG  Merchant telephone number.  No | Cardholder's billing city.  No Alpha  Cardholder's billing country code  Merchant invoice number. The merchant invoice number is used for authorizations and settlements and, depending on your merchant bank, will appear on your customer's credit card statement and your bank reconciliation report. If you do not provide an invoice number, the transaction ID (PNREF) will be submitted.  Merchant descriptor.  Merchant descriptor.  No Alpha-  For example, ABCCMPY*FALLCATALOG  Merchant telephone number.  No Alpha- |

**TABLE A.9** Additional Paymentech parameters (legacy)(Continued)

| Parameter     | Description                                                                                                    | Required | Туре                        | Length |
|---------------|----------------------------------------------------------------------------------------------------|----------|-----------------------------|--------|
| STATE         | Cardholder's billing state.                                                                                                    | No       | Alpha                       | 2      |
| SWIPE         | Allows Track 1 and Track 2 data to be passed to enable a card-present transaction.                                                                                                    | No       | Alpha-<br>numeric           | 80     |
| RECURRING     | Identifies the transaction as recurring. This value does not activate PayPal's Recurring Billing Service APIs.  If the RECURRING parameter was set to Y for the original transaction, then the setting is ignored when forming Credit, Void, and Force transactions.  If you subscribe to PayPal's Fraud Protection Services:                                                                                                    | No       | Alpha-<br>numeric<br>Y or N | 1      |
|               | To avoid charging you to filter recurring transactions that you know are reliable, the fraud filters do not screen recurring transactions.  To screen a prospective recurring customer, submit the transaction data using PayPal Manager's Manual Transactions page. The filters screen the transaction in the normal manner. If the transaction triggers a filter, then you can follow the normal process to review the filter results. |          |                             |        |
| RECURRINGTYPE | (Paymentech Tampa only) Type of transaction occurrence. The values are:  F = First occurrence  S = Subsequent occurrence (default)                                                                                                    | No       | Alpha                       | 1      |

# **TSYS Acquiring Solutions**

# TSYS Acquiring Solutions, Additional Credit Card Parameters (CAPN)

In addition to the parameters in Table 4.1, "Credit card transaction request parameters," TSYS Acquiring Solutions accepts the following parameters to meet CAPN requirements.

**TABLE A.10** Additional TSYS Acquiring Solutions parameters to meet CAPN requirements

| Parameter          | Description                                                         | Required | Туре              | Length |
|--------------------|---------------------------------------------------------------------|----------|-------------------|--------|
| Retail Transaction | Advice Addendum Parameters (for SWIPE transact                      | tions)   |                   |        |
| L_DESCn            | Description of this line-item (n is a line item number from 1 to 6) | No       | Alpha-<br>numeric | 19     |

TSYS Acquiring Solutions

**TABLE A.10** Additional TSYS Acquiring Solutions parameters to meet CAPN requirements (Continued)

| Parameter                   | Description                                                                                                    | Required | Туре                                              | Length |  |
|-----------------------------|----------------------------------------------------------------------------------------------------|----------|---------------------------------------------------|--------|--|
| L_AMTn                      | Amount of this line-item (n is a line item number from 1 to 6)  Must include a decimal and be exact to the cent (42.00, not 42) and exclude comma separators | No       | Numeric                                           | 12     |  |
|                             | (1234.56 not 1,234.56)                                                                                                    |          |                                                   |        |  |
|                             | Examples: tip=3.00, convenience charge=2.00                                                                                                    |          |                                                   |        |  |
| L_QTYn                      | Quantity of this line-item (n is a line item number from 1 to 6)                                                                                             | No       | Numeric                                           | 3      |  |
| <b>Internet Transaction</b> | Data Parameters                                                                                                    |          |                                                   |        |  |
| EMAIL                       | Account holder's email address                                                                                                    | No       | Alpha-<br>numeric                                 | 60     |  |
| PHONENUM                    | Account holder's telephone number N                                                                                                    |          | String                                            | 20     |  |
| PHONETYPE                   | Telephone company provided ANI information identifier digits indicating the telephone call type                                                              | No       | Alpha-<br>numeric                                 | 2      |  |
|                             | Examples: cellular (61-63), payphone (27)                                                                                                    |          |                                                   |        |  |
| CUSTHOSTNAME                | Name of the server that the account holder is connected to                                                                                                   | No       | Alpha-<br>numeric                                 | 60     |  |
|                             | Example: PHX.QW.AOL.COM                                                                                                    |          | and<br>special<br>characters                      |        |  |
| CUSTBROWSER                 | Account holder's HTTP browser type Example:                                                                                                    | No       | Alpha-<br>numeric                                 | 60     |  |
|                             | MOZILLA/4.0~(COMPATIBLE;~MSIE~5.0;~W                                                                                                    |          | and                                               |        |  |
|                             | INDOWS~95)                                                                                                    |          | special characters                                |        |  |
| CUSTIP                      | Account holder's IP address                                                                                                    | No       | Alpha-<br>numeric<br>and<br>special<br>characters | 15     |  |
| SHIPTOCOUNTRY               | Numeric country code of ship-to country Example: USA: 840                                                                                                    | No       | Alpha-<br>numeric                                 | 3      |  |

**TABLE A.10** Additional TSYS Acquiring Solutions parameters to meet CAPN requirements (Continued)

| Parameter                                               | Description                                                                                                    | Required | Туре              | Length |
|---------------------------------------------------------|----------------------------------------------------------------------------------------------------|----------|-------------------|--------|
| SHIPMETHOD                                              | Shipping method code. The values are:  01 = Same day  02 = Overnight/next day  03 = Priority, 2 - 3 days  04 = Ground, 4 or more days  05 = Electronic delivery  06 - ZZ = Reserved for future use | No       | Alpha-<br>numeric | 2      |
| SKU                                                     | Merchant product SKU                                                                                                    | No       | Alpha-<br>numeric | 15     |
| AVS Parameters                                          |                                                                                                    |          |                   |        |
| STREET                                                  | Account holder's street address (number and street name)                                                                                                    | No       | Alpha-<br>numeric | 30     |
| ZIP                                                     | Account holder's 5- to 9-digit ZIP (postal) code excluding spaces, dashes, and non-numeric characters  Example: 951121737                                                                          | No       | String            | 9      |
| PHONENUM                                                | Account holder's telephone number. The formats are  xxx-xxx-xxxx (US numbers)  +xxxxxxxxxxx (international numbers)                                                                                | No       | String            | 20     |
| SHIPTOFIRSTNAME                                         | First name in the shipping address                                                                                                    | No       | Alpha-<br>numeric | 30     |
| SHIPTOLASTNAME                                          | Last name in the shipping address                                                                                                    | No       | Alpha-<br>numeric | 30     |
| SHIPTOSTREET                                            | Shipping street address                                                                                                    | No       | Alpha-<br>numeric | 30     |
| SHIPTOCOUNTRY  Numeric country code  Example:  USA: 840 |                                                                                                    | No       | Alpha-<br>numeric | 3      |
| SHIPTOZIP                                               | Shipping 5- to 9-digit ZIP (postal) code excluding spaces, dashes, and non-numeric characters Example: 951121737                                                                                   | No       | Alpha-<br>numeric | 9      |
| SHIPTOPHONENUM                                          | Shipping telephone number                                                                                                    | No       | String            | 10     |

TSYS Acquiring Solutions

TABLE A.10 Additional TSYS Acquiring Solutions parameters to meet CAPN requirements (Continued)

| Parameter               | Description                                                                                                    | Required | Type                        | Length |  |
|-------------------------|----------------------------------------------------------------------------------------------------|----------|-----------------------------|--------|--|
| RECURRING               | Identifies the transaction as recurring. This value does not activate PayPal's Recurring Billing Service APIs.                                                                                                    | No       | Alpha-<br>numeric<br>Y or N | 1      |  |
|                         | If the RECURRING parameter was set to Y for the original transaction, then the setting is ignored when forming Credit, Void, and Force transactions.                                                                                                    |          |                             |        |  |
|                         | If you subscribe to PayPal's Fraud Protection Services:                                                                                                    |          |                             |        |  |
|                         | To avoid charging you to filter recurring transactions that you know are reliable, the fraud filters do not screen recurring transactions.                                                                                                    |          |                             |        |  |
|                         | To screen a prospective recurring customer, submit the transaction data using PayPal Manager's Virtual Terminal. The filters screen the transaction in the normal manner. If the transaction triggers a filter, then you can follow the normal process to review the filter results. |          |                             |        |  |
| Location Transaction A  | dvice Addendum Parameters                                                                                                    |          |                             |        |  |
| MERCHANTNAME            | Name of merchant                                                                                                    | No       |                             |        |  |
| MERCHANTSTREET          | Merchant's street address (number and street name)                                                                                                    | No       | Alpha-<br>numeric           | 30     |  |
| MERCHANTCITY            | Merchant's city                                                                                                    | No       |                             |        |  |
| MERCHANTSTATE           | Merchant's state                                                                                                    | No       |                             |        |  |
| MERCHANTCOUNTRYCO<br>DE | Merchant's numeric country code Example: USA: 840                                                                                                    | No       | Alpha-<br>numeric           | 3      |  |
| MERCHANTZIP             | Merchant's 5- to 9-digit ZIP (postal) code excluding spaces, dashes, and non-numeric characters                                                                                                    | No       | Alpha-<br>numeric           | 9      |  |
|                         | Example: 951121737                                                                                                    |          |                             |        |  |
| Transaction Advice Det  | ail Parameters                                                                                                    |          |                             |        |  |
| ADDLAMT <i>n</i>        | Detail of a charge where <i>n</i> is a value from 1 - 5<br>Use for additional breakdown of the amount                                                                                                    | No       | Numeric                     | 12     |  |
|                         | Must include a decimal and be exact to the cent (42.00, not 42) and exclude comma separators (1234.56 not 1, 234.56)                                                                                                    |          |                             |        |  |
|                         | Examples: tip=3.00, convenience charge=2.00                                                                                                    |          |                             |        |  |

**TABLE A.10** Additional TSYS Acquiring Solutions parameters to meet CAPN requirements (Continued)

| Parameter                                                                                                    | Description                                                                                                    | Required | Type              | Length |
|----------------------------------------------------------------------------------------------------|----------------------------------------------------------------------------------------------------|----------|-------------------|--------|
| ADDLAMTTYPE <i>n</i>                                                                                                  | A 3-digit code indicating the type of the corresponding charge detail, where <i>n</i> is a value from 1 - 5                                                                                                    | No       | Alpha-<br>numeric | 3      |
| Airline Passenger Data                                                                                                | Parameters                                                                                                    |          |                   |        |
| AIR-DEPARTUREDATE                                                                                                    | Departure date in the format YYYYMMDD.                                                                                                    | No       | Alpha-<br>numeric | 8      |
| Name of the passenger in the following format with fields separated by a space: surname firstname middleinitial title |                                                                                                    | No       | Alpha-<br>numeric | 60     |
| AIR-ORIGIN                                                                                                    | Airport code of the originating airport.  For a list of airport codes, see <a href="http://www.world-airport-codes.com/alphabetical/airport-code/a.html">http://www.world-airport-codes.com/alphabetical/airport-code/a.html</a> .                                                                      | No       | Alpha-<br>numeric | 5      |
|                                                                                                    | NOTE: Present day airport codes are three characters in length. The five character length is designed to allow for future expansion.                                                                                                    |          |                   |        |
| AIR-DESTINATION                                                                                                    | Destination airport code for the first segment of the trip; this is not necessarily the final destination. For example, if a passenger flies from STL to MIA with a layover at JFK, the destination airport is JFK.  For a list of airport codes, see <a href="http://www.world-">http://www.world-</a> | No       | Alpha-<br>numeric | 5      |
|                                                                                                    | airport-codes.com/alphabetical/airport-<br>code/a.html                                                                                                    |          |                   |        |
|                                                                                                    | NOTE: Present day airport codes are three characters in length. The five character length is designed to allow for future expansion.                                                                                                    |          |                   |        |
| AIR-<br>NUMBEROFCITIES                                                                                                | Number of unique cities in this trip including the cities of origin and destination, where a maximum value of 10 is allowed. For example, AIR-NUMBEROFCITIES is 3 for the following trip:  DEN to LAX  LAX to SFO  SFO to DEN                                                                           | No       | Numeric           |        |
|                                                                                                    | If not provided, this value is equal to the number of AIR-ROUTINGCITY <i>n</i> parameters.                                                                                                    |          |                   |        |

TSYS Acquiring Solutions

**TABLE A.10** Additional TSYS Acquiring Solutions parameters to meet CAPN requirements (Continued)

| Parameter                                                                           | Description                                                                                                    | Required | Type              | Length |
|-------------------------------------------------------------------------------------|----------------------------------------------------------------------------------------------------|----------|-------------------|--------|
| AIR-ROUTINGCITY <i>n</i>                                                            | Airport codes of each city in this flight including cities of origin and destination, where $n$ is a value from 1 to 10.                                                                                             | No       | Alpha-<br>numeric | 5      |
|                                                                                     | For a list of airport codes, see <a href="http://www.world-airport-codes.com/alphabetical/airport-code/a.html">http://www.world-airport-codes.com/alphabetical/airport-code/a.html</a> .                             |          |                   |        |
|                                                                                     | NOTE: Present day airport codes are three characters in length. The five character length is designed to allow for future expansion.                                                                                 |          |                   |        |
| AIR-CARRIER <i>n</i>                                                                | Two character airline code for each unique airline in this flight, where <i>n</i> is a value from 1 to 10.                                                                                                    | No       | Alpha-<br>numeric | 5      |
|                                                                                     | If the same carrier is used for multiple segments of the trip, it is passed only once. For example, the two AIR-CARRIER <i>n</i> values for the following trip are UA and AA:                                        |          |                   |        |
|                                                                                     | UA flight from IAD to DEN                                                                                                    |          |                   |        |
|                                                                                     | UA flight from DEN to LAX                                                                                                    |          |                   |        |
|                                                                                     | UA flight from LAX to SFO                                                                                                    |          |                   |        |
|                                                                                     | AA flight from SFO to DFW                                                                                                    |          |                   |        |
|                                                                                     | For information about airlines codes, see <a href="http://en.wikipedia.org/wiki/Airline_codes-All">http://en.wikipedia.org/wiki/Airline_codes-All</a> .                                                              |          |                   |        |
| AIR-FAREBASIS                                                                       | List discounts associated with the travel.                                                                                                    | No       | Alpha-<br>numeric | 24     |
| AIR-<br>NUMBEROFPASSENGER<br>S                                                      | Number of passengers on this trip.                                                                                                    | No       | Numeric           |        |
| AIR-ISETICKET If this is an electronic ticket. The values are:<br>Y = yes<br>N = no |                                                                                                    | No       | Alpha-<br>numeric | 1      |
| AIR-<br>RESERVATIONCODE                                                             |                                                                                                    |          | Alpha-<br>numeric | 15     |
| Other                                                                               |                                                                                                    |          |                   |        |
| FIRSTNAME                                                                           | Account holder's first and last name. Note: Even though the parameter name indicates only the first name, this single parameter holds all of the person's name information (both first and last name, at a minimum). | No       | Alpha-<br>numeric | 13     |
| LASTNAME                                                                            | Account holder's last name.                                                                                                    | No       | Alpha-<br>numeric | 13     |

TABLE A.10 Additional TSYS Acquiring Solutions parameters to meet CAPN requirements (Continued)

| Parameter     | Description                                                                                                    | Required Type |                   | Length |  |
|---------------|----------------------------------------------------------------------------------------------------|---------------|-------------------|--------|--|
| INVNUM        | Merchant invoice number. The merchant invoice number is used for authorizations and settlements and, depending on your merchant bank, will appear on your customer's credit card statement and your bank reconciliation report. If you do not provide an invoice number, the transaction ID (PNREF) will be submitted. | No            | Alpha-<br>numeric | 9      |  |
| ORDERDATE     | Order date                                                                                                    | No            | Numeric           | 7      |  |
|               | For example, July 28, 2003 is 072803.                                                                                                    |               |                   |        |  |
|               | Format: mmddyy (with no slashes or dashes)                                                                                                    |               |                   |        |  |
| ORDERDATETIME | Order time and date                                                                                                    | No            |                   | 19     |  |
|               | Format is either                                                                                                    |               |                   |        |  |
|               | YYYY-MM-DD or                                                                                                    |               |                   |        |  |
|               | YYYY-MM-DD HH:MI:SS                                                                                                    |               |                   |        |  |
|               | (where HH is in 24-hour time). If the value does                                                                                                    |               |                   |        |  |
|               | not conform to one of the formats or if the date is                                                                                                    |               |                   |        |  |
|               | not valid (for example, 2004-17-35), then the                                                                                                    |               |                   |        |  |
|               | transaction is rejected with:                                                                                                    |               |                   |        |  |
|               | RESULT=7(SIG_FIELD_ERR)                                                                                                    |               |                   |        |  |
|               | RESPMSG=Invalid ORDERTIME                                                                                                    |               |                   |        |  |
|               | A truncated version of the ORDERTIME value (up                                                                                                    |               |                   |        |  |
|               | to 7 characters) overwrites any value provided by ORDERDATE. If no value is provided, a NULL value                                                                                                    |               |                   |        |  |
|               | is stored.                                                                                                    |               |                   |        |  |
| SWIPE         | Allows Track 1 and Track 2 data to be passed to enable a card-present transaction                                                                                                    | No            | Alpha-<br>numeric | 80     |  |

# TSYS Acquiring Solutions, Additional Credit Card Parameters (Legacy)

In addition to the parameters in Table 4.1, "Credit card transaction request parameters," TSYS Acquiring Solutions accepts the following legacy parameters:

**TABLE A.11** TSYS Acquiring Solutions additional parameters (legacy)

| Parameter | Description                                                                                                    | Required | Type              | Length |
|-----------|----------------------------------------------------------------------------------------------------|----------|-------------------|--------|
| INVNUM    | Merchant invoice number. The merchant invoice number is used for authorizations and settlements and, depending on your merchant bank, will appear on your customer's credit card statement and your bank reconciliation report. If you do not provide an invoice number, the transaction ID (PNREF) will be submitted. | No       | Alpha-<br>numeric | 9      |

TSYS Acquiring Solutions

TABLE A.11 TSYS Acquiring Solutions additional parameters (legacy)(Continued)

| Parameter | Description                                                                                                    | Required | Type                        | Length |
|-----------|----------------------------------------------------------------------------------------------------|----------|-----------------------------|--------|
| SWIPE     | Allows Track 1 and Track 2 data to be passed to enable a card-present transaction.                                                                                                    | No       | Alpha-<br>numeric           | 80     |
| RECURRING | Identifies the transaction as recurring. This value does not activate PayPal's Recurring Billing Service API.  If the RECURRING parameter was set to Y for the original transaction, then the setting is ignored when forming Credit, Void, and Force transactions.  If you subscribe to PayPal's Fraud Protection Services: To avoid charging you to filter recurring transactions that you know are reliable, the fraud filters do not screen recurring transactions.  To screen a prospective recurring customer, submit the transaction data using PayPal Manager's Virtual Terminal page. The filters screen the transaction in the normal manner. If the transaction triggers a filter, then you can follow the normal process to review the filter results. | No       | Alpha-<br>numeric<br>Y or N | 1      |

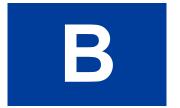

# Performing TeleCheck Electronic Check Transactions

This chapter describes Telecheck (electronic check) transaction processing and testing.

**Note:** TeleCheck transactions are not supported on the PayPal processor.

Paypal offers electronic check acceptance through TeleCheck. Before processing electronic check transactions, merchants must obtain an account through TeleCheck (www.telecheck.com).

For information on:

- Performing credit card transactions, skip this chapter and see "Credit Card Transactions" on page 23."
- Performing ACH transactions, contact your PayPal Sales Representative at paymentsales@PayPal.com

#### **TeleCheck Parameters**

Parameters used for processing electronic checks through TeleCheck are described in Table B.1. Required and optional parameters are noted.

**Note:** Appendix E, "Additional Reporting Parameters," provides a list of parameters that you can pass for reporting purposes.

#### **Required Parameters**

As a summary of Table B.1, the following parameters are required for every electronic check transaction:

TRXTYPE
TENDER
CHKTYPE
PARTNER
VENDOR
USER
PWD
AMT
CITY
DL or SS
CHKNUM
EMAIL
MICR
NAME

STATE

### TeleCheck Parameters

STREET ZIP

TABLE B.1 TeleCheck Parameters

| Parameter | Description                                                                                                    | Required | Type                              | Length |
|-----------|----------------------------------------------------------------------------------------------------|----------|-----------------------------------|--------|
| AMT       | This is the transaction amount. Default: U.S. dollars. The transaction amount should always specify a decimal, and the exact amount to the cent (for example, 34.00, instead of 34). Do not include comma separators in the amount. Use 1199.95 not 1,199.95. | Yes      | Numeric<br>US<br>Dollars<br>only. | 7      |
| CITY      | Account holder's city                                                                                                    | Yes      | Alpha                             | 20     |
| COMMENT1  | User-defined value for reporting and auditing purposes.                                                                                                    |          | Alpha-<br>numeric                 | 128    |
| COMMENT2  | OMMENT2 User-defined value for reporting and auditing purposes.                                                                                                    |          | Alpha-<br>numeric                 | 128    |
| CHKNUM    | UM Account holder's next unused (available) check number                                                                                                    |          | Numeric                           | 7      |
| CHKTYPE   | Check type: P: personal (default) or C: company                                                                                                    | Yes      | Alpha                             |        |
|           | If CHKTYPE=P, then a value for either DL or SS must be passed as an identifier.  If CHKTYPE=C, then the Federal Tax ID must be passed as the SS value.                                                                                                    |          |                                   |        |
| DL        | Driver's license number. If CHKTYPE=P, a value for either DL or SS must be passed as an identifier.  Format: XXnnnnnnn  XX = State Code                                                                                                    | Yes      | Alpha-<br>numeric                 | 33     |
|           | nnnnnnn = DL Number                                                                                                    |          |                                   |        |
| DOB       | Account holder's date of birth. Format: mmddyyyy. For example, July 28, 1965 is represented as 07281965.                                                                                                    | No       | Alpha-<br>numeric                 | 8      |
| EMAIL     | Account holder's e-mail address                                                                                                    | Yes      | Alpha-<br>numeric                 | 40     |
| INVNUM    | NUM Check invoice number                                                                                                    |          | Alpha-<br>numeric                 | 9      |
| MICR      | Magnetic Ink Check Reader. This is the entire line of numbers at the bottom of all checks. It includes the transit number, account number, and check number.                                                                                                  | Yes      | Alpha-<br>numeric                 | 35     |
| NAME      | Account holder's name as it appears on the check                                                                                                    | Yes      | Alpha-<br>numeric                 | 30     |

**TABLE B.1** TeleCheck Parameters (Continued)

| Parameter | Description                                                                                                    | Required | Туре              | Length |
|-----------|----------------------------------------------------------------------------------------------------|----------|-------------------|--------|
| PARTNER   | The authorized PayPal Reseller that registered you for the Payflow service provided you with a <b>Partner ID</b> . If you registered yourself, use <b>PayPal</b> .  This parameter is case-sensitive. | Yes      | Alpha-<br>numeric | 12     |
| PHONENUM  | Account holder's telephone number                                                                                                    | No       | Numeric           | 20     |
| PWD       | Case-sensitive 6- to 32-character password that you created while registering for the account.                                                                                                    | Yes      | Alpha-<br>numeric | 32     |
| SS        | Account holder's social security number.  If CHKTYPE=P, a value for either DL or SS must be passed as an identifier.  If CHKTYPE=C, the Federal Tax ID must be passed as the SS value.                | No       | Alpha-<br>numeric | 35     |
| STATE     | Account holder's state                                                                                                    | Yes      | Alpha             | 2      |
| STREET    | Account holder's street address                                                                                                    | Yes      | Alpha-<br>numeric | 30     |
| TENDER    | Tender type (method of payment). Use only the value <b>K</b> (electronic check).                                                                                                    | Yes      | Alpha             | 1      |
| TRXTYPE   | Type of transaction that should be processed. Allowed transaction types: Sale (S), Void (V), Inquiry (I).                                                                                             | Yes      | Alpha             | 1      |
| USER      | Case-sensitive login ID for the Payflow Pro account that you created while registering for the account.  In the future, each account will allow multiple users. This parameter will specify the user. | Yes      | Alpha-<br>numeric | 12     |
| VENDOR    | Case-sensitive Vendor ID that you created while registering for the account.                                                                                                    | Yes      | Alpha-<br>numeric | 12     |
| ZIP       | Account holder's 5- to 9-digit postal code (called ZIP code in the USA). Do not use spaces, dashes, or non-numeric characters.                                                                        | Yes      | Alpha             | 9      |

# **Testing TeleCheck Transactions**

PayPal provides a test server to support testing and configuration. For information on the test server URL, see "Host Addresses" on page 13.

# **Example Test Transaction**

"TRXTYPE=S&TENDER=K&CHKTYPE=P&PARTNER=<your Partner Name (typically PayPal>&VENDOR=<your Merchant Login Name>&USER=<your Merchant Login

Preparing for TeleCheck Production Transactions

Name>&PWD=<your Payflow password>&
AMT=42.00&STREET=1234 Main&CITY=Buffalo&DL=CA123456&CHKNUM=1001&EMAIL=<y
our e-mail address>&MICR=<Use a MICR value
from Table B.2>&NAME=Sally&STATE=CA&ZIP=95050"

TABLE B.2 MICR values for testing

| MICR                   | HOSTCODE | TeleCheck Result                    |
|------------------------|----------|-------------------------------------|
| 1234567804390850001001 | 00800    | Check Approved ECA                  |
| 1234567804390850011001 | 000801   | Check Approved No ECA               |
| 1234567804390850021001 | 000802   | Check Approved ECA, No Guarantee    |
| 1234567804390850031001 | 000803   | Check Approved No ECA, No Guarantee |
| 1234567804390850041001 | 000804   | Check Decline Negative Data         |
| 1234567804390850051001 | 000805   | Check Decline Scoring               |
| 1234567804390850071001 | 000807   | Check Failed                        |

# **Preparing for TeleCheck Production Transactions**

Before going into production with your check integration, you must certify your storefront with TeleCheck. To begin the certification process, send an e-mail to <a href="mailto:ica\_certification@telecheck.com">ica\_certification@telecheck.com</a>. Be sure to include the following information:

- Your test website address where test transactions can be processed
- The name, e-mail address, and phone number of the person to contact about any needed corrections.

The certification process usually takes 2-3 days.

Use the host address of the live server described in "Host Addresses" on page 13.

# **Responses to Telecheck Transactions**

When a transaction finishes, PayPal returns a response string made up of name-value pairs. For example:

RESULT=0&PNREF=VXYZ01234567&HOSTCODE=000500&RESPMSG=Approved

Telecheck transaction response values are described in Table B.3.

TABLE B.3 Transaction responses common to all tender types

| Field    | Description                                                                                                    | Type              | Length   |
|----------|----------------------------------------------------------------------------------------------------|-------------------|----------|
| RESULT   | The outcome of the attempted transaction. A result of <b>0</b> (zero) indicates the transaction was approved. Any other number indicates a decline or error. RESULT values are described in "Responses to Transaction Requests" on page 53. | Numeric           | Variable |
| PNREF    | PayPal Reference ID, a unique number that identifies the transaction. PNREF is described in "HOSTCODE Values" on page 93.                                                                                                    | Alpha-<br>numeric | 12       |
| HOSTCODE | TeleCheck's response code representing the results of the transaction authorization attempt. These values are described in "HOSTCODE Values" on page 93.                                                                                    | Numeric           | 6        |
| RESPMSG  | A descriptive message associated with decline or error RESULTs. Response messages are described in "Responses to Transaction Requests" on page 53.                                                                                          | Alpha-<br>numeric | Variable |

#### **HOSTCODE Values**

The HOSTCODE reflects the TeleCheck server result. The following tables describe the HOSTCODE values. TeleCheck requires that you display certain verbiage to the purchaser based on the returned HOSTCODE value—check with TeleCheck for details.

**NOTE:** Many of these codes will not be encountered under normal operating conditions—they are included as a troubleshooting aid. In the tables, the Frequency column indicates the likelihood that you will encounter the code.

TABLE B.4 Sale Approved HOSTCODE values

| Code   | Response          | Description                                      | Frequency     |
|--------|-------------------|--------------------------------------------------|---------------|
| 000500 | Sale Approved     | Sale Approved by credit card network             | Common        |
| 000501 | Sale Time-out     | Sale transaction time-out in credit card network | Common        |
| 000502 | Test Card         | Test card sale approved (never billed)           | Common        |
| 000504 | ANI Sale Approved | 900/Telco sale approved                          | ANI bill only |
| 000505 | PB Sale Approved  | Private billing sale approved                    | PB only       |
| 000800 | Sale Approved     | Direct Check Sale/ECA approved                   | Direct Check  |
| 000801 | Sale Approved     | Direct Check Sale approved (no ECA)              | Direct Check  |
| 000802 | Sale Approved     | Direct Check Sale/ECA approved no guarantee      | Direct Check  |
| 000803 | Sale Approved     | Direct Check Sale approved no ECA no guarantee   | Direct Check  |

#### **TABLE B.5** Sale Declined HOSTCODE values

| Code   | Response       | Description                              | Frequency    |
|--------|----------------|------------------------------------------|--------------|
| 000300 | Sale Declined  | Sale declined by credit card network     | Common       |
| 000301 | Sale Rejected  | Sale does not meet risk standards        | Common       |
| 000804 | Check Declined | Direct Check Sale declined negative data | Direct Check |
| 000805 | Check Declined | Direct Check Sale Decline Scoring        | Direct Check |
| 000807 | Check Failure  | Direct Check Sale                        | Direct Check |

#### TABLE B.6 Inquiry Approved HOSTCODE values

| Code   | Response           | Description                                         | Frequency     |
|--------|--------------------|-----------------------------------------------------|---------------|
| 000400 | OTB Approved       | Preauthorization approved. AVS matches if provided. | Common        |
| 000401 | No Response        | No response from credit card network for preauth.   | Common        |
| 000402 | AVS Time-out       | Preauthorization approved, AVS timed out            | AVS only      |
| 000403 | PB Approved        | Private billing approved.                           | PB only       |
| 000410 | Positive Record    | Previous positive history.                          | Common        |
| 000420 | Test card Approved | Test Card                                           | Common        |
| 000421 | OTB/AVS Approval   | Preauthorization approved, AVS match                | AVS only      |
| 000503 | ANI Bill approved  | 900/TELCO billing approved                          | ANI bill only |

#### TABLE B.7 General Failure HOSTCODE values

| Code   | Response         | Description                                   | Frequency |
|--------|------------------|-----------------------------------------------|-----------|
| 000100 | General Failure  | General host based failure                    | Rare      |
| 000101 | Invalid Value    | Invalid for one or more fields in transaction | Common    |
| 999999 | Unknown Response | TeleCheck received an unknown response        | Rare      |

**TABLE B.8** Inquiry Declined HOSTCODE values

| Code   | Response         | Description                                     | Frequency |
|--------|------------------|-------------------------------------------------|-----------|
| 000200 | Preauth Declined | Declined by credit card or Telco network (LIDB) | Common    |
| 000201 | PIN Mismatch     | Mismatch on PIN stored in TeleCheck database    | Not Used  |

**TABLE B.8** Inquiry Declined HOSTCODE values

| Code   | Response                         | Description                                                                                                    | Frequency    |
|--------|----------------------------------|----------------------------------------------------------------------------------------------------|--------------|
| 000210 | Negative Card Record             | Temporary and permanent blocks. Prior OTB decline, sale decline or CS block Transaction falls below minimum scoring standards. Most frequently used for risk scoring declines, where a transaction falls below minimum standards. | Common       |
| 000215 | Negative ANI Record              | ANI previously blocked by CS                                                                                                    | Common       |
| 000220 | Chargeback Card                  | Card with chargeback history                                                                                                    | Common       |
| 000225 | Chargeback ANI                   | ANI with chargeback history                                                                                                    | Common       |
| 000230 | Exceed card profile <sup>a</sup> | Card has exceeded usage limits                                                                                                    | Uncommon     |
| 000240 | Too many Cards <sup>a</sup>      | ANI has excessive number of cards                                                                                                    | Uncommon     |
| 000250 | Exceed ANI profile <sup>a</sup>  | ANI has exceeded usage limits                                                                                                    | Uncommon     |
| 000260 | Too Many Phones <sup>a</sup>     | Card has been used from excessive ANI                                                                                                    | Uncommon     |
| 000270 | OTB/AVS Decline                  | OTB decline and AVS mismatch                                                                                                    | AVS OTB only |
| 000271 | OTB/AVS Decline                  | OTB approved and AVS mismatch                                                                                                    | AVS OTB only |
| 000272 | OTB/AVS Decline                  | OTB decline and AVS match                                                                                                    | AVS OTB only |
| 000280 | Risk Referral                    | Temporary Risk referral, AVS necessary                                                                                                    | Common       |
| 000281 | Card Not Qualified               | Card does not meet minimum bank restrictions                                                                                                    | Not Used     |
| 000282 | PB Risk Referral                 | Private billing risk referral, AVS necessary                                                                                                    | PB Only      |

a. This data is included in risk scoring decisions and a response of 210 has higher precedence.

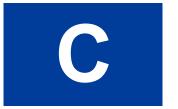

# **Submitting Purchasing Card Level 2 and Level 3 Transactions**

PayPal Payment Services supports passing Purchasing Card Level 2 information (such as purchase order number, tax amount, and charge description) in the settlement file.

If additional required invoice information and line item details are included in the transaction, PayPal formats Purchasing Card Level 3 information in an appropriate format, for example, EDI (Electronic Data Interchange) 810 format as required by American Express during settlement processing.

## **About Purchasing Cards**

Purchasing Cards are used in the procurement process to eliminate paper-based order systems and associated costs, to improve control and accountability through itemized statements, to foster better risk controls through spending limits and buying from approved vendors, to reduce administrative overhead because employees are empowered to make small purchases, and to enable enterprises to negotiate better contract pricing and discounts with suppliers through the use of vendor detail reports.

To promote acceptance and usage of Purchasing Card programs, card issuers have established incentive rates for merchants. These rates are available for merchants who comply at either Level 2 or Level 3 (described in the next section). Transactions that comply at Level 1 qualify as normal credit card transactions.

**Note:** Card issuing institutions perform strict data verification on the enhanced data that is submitted with Level 2 or Level 3 transactions. Issuers may charge stiff penalties if fields contain either inaccurate or filler data. Only transactions that contain accurate data are eligible for the incentive rates.

# **About Program Levels**

The term Level does not apply to the card, but to the transaction data submitted for that card. Generally, a higher level means more detailed data for reporting.

Table C.1 describes the transaction levels that are recognized.

TABLE C.1 Transaction levels

| Level   | Description                                                                                                    |
|---------|----------------------------------------------------------------------------------------------------|
| Level 1 | Function as normal credit cards and are authorized and associated with normal transaction data in authorization and settlement. Any merchant who accepts credit cards supports this level. |

About American Express Purchasing Card Transactions - Phoenix Processor

TABLE C.1 Transaction levels

| Level   | Description                                                                                                    |  |
|---------|----------------------------------------------------------------------------------------------------|--|
| Level 2 | Additional data regarding sales tax, customer code, purchase order number, invoice number are captured at the point of sale. In most cases, this information is combined with the merchant's tax ID number, state, and postal code data and is then passed through during settlement. For some processors and banks, however, a Level 2 authorization may include some of this data. |  |
| Level 3 | Significant additional information such as line items, product codes, item descriptions, unit price, unit quantities, and ship-to postal data are added to the Level 2 data to provide optimal reporting to buyers and sellers. Settlement transactions typically carry Level 3 data.                                                                                                |  |

Level 2 and Level 3 data is generally considered non-financial data. Lack of adequate data may cause a transaction to be downgraded.

PayPal generally requires up to Level 2 information in an Authorization transaction followed by additional Level 3 data in the associated Delayed Capture transaction. A Sale transaction should include all Level 3 data since it is authorized and later settled.

#### **Accepted BIN Ranges**

Visa, MasterCard, and American Express publish specific *Bank Identification Number* (BIN) ranges for purchasing cards. Sometimes the determination of whether a card is a purchasing card is left to the processor (for example, TSYS Acquiring Solutions<sup>1</sup>). In other cases, the Payflow payments gateway makes the determination based on the BIN range (for example, FDMS South and American Express).

BIN ranges accepted for American Express Level 2 and Level 3 transactions are listed on page 100.

# About American Express Purchasing Card Transactions - Phoenix Processor

The information in this section applies to transactions processed by the American Express Phoenix Processor, not necessarily to all American Express cards. Level 2 and Level 3 purchasing card rules may differ for American Express card transactions processed by other processors such as Paymentech or First Data Nashville.

<sup>1.</sup> Formerly Vital Processing Services

#### **Supported Transaction Types**

You can submit Level 3 parameters with Delayed Capture, Sale, Credit, or Force transactions. Level 3 data in Authorization transactions is ignored. The Payflow payments gateway decides whether a transaction meets Level 3 requirements during authorization.

Level 3 data is passed to the American Express Phoenix processor only during settlement.

#### **Avoiding Downgrade**

If a transaction uses the purchasing card BIN range (see "Accepted BIN Ranges" on page 98) and contains a line item but does not include all mandatory Level 3 parameters, then the transaction succeeds but is processed as Level 2 or Level 1 during settlement (depending on which data was passed).

For downgraded transactions, with the VERBOSITY parameter set to MEDIUM or HIGH, a message like the following is returned in the ADDLMSGS field:

```
Features not processed: PCARD L3 (missing or invalid: InvoiceNumber RequestorName) — or — Features not processed: PCARD L3 (line item 3 missing: Description)
```

For details on VERBOSITY, see Appendix D, "VERBOSITY: Viewing Processor-Specific Transaction Results."

#### **Submitting Successful Level 3 Transactions**

If a transaction uses the purchasing card BIN range, contains all mandatory Level 3 fields, and has at least one line item (with all mandatory line item fields), the Payflow payments gateway flags it as Level 3.

#### Edit Check

PayPal performs an edit check on the transaction's amount fields to ensure that all line item and tax amounts balance.

If the edit check fails, the transaction fails with **Result 4: Invalid Amount**.

To pass the edit check, the following relationship must be true:

Transaction Amount = Total Tax Amount + Total Freight Amount + Total Handling Amount + Total Line Item Amount.

| Transaction Amount   | Total amount for the transaction, AMT                                             |
|----------------------|-----------------------------------------------------------------------------------|
| Total Tax Amount     | TAXAMT                                                                            |
| Total Freight Amount | FREIGHTAMT, or, if not present, the summation of L_FREIGHTAMTn for all line items |

American Express Phoenix Purchasing Card Transaction Processing

| Total Handling Amount  | HANDLINGAMT, or, if not present, the summation of L_HANDLINGAMTn for all line items                                                                                                    |
|------------------------|----------------------------------------------------------------------------------------------------|
| Total Line Item Amount | Summation of L_QTYn * L_COSTn for all line items (n as the line item number). For example, if there are 2 line items, then the Total Line Item Amount would be (LQTY1*LCOST1) + (LQTY2*LCOST2) |

#### **Accepted BIN Ranges**

The following BIN ranges are accepted for American Express Level 2 and Level 3 transactions:

37326

37429

37857

37859

37873

37965

# American Express Phoenix Purchasing Card Transaction Processing

The American Express Phoenix platform supports Level 2 transaction data. The parameters to meet card acceptance and processor network (CAPN) requirements are described in Table C.2. Level 2 parameters supported for legacy applications are described in Table C.3.

**Note:** Most merchants in the United States follow CAPN requirements; international merchants do not. There are a few exceptions. If you are not sure, contact Customer Service. See "How to Contact Customer Support" on page 10 for contact information.

# **American Express Phoenix Level 2 Parameters (CAPN)**

**TABLE C.2** American Express Phoenix CAPN Level 2 parameters

| Parameter       | Description                                                                                                    | Required | Type              | Length |
|-----------------|----------------------------------------------------------------------------------------------------|----------|-------------------|--------|
| CPC Level 2 Tra | nnsaction Advice Addendum Parameters                                                                                                    |          |                   |        |
| PONUM           | Purchase order number                                                                                                    | Yes      | Alpha-<br>numeric | 17     |
| SHIPTOZIP       | Ship-to postal code (called ZIP code in the USA)                                                                                                | Yes      | Alpha-<br>numeric | 15     |
| TAXAMT          | Total tax amount  Must include a decimal and be exact to the cent (42.00, not 42) and exclude comma separators (1234.56 not 1,234.56            | No       | Numeric           | 12     |
| L_DESC1         | Description of this line item; if not provided, DESC1 (if present) is used                                                                      | No       | Alpha-<br>numeric | 140    |
| L_AMT1          | Charge for this line item  Must include a decimal and be exact to the cent (42.00, not 42) and exclude comma separators (1234.56 not 1,234.56   | No       | Numeric           | 12     |
| L_QTY1          | Quantity of this line item                                                                                                    | No       | Numeric           | 3      |
| L_DESC2         | Description of this line item; if not provided, DESC2 (if present) is used                                                                      | No       | Alpha-<br>numeric | 40     |
| L_AMT2          | Charge for this line item  Must include a decimal and be exact to the cent (42.00, not 42) and exclude comma separators (1234.56 not 1,234.56)  | No       | Numeric           | 12     |
| L_QTY2          | Quantity of this line item                                                                                                    | No       | Numeric           | 3      |
| L_DESC3         | Description of this line item; if not provided, DESC3 (if present) is used                                                                      | No       | Alpha-<br>numeric | 40     |
| L_AMT3          | Charge for this line item  Must include a decimal and be exact to the cent (42.00, not 42) and exclude comma separators (1234.56 not 1,234.56)  | No       | Numeric           | 12     |
| L_QTY3          | Quantity of this line item                                                                                                    | No       | Numeric           | 3      |
| L_DESC4         | Description of this line item; if not provided, DESC4 (if present) is used                                                                      | No       | Alpha-<br>numeric | 40     |
| L_AMT4          | Charge for this line item  Must include a decimal and be exact to the cent (42.00, not 42) and exclude comma separators (1234.56 not 1, 234.56) | No       | Numeric           | 12     |

American Express Phoenix Purchasing Card Transaction Processing

**TABLE C.2** American Express Phoenix CAPN Level 2 parameters (Continued)

| Parameter                  | Description                                                                                                    | Required | Туре              | Length |
|----------------------------|----------------------------------------------------------------------------------------------------|----------|-------------------|--------|
| L_QTY4                     | Quantity of this line item                                                                                                    | No       | Numeric           | 3      |
| <b>Location Transactio</b> | n Advice Addendum Parameters                                                                                                  |          |                   |        |
| MERCHANTNAME               | Name of merchant                                                                                                    | No       |                   | 38     |
| MERCHANTSTREET             | Merchant's street address (number and street name)                                                                            | No       | Alpha-<br>numeric | 38     |
| MERCHANTCITY               | Merchant's city                                                                                                    | No       |                   | 21     |
| MERCHANTSTATE              | Merchant's state                                                                                                    | No       |                   | 3      |
| MERCHANTCOUNTRY<br>CODE    | Merchant's numeric country code Example: USA: 840                                                                             | No       | Alpha-<br>numeric | 3      |
| MERCHANTZIP                | Merchant's 5- to 9-digit ZIP (postal) code excluding spaces, dashes, and non-numeric characters Example: 951121737            | No       | Alpha-<br>numeric | 15     |
| <b>Transaction Advice</b>  | Detail Parameters                                                                                                    |          |                   |        |
| ADDLAMTn                   | Detail of a charge ( <i>n</i> is the line item number, a value from 1 - 5); use for additional breakdown of the charge        | No       | Numeric           | 12     |
|                            | Must include a decimal and be exact to the cent (42.00, not 42) and exclude comma separators (1234.56 not 1, 234.56)          |          |                   |        |
|                            | Examples: tip=3.00, convenience charge=2.00                                                                                   |          |                   |        |
| ADDLAMTTYPEn               | A 3-digit code indicating the type of the corresponding charge detail ( <i>n</i> is the line item number, a value from 1 - 5) | No       | Alpha-<br>numeric | 3      |

## **American Express Phoenix Level 2 Parameters (Legacy)**

**TABLE C.3** American Express Phoenix Legacy Level 2 parameters

| Parameter | Description                                      | Required | Туре              | Length |
|-----------|--------------------------------------------------|----------|-------------------|--------|
| PONUM     | Purchase order number                            | Yes      | Alpha-<br>numeric | 17     |
| SHIPTOZIP | Ship-to postal code (called ZIP code in the USA) | Yes      | Alpha-<br>numeric | 16     |
| DESC1     | Freeform description                             | No       | Alpha-<br>numeric | 40     |
| DESC2     | Freeform description                             | No       | Alpha-<br>numeric | 40     |
| DESC3     | Freeform description                             | No       | Alpha-<br>numeric | 40     |
| DESC4     | Freeform description                             | No       | Alpha-<br>numeric | 40     |

#### **Example American Express Phoenix Level 2 Transaction Parameter String**

Name&PARTNER=PayPal&PONUM=12345&PWD=pwd&SHIPTOZIP=94045&STATE=CA&STREET=123 Main St.&TENDER=C&USER=user&ZIP=123451234

# **American Express Phoenix Level 3 Parameters**

The American Express Phoenix platform supports Level 3 transaction data. PayPal provides the Merchant Registration data values: Supplier Name, Supplier City, Supplier State, Supplier Postal code, Merchant No, and Federal Tax ID. The merchant provides the values listed in Table C.4.

**TABLE C.4** American Express Phoenix Level 3 Parameters

| AMEX Name<br>(per American<br>Express<br>Specification) | Mandatory<br>/ Optional | Pay Flow SDK parameter                   | XMLPayRequest parameter<br>(See Payflow Pro XMLPay<br>Developer's Guide for<br>detailed instructions.) | Format<br>(min/max,<br>type) |
|---------------------------------------------------------|-------------------------|------------------------------------------|----------------------------------------------------------------------------------------------------|------------------------------|
| Supplier<br>Reference<br>Number                         | О                       | INVNUM Defaults to PNREF if not present. | Invoice.InvNum                                                                                         | 1/9, AN                      |

American Express Phoenix Purchasing Card Transaction Processing

**TABLE C.4** American Express Phoenix Level 3 Parameters (Continued)

| AMEX Name<br>(per American<br>Express<br>Specification) | Mandatory<br>/ Optional | Pay Flow SDK parameter                                                                                                    | XMLPayRequest parameter<br>(See <i>Payflow Pro XMLPay</i><br><i>Developer's Guide</i> for<br>detailed instructions.) | Format<br>(min/max,<br>type) |
|---------------------------------------------------------|-------------------------|----------------------------------------------------------------------------------------------------|----------------------------------------------------------------------------------------------------|------------------------------|
| Authorization<br>Code                                   | M                       | AUTHCODE  (Passed transparently for delayed capture. Use only with voice authorized force capture transactions)                                                                                        | ForceCapture.Authcode                                                                                                |                              |
| Requester Name                                          | M                       | REQNAME                                                                                                    | ExtData "REQNAME"                                                                                                    | 1/40, AN                     |
| Cardmember<br>Reference No                              | M                       | PONUM                                                                                                    | BillTo.PONum                                                                                                    | 1/17, AN                     |
| Ship to ZIP                                             | M                       | SHIPTOZIP                                                                                                    | ShipTo.Address.ZIP                                                                                                   | 5/6, AN                      |
| Invoice Date                                            | 0                       | INVOICEDATE  Defaults to Transaction Date if not present.                                                                                                    | Invoice.Date                                                                                                    | YYYYMM<br>DD, string         |
| Total Transaction<br>Amount                             | M                       | The value must include a decimal and the exact amount to the cent (42.00, not 42). Do not include comma separators (1234.56 not 1,234.56).  Note: American Express Phoenix Level 3 processing requires | Invoice.TotalAmt                                                                                                    | 1/8 NUM                      |
|                                                         |                         | that this parameter have a maximum field length of 8 for Level 3 processing.                                                                                                    |                                                                                                    |                              |
| Total Tax<br>Amount                                     | M                       | TAXAMT  The value must include a decimal and the exact amount to the cent (42.00, not 42). Do not include comma separators (1234.56 not 1,234.56).                                                     | Invoice.TaxAmt                                                                                                    | 1/6 NUM                      |
| Charge<br>Description                                   | 0                       | DESC Defaults to "NO"                                                                                                    | Invoice.Description                                                                                                  | 1/40, AN                     |
| Total Freight Amt                                       | O                       | FREIGHTAMT                                                                                                    | Invoice.FreightAmt                                                                                                   | 1/15, AN                     |
| Total Handling<br>Amt                                   | 0                       | HANDLINGAMT                                                                                                    | Invoice.HandlingAmt                                                                                                  | 1/15, AN                     |
| Quantity Invoiced                                       | M                       | L_QTYn                                                                                                    | Item.Quantity                                                                                                    | 1/10, NUM                    |
| Unit of Measure                                         | M                       | L UOMn                                                                                                    | Item.UnitOfMeasurement                                                                                               | 2/2, AN                      |

**TABLE C.4** American Express Phoenix Level 3 Parameters (Continued)

| AMEX Name<br>(per American<br>Express<br>Specification) | Mandatory<br>' Optional | Pay Flow SDK parameter | XMLPayRequest parameter<br>(See Payflow Pro XMLPay<br>Developer's Guide for<br>detailed instructions.) | Format<br>(min/max,<br>type) |
|---------------------------------------------------------|-------------------------|------------------------|----------------------------------------------------------------------------------------------------|------------------------------|
| Unit Price                                              | M                       | L_COSTn                | Item.UnitPrice                                                                                         | 1/15, NUM                    |
| Item Description                                        | M                       | L_DESCn                | Item.Description                                                                                       | 1/80, AN                     |
| Supplier Catalog<br>No                                  | M                       | L_CATALOGNUMn          | Item.CatalogNumber                                                                                     | 1/20, AN                     |
| Cost Center No                                          | M                       | L_COSTCENTERNUMn       | Item.CostCenterNumber                                                                                  | 1/30, AN                     |
| Supplier Stock<br>Keeping Unit<br>Number                | O                       | L_PRODCODEn            | Item.SKU                                                                                               | 1/30, AN                     |
| Universal Product<br>Code                               | О                       | L_UPCn                 | Item.UPC                                                                                               | 1/30, AN                     |
| Item Tax Amount                                         | О                       | L_TAXAMTn              | Item.TaxAmt                                                                                            | 1/6, NUM                     |
| Freight Amount                                          | О                       | L_FREIGHTAMTn          | Item.FreightAmt                                                                                        | 1/15, NUM                    |
| Handling Amount                                         | O                       | L_HANDLINGAMTn         | Item.HandlingAmt                                                                                       | 1/15, NUM                    |
| Tracking Number                                         | O                       | L_TRACKINGNUMn         | Item.TrackingNumber                                                                                    | 1/30, AN                     |
| Drop-off<br>Address1                                    | O                       | L_PICKUPSTREETn        | Item.PickUp.Address.Street                                                                             | 1/40, AN                     |
| Drop-off City                                           | O                       | L_PICKUPCITYn          | Item.PickUp.Address.City                                                                               | 2/30, AN                     |
| Drop-off State                                          | О                       | L_PICKUPSTATEn         | Item.PickUp.Address.State                                                                              | 2/2, AN                      |
| Drop-off ZIP                                            | O                       | L_PICKUPZIPn           | Item.PickUp.Address.ZIP                                                                                | 3/15, AN                     |
| Drop-off Country                                        | O                       | L_PICKUPCOUNTRYn       | Item.PickUp.Address.Country                                                                            | 2/3, AN                      |
| UNSPSC Code                                             | О                       | L_UNSPSCCODEn          | Item.UNSPSCCode                                                                                        | 1/30, AN                     |

# **Example American Express Phoenix Level 3 Transaction Parameter String**

TRXTYPE=S&TENDER=C&partner=partner&PWD=test&USER=test&ACCT=378734493671000&EXPDATE=12 13&AMT=5.00&COMMENT1=PCARD Test&COMMENT2=Testing&ZIP=940151234&STREET=123 Lincoln WAY&CVV2=052&SHIPTOCOUNTRY=USA&CUSTCODE=12345&FREIGHTAMT=1.00&ORDERDATE=021700&HANDLI NGAMT=1.00&PONUM=1234567890123456789012345&SHIPFROMZIP=940151234&SHIPTOZIP=940151234&TAXAMT=1.00&TAXEXEMPT=N&L\_UPC1=PN&L\_QTY1=1&L\_DESC1=Test 123&L\_UOM1=12&L\_COST1=1.00&L\_PRODCODE1=123&L\_COSTCENTERNUM1=55&L\_TAXAMT1=0&L\_QTY2=1&L\_UPC1=PN&L\_DESC2=Test&L\_UOM2=12&L\_COST2=1.00&L\_PRODCODE2=1234&L\_COSTCENTERNUM2=55&L\_TAXAMT1=0&L\_AXAMT2=1.00&REQNAME=Robert&SHIPTOZIP=543210&INVNUM=123456789&VERBOSITY=2

First Data Merchant Services (FDMS) Nashville Purchasing Card Transaction Processing

# First Data Merchant Services (FDMS) Nashville Purchasing Card Transaction Processing

**Note:** FDMS Nashville supports Level 2 transaction processing only.

The following parameters are recommended to obtain the best rates for purchasing card transactions with FDMS Nashville.

**TABLE C.5** FDMS commercial card parameters

| Parameter  | Description                                                                                                    | Required                                    | Туре              | Length |
|------------|----------------------------------------------------------------------------------------------------|---------------------------------------------|-------------------|--------|
| COMMCARD   | One-character value representing type of purchasing card account number sent.  P Purchase Card C Corporate Card B Business Card U Unknown (default) N None               | No (defaults to<br>U - Unknown)             | Alpha-<br>numeric | 1      |
| DUTYAMT    | Sometimes called import tax.  The value must include a decimal and the exact amount to the cent (42.00, not 42). Do not include comma separators (1234.56 not 1,234.56). | No                                          | Currency          | 10     |
| FREIGHTAMT | Freight amount.  The value must include a decimal and the exact amount to the cent (42.00, not 42). Do not include comma separators (1234.56 not 1,234.56)               | No                                          | Currency          | 10     |
| PONUM      | Purchase order number.                                                                                                    | No (but<br>provides best<br>rate when used) | Alpha-<br>numeric | 25     |
| SHIPTOZIP  | Ship to postal code (called ZIP code in the USA).                                                                                                    | No (but<br>provides best<br>rate when used) | Numeric           | 9      |
| TAXAMT     | Tax amount.  The value must include a decimal and the exact amount to the cent (42.00, not 42). Do not include comma separators (1234.56 not 1,234.56)                   | No (but<br>provides best<br>rate when used) | Currency          | 10     |
| TAXEXEMPT  | Is the customer tax exempt? Y or N                                                                                                    | No                                          | Alpha             | 1      |

# First Data Merchant Services (FDMS) North Purchasing Card Transaction Processing

The following parameters are recommended to obtain the best rates for Level 2 and Level 3 purchasing card transactions with FDMS North:

**TABLE C.6** FDMS North purchasing card parameters

| Parameter     | Description                                                                                                    | Required                                       | Туре              | Length |
|---------------|----------------------------------------------------------------------------------------------------|------------------------------------------------|-------------------|--------|
| SHIPTOCOUNTRY | Destination country code. Visa and MasterCard are different. Refer to country code tables. (See Appendix F, "ISO Country Codes)                                                                                                    | No                                             | Alpha             | 4      |
| DISCOUNT      | Discount amount on total sale                                                                                                    | No                                             | Currency          | 10     |
| DUTYAMT       | Sometimes called import tax.  If the currency uses a decimal, then the value must include a decimal and the exact amount to the cent (42.00, not 42). Do not include comma separators (1234.56 not 1, 234.56)  See "FDMS South Currency Codes and Decimal Positions" on page 162. | No                                             | Currency          | 10     |
| FREIGHTAMT    | Freight amount  If the currency uses a decimal, then the value must include a decimal and the exact amount to the cent (42.00, not 42). Do not include comma separators (1234.56 not 1, 234.56).  See "FDMS South Currency Codes and Decimal Positions" on page 162.              | No                                             | Currency          | 10     |
| PONUM         | Purchase order number / merchant-related data.                                                                                                    | No (but<br>provides<br>best rate<br>when used) | Alpha-<br>numeric | 25     |
| SHIPFROMZIP   | The postal code (called ZIP code in the USA) from which shipping occurs.                                                                                                    | No (but<br>provides<br>best rate<br>when used) | Numeric           | 9      |
| SHIPTOZIP     | Ship to postal code (called ZIP code in the USA).                                                                                                    | No (but<br>provides<br>best rate<br>when used) | Numeric           | 9      |

First Data Merchant Services (FDMS) North Purchasing Card Transaction Processing

**TABLE C.6** FDMS North purchasing card parameters (Continued)

| Parameter | Description                                                                                                    | Required                                       | Туре     | Length |
|-----------|----------------------------------------------------------------------------------------------------|------------------------------------------------|----------|--------|
| TAXAMT    | Tax amount.  The value must include a decimal and the exact amount to the cent (42.00, not 42). Do not include comma separators (1234.56 not 1,234.56). See "FDMS South Currency Codes and Decimal Positions" on page 162. | No (but<br>provides<br>best rate<br>when used) | Currency | 10     |

#### **FDMS North Purchasing Card Line Item Parameters**

Line item data (Level 3) describes the details of the item purchased and can be passed for each transaction. The convention for passing line item data in name/value pairs is that each name/value starts with L and ends with n where n is the line item number. For example L\_QTY0=1 is the quantity for line item 0 and is equal to 1, with n starting at 0. In addition, the SHIPFROMZIP parameter is required for Level 3 transactions.

**TABLE C.7** FDMS North line item parameters

| Parameter   | Description                                                                    | Required | Type              | Length |
|-------------|--------------------------------------------------------------------------------|----------|-------------------|--------|
| L_QTYn      | Quantity (whole units only).                                                   | Yes      | Numeric           | 10     |
| L_COMMCODEn | Item commodity code.                                                           | No       | Alpha-<br>numeric | 12     |
| L_DESCn     | Item description.                                                              | No       | Alpha-<br>numeric | 35     |
| L_UOMn      | Item unit of measure. See "Units of Measure" on page 157.                      | No       | Alpha             | 3      |
| L_COSTn     | Cost per item, excluding tax.                                                  | No       | Currency          | 10     |
| L_UPCn      | Supplier specific product code.                                                | No       | Alpha-<br>numeric | 12     |
| L_DISCOUNTn | Discount per line item.                                                        | No       | Currency          | 10     |
| L_AMTn      | Total line item amount including tax and discount. + for debit, - for credits. | Yes      | Currency          | 10     |
| L_TAXAMTn   | Line item tax amount.                                                          | No       | Currency          | 10     |

## First Data Merchant Services South (FDMS) Purchasing Card Transaction Processing

The following parameters are recommended to obtain the best rates for Level 2 and Level 3 purchasing card transactions with FDMS South.

TABLE C.8 FDMS South Level 2 and Level 3 purchasing card parameters

| Parameter     | Description                                                                                                    | Required | Type              | Length |
|---------------|----------------------------------------------------------------------------------------------------|----------|-------------------|--------|
| CITY          | Cardholder's city.                                                                                                    | No       | Alpha             | 13     |
| SHIPTOCOUNTRY | Destination Country Code. Visa and MasterCard are different. Refer to Country Code tables. (See Appendix F, "ISO Country Codes)                                                                                                    |          | Alpha             | 4      |
| CUSTCODE      |                                                                                                    |          | Alpha-<br>numeric | 17     |
| DISCOUNT      | Discount amount on total sale.                                                                                                    | No       | Currency          | 10     |
| DUTYAMT       | Sometimes called import tax. No  If the currency uses a decimal, then the value must include a decimal and the exact amount to the cent (42.00, not 42). Do not include comma separators (1234.56 not 1,234.56).  See "FDMS South Currency Codes and Decimal           |          | Currency          | 10     |
|               | Positions" on page 162.                                                                                                    |          |                   |        |
| FIRSTNAME     | Cardholder's first name.                                                                                                    | No       | Alpha             | 15     |
| FREIGHTAMT    | Freight amount.  If the currency uses a decimal, then the value must include a decimal and the exact amount to the cent (42.00, not 42). Do not include comma separators (1234.56 not 1, 234.56)).  See "FDMS South Currency Codes and Decimal Positions" on page 162. | No       | Currency          | 10     |
| INVNUM        |                                                                                                    |          | Alpha-<br>numeric | 9      |
| LASTNAME      | Cardholder's last name.                                                                                                    | No       | Alpha             | 15     |
| ORDERDATE     | Order date.  Format is mmddyy with no slashes or dashes. For example, July 28, 2003 is 072803.                                                                                                    | No       | Numeric           | 6      |

First Data Merchant Services South (FDMS) Purchasing Card Transaction Processing

 TABLE C.8
 FDMS South Level 2 and Level 3 purchasing card parameters (Continued)

| Parameter   | Description                                                                                                    | Required                                       | Туре              | Length |
|-------------|----------------------------------------------------------------------------------------------------|------------------------------------------------|-------------------|--------|
| ORDERTIME   | Order time and date. Format is either YYYY-MM-DD or YYYY-MM-DD HH:MI:SS (where HH is in 24-hour time).  If the value does not conform to one of the                                                                        | No                                             | Alphanum<br>eric  | 19     |
|             | formats or if the date is not valid (for example, 2004–17–35), then the transaction is rejected with a RESULT=7 (SIG_FIELD_ERR) and RESPMSG=Invalid ORDERTIME.                                                             |                                                |                   |        |
|             | A truncated version of the ORDERTIME value (up to 7 characters) overwrites any value provided by ORDERDATE.                                                                                                    |                                                |                   |        |
|             | If no value is provided, a NULL value is stored.                                                                                                    |                                                |                   |        |
| PONUM       | Purchase order number / merchant-related data.                                                                                                    | No (but<br>provides<br>best rate<br>when used) | Alpha-<br>numeric | 25     |
| SHIPFROMZIP | The postal code (called ZIP code in the USA) from which shipping occurs.                                                                                                    | No (but<br>provides<br>best rate<br>when used) | Numeric           | 9      |
| SHIPTOZIP   | Ship to postal code (called ZIP code in the USA).                                                                                                    | No (but<br>provides<br>best rate<br>when used) | Numeric           | 9      |
| STATE       | Cardholder's state.                                                                                                    | No                                             | Alpha             | 2      |
| SWIPE       | Allows Track 1 and Track 2 data to be passed to enable a card-present transaction.                                                                                                    | No                                             | Alpha-<br>numeric | 80     |
| TAXAMT      | Tax amount.  The value must include a decimal and the exact amount to the cent (42.00, not 42). Do not include comma separators (1234.56 not 1,234.56). See "FDMS South Currency Codes and Decimal Positions" on page 162. | No (but<br>provides<br>best rate<br>when used) | Currency          | 10     |
| TAXEXEMPT   | Is the customer tax exempt? Y or N                                                                                                    | No                                             | Alpha             | 1      |
|             |                                                                                                    |                                                |                   |        |

### **FDMS South Line Item Parameters**

Line item data (Level 3) describes the details of the item purchased and can be can be passed for each transaction. The convention for passing line item data in name-value pairs is that each

name-value starts with L and ends with n where n is the line item number. For example L QTY0=1 is the quantity for line item 0 and is equal to 1, with n starting at 0.

TABLE C.9 FDMS South purchasing card line item parameters

| Parameter   | Description                                                                    | Required | Туре              | Length |
|-------------|--------------------------------------------------------------------------------|----------|-------------------|--------|
| L_QTYn      | Quantity (whole units only).                                                   | Yes      | Numeric           | 10     |
| L_COMMCODEn | Item commodity code.                                                           | No       | Alpha-<br>numeric | 12     |
| L_DESCn     | Item description.                                                              | No       | Alpha-<br>numeric | 35     |
| L_UOMn      | Item unit of measure. See "Units of Measure" on page 157.                      | No       | Alpha             | 3      |
| L_COSTn     | Cost per item, excluding tax.                                                  | No       | Currency          | 10     |
| L_PRODCODEn | Supplier-specific product code.                                                | No       | Alpha-<br>numeric | 12     |
| L_DISCOUNTn | Discount per line item.                                                        | No       | Currency          | 10     |
| L_AMTn      | Total line item amount including tax and discount. + for debit, - for credits. | Yes      | Currency          | 10     |
| L_TAXAMTn   | Line item tax amount.                                                          | No       | Currency          | 10     |

### **Example FDMS South Purchasing Card Level 2 and 3 Parameter String**

"TRXTYPE=S&TENDER=C&PARTNER=PayPal&VENDOR=SuperMerchant&USER=SuperMerchant&PWD=x1y2z3&STATE=CA&FIRSTNAME=John&LASTNAME=Smith&CITY=Redwood&SHIPTOCOUNTRY=USA&CUSTCODE=12345&DISCOUNT=.25&DUTYAMT=34.00&FREIGHTAMT=12.00&INVNUM=123456789&ORDERDATE=021700&PONUM=123456789012345&SHIPFROMZIP=940151234&SHIPTOZIP=94065&TAXAMT=1.00&TAXEXEMPT=Y"

### **Example FDMS South Line Item Parameter String**

"TRXTYPE=S&TENDER=C&PARTNER=PayPal&VENDOR=SuperMerchant&USER=SuperMerchant&PWD=x1y2z3&STATE=CA&FIRSTNAME=John&LASTNAME=Smith&CITY=Redwood&SHIPTOCOUNTRY=USA&CUSTCODE=12345&DISCOUNT=.25&DUTYAMT=34.00&FREIGHTAMT=12.00&INVNUM=123456789&ORDERDATE=021700&PONUM=123456789012345&SHIPFROMZIP=940151234&SHIPTOZIP=94065&TAXAMT=1.00&TAXEXEMPT=Y&L\_QTY1=1&L\_UPC1=PN&L\_DESC1=Test&L\_UOM1=INQ&L\_COST1=1.00&L\_PRODCODE1=12345&L\_DISCOUNT1=.25&&L\_AMT1=.75&L\_TAXAMT1=0"

Global Payments - Central Purchasing Card Transaction Processing

## Global Payments - Central Purchasing Card Transaction Processing

Global Payments - Central (MAPP) supports Level 2 parameters for MasterCard, and Visa Sale, Credit, and Delayed Capture transactions.

### Global Payments - Central Level 2 Parameters

Both Level 2 parameters in Table C.10 are required to get the discount rate. You must pass the following parameters.

TABLE C.10 Global Payments - Central Level 2 parameters

| Data Items    | Mandatory /<br>Optional | Payflow Parameter                                                                                                    | Format<br>(min/max, type) |
|---------------|-------------------------|----------------------------------------------------------------------------------------------------|---------------------------|
| Customer Code | M                       | CUSTCODE                                                                                                    | 1/16, Char                |
| Sales Tax     | M                       | TAXAMT  The value must include a decimal and the exact amount to the cent (42.00, not 42). Do not include comma separators (1234.56 not 1,234.56). To qualify for Level 2 discounts, this value must not be all zeros or blank spaces. | NUM                       |

# Example Global Payments - Central Level 2 Visa or MasterCard Transaction Parameter String

TRXTYPE=S&ACCT=5105105105105100&AMT=20.10&CITY=Mountain View&COMMENT1=L2 Testing&EXPDATE=1209&NAME=Cardholder Name&PARTNER=PayPal&PWD=pwd&STATE=CA&STREET=123 Main St.&TENDER=C&USER=user&ZIP=94043&CUSTCODE=123456&TAXAMT=1.34

## Global Payments - East Purchasing Card Transaction Processing

Global Payments - East (NDCE) supports Level 2 parameters for American Express, MasterCard, and Visa.

### Global Payments - East Level 2 Parameters

Both Level 2 parameters listed in Table C.11 are required to get the discount rate. You must pass these parameters in Authorization and Sale transactions.

TABLE C.11 Global Payments - East Level 2 parameters

| Data Items    | Payflow Parameter                                                                                                    | Required | Туре    | Length<br>(min/ max) |
|---------------|----------------------------------------------------------------------------------------------------|----------|---------|----------------------|
| Customer Code | CUSTCODE                                                                                                    | Yes      | char    | 1/16                 |
| Sales Tax     | TAXAMT  The value must include a decimal and the exact amount to the cent (42.00, not 42). Do not include comma separators (1234.56 not 1,234.56). To qualify for Level 2 discounts, this value must not be all zeros or blank spaces. | Yes      | numeric |                      |

# Example Global Payments - East Level 2 Visa or MasterCard Transaction Parameter String

St.&TENDER=C&USER=user&ZIP=94043&CUSTCODE=123456&TAXAMT=1.34

TRXTYPE=S&ACCT=5105105105105100&AMT=20.10&CITY=Mountain View&COMMENT1=L2 Testing&EXPDATE=1209&NAME=Cardholder Name&PARTNER=PayPal&PWD=pwd&STATE=CA&STREET=123 Main

Global Payments - Central (MAPP) supports Level 2 for MasterCard, and Visa Sale, Credit, and Delayed Capture transactions.

## **Merchant e-Solutions Purchasing Card Transaction Processing**

### Merchant e-Solutions Level 2 Parameters

Merchant e-Solutions supports MasterCard and Visa for Level 2 processing.

Merchant e-Solutions indicates in the authorization response whether or not the credit card in the transaction is a commercial card. Based in the commercial card indicator, PayPal will format the Level 2 information in the settlement request.

Merchant e-Solutions Purchasing Card Transaction Processing

#### Merchant e-Solutions Level 2 Transaction Data

Level 2 values marked as mandatory in Table C.12 are required to get the discount rate.

TABLE C.12 Merchant e-Solutions Level 2 parameters

| Merchant e-<br>Solutions<br>Name | Mandatory /<br>Optional | Payflow Parameter                                                                                                    | Format<br>(min/max,<br>type) |
|----------------------------------|-------------------------|----------------------------------------------------------------------------------------------------|------------------------------|
| Cust Ref ID                      | M                       | PONUM                                                                                                    | 1/17, AN                     |
| Tax Amount                       | M                       | TAXAMT  The value must include a decimal and the exact amount to the cent (42.00, not 42). Do not include comma separators (1234.56 not 1,234.56). | NUM                          |
| Tax Amount<br>Identifier         | О                       | TAXEXEMPT, Y or N                                                                                                    | 1, A                         |

#### Example Merchant e-Solutions Level 2 Visa Transaction Parameter String

#### Merchant e-Solutions Level 3 MasterCard Parameters

To qualify for Level 3, the authorization response for the transaction must have the commercial card indicator set and one or more line items should be present in the Delayed Capture or Sale request.

Level 2 transaction parameters marked as mandatory are required for Level 3 transactions. Level 3 transactions that do not include the mandatory Level 2 values are rejected.

**IMPORTANT:** The values required for Level 3 status vary by bank, so contact your bank for details.

## Merchant e-Solutions Level 2 MasterCard Parameters Required for Level 3 Transactions

**TABLE C.13** Merchant e-Solutions Level 2 MasterCard parameters for Level 3 line item transactions

| Merchant<br>e-Solutions<br>Name | Mandatory<br>/ Optional | Payflow Parameter                                                                                                    | Length,<br>Data Type |
|---------------------------------|-------------------------|----------------------------------------------------------------------------------------------------|----------------------|
| Purchase Identifier             | M                       | PONUM                                                                                                    | 25, AN               |
|                                 |                         | Value of TransID is sent if no value is provided.                                                                                          |                      |
| Tax Amt                         | M                       | TAXAMT                                                                                                    | NUM                  |
|                                 |                         | The value must include a decimal and the exact amount to the cent (42.00, not 42). Do not include comma separators (1234.56 not 1,234.56). |                      |
| Lel Tax                         | О                       | LOCALTAXAMT                                                                                                    | 12, NUM              |
| Lel Tax Incl Flag               | 0                       | TAXEXEMPT, Y or N                                                                                                    | 1, AN                |
| National Tax Amt                | O                       | NATIONALTAXAMT                                                                                                    | 12, NUM              |
|                                 |                         | You may omit this parameter if there is no such tax.                                                                                       |                      |
| Purch Ord #/Cust                | M                       | INVNUM                                                                                                    | 9, AN                |
| Ref ID                          |                         | Value of PNREF is sent if no value is provided.                                                                                            |                      |

#### Merchant e-Solutions Level 3 MasterCard Extended Data

The parameters listed in Table C.14 apply to Level 3 MasterCard transactions as extended data.

TABLE C.14 Merchant e-Solutions Level 3 MasterCard Extended Data

| Merchant e-Solutions<br>Name   | Mandatory /<br>Optional | Payflow Parameter                                                                    | Length,<br>Data Type |
|--------------------------------|-------------------------|--------------------------------------------------------------------------------------|----------------------|
| Freight Amt                    | О                       | FREIGHTAMT                                                                           | 12, NUM              |
| Duty Amt                       | O                       | DUTYAMT                                                                              | 12, NUM              |
| Dest Postal / ZIP Code         | M                       | SHIPTOZIP The ZIP code of the address to which the goods are shipped.                | 10, AN               |
| Ship from Postal / ZIP<br>Code | M                       | SHIPFROMZIP The postal code (called ZIP code in the USA) from which shipping occurs. | 10, AN               |
| Dest Country Code              | O                       | SHIPTOCOUNTRY                                                                        | 4, AN                |
| Alt Tax Amt                    | O                       | ALTTAXAMT                                                                            | 9, NUM               |

Merchant e-Solutions Purchasing Card Transaction Processing

#### Merchant e-Solutions Level 3 MasterCard Line item Detail Records

TABLE C.15 Merchant e-Solutions Level 3 MasterCard line item detail record

| Merchant e-Solutions Name                                                                                                    | Mandatory /<br>Optional | Payflow Parameter | Length,<br>Data Type |  |  |  |
|----------------------------------------------------------------------------------------------------|-------------------------|-------------------|----------------------|--|--|--|
| <b>NOTE:</b> For these values, n is a sequence counter that should begin with 1 and increase in sequence. Each line item should also contain quantity (L_QUANTITY <n>) and unit price (L_COST<n>) fields.</n></n> |                         |                   |                      |  |  |  |
| Item Descriptor                                                                                                    | M                       | L_DESCn           | 35, AN               |  |  |  |
| Product Code                                                                                                    | O                       | L_UPCn            | 12, AN               |  |  |  |
| Quantity                                                                                                    | M                       | L_QTYn            | 12, NUM              |  |  |  |
| Unit of Measure/Code                                                                                                    | M                       | L_UOMn            | 12, AN               |  |  |  |
| Tax Rate Applied                                                                                                    | O                       | L_TAXRATEn        | 4, NUM               |  |  |  |
| Tax Type Applied                                                                                                    | O                       | L_TAXTYPEn        | 4, AN                |  |  |  |
| Tax Amount                                                                                                    | O                       | L_TAXAMTn         | 12, NUM              |  |  |  |
| Discount Amount                                                                                                    | O                       | L_DISCOUNTn       | 12, NUM              |  |  |  |

## **Example Merchant e-Solutions Level 3 MasterCard Transaction Parameter String**

TRXTYPE=S&TENDER=C&PARTNER=Partner&USER=User&PWD=Password&ACCT=5525000000000000005&EXPDATE=0406&AMT=1.00&STREET=5199

JOHNSON&ZIP=94588&ALTTAXAMT=1.00&CUSTVATREGNUM=111111&LOCALTAXAMT=1.00&NATIO NALTAXAMT=1.00&COMMCODE=22222&VATAXAMT=1.00&VATAXPERCENT=10&TAXEXEMPT=Y&DIS COUNT=1.00&FREIGHTAMT=1.00&DUTYAMT=1.00&SHIPTOZIP=33333&SHIPFROMZIP=44444&S HIPTOCOUNTRY=840&ORDERDATE=020725&L\_COMMCODE1=123456789ABC&L\_DESC1=Line item 1

description&L\_UPC1=CBA987654321&L\_QTY1=1&L\_UOM1=123456789012&L\_COST1=1.00&L\_TAXAMT1=1.00&L\_TAXAMT1=1.00&L\_TAXTYPE1=TT3

#### Merchant e-Solutions Level 3 Visa Parameters

To qualify for Level 3 transactions, the authorization response for the transaction must have the commercial card indicator set and one or more line items should be present in the Delayed Capture or Sale request.

Level 2 transaction parameters marked as mandatory are required for Level 3 transactions. Level 3 transactions that do not include the mandatory Level 2 values are rejected.

**IMPORTANT:** The values required for Level 3 status vary by bank, so contact your bank for details.

## Merchant e-Solutions Level 2 Visa Parameters Required for Level 3 Transactions

**TABLE C.16** Merchant e-Solutions Level 2 Visa parameters for Level 3 line item transactions

| Merchant e-<br>Solutions<br>Name | Mandatory<br>/ Optional | Payflow Parameter                                                                                                    | Length,<br>Data Type |
|----------------------------------|-------------------------|----------------------------------------------------------------------------------------------------|----------------------|
| Purchase<br>Identifier           | M                       | PONUM  Value of TransID is sent if no value is provided.                                                                                           | 25, AN               |
| Tax Amount                       | M                       | TAXAMT  The value must include a decimal and the exact amount to the cent (42.00, not 42). Do not include comma separators (1234.56 not 1,234.56). | NUM                  |
| Lel Tax                          | O                       | LOCALTAXAMT                                                                                                    | 12, NUM              |
| Lel Tax Incl Flag                |                         | TAXEXEMPT, Y or N.                                                                                                    | 1, AN                |
| National Tax Amt                 | O                       | NATIONALTAXAMT                                                                                                    | 12, NUM              |
| Purch Ord #/Cust<br>Ref ID       | M                       | INVNUM  Value of TransID is sent if no value is provided.                                                                                          | 9, AN                |

#### Merchant e-Solutions Level 3 Visa Extended Data

The parameters listed in Table C.17 apply to Level 3 Visa transactions as extended data.

TABLE C.17 Merchant e-Solutions Level 3 Visa extended data

| Merchant e-<br>Solutions Name | Mandatory /<br>Optional | Payflow Parameter                                           | Length,<br>Data Type |
|-------------------------------|-------------------------|-------------------------------------------------------------|----------------------|
| Summary Commodity             | M                       | COMMCODE                                                    | 4, AN                |
| Code                          |                         | Commodity code identifier for the business.                 |                      |
| Discount Amt                  | 0                       | DISCOUNT                                                    | 12, NUM              |
| Freight Amt                   | M                       | FREIGHTAMT                                                  | 12, NUM              |
| Duty Amt                      | 0                       | DUTYAMT                                                     | 12, NUM              |
| Order Date                    | О                       | ORDERDATE                                                   | 6, NUM               |
|                               |                         | Format is mmddyy with no slashes or dashes. For example,    |                      |
|                               |                         | July 28, 2003 is 072803                                     |                      |
| Dest Postal / ZIP Code        | M                       | SHIPTOZIP                                                   | 10, AN               |
|                               |                         | The ZIP code of the address to which the goods are shipped. |                      |

Merchant e-Solutions Purchasing Card Transaction Processing

TABLE C.17 Merchant e-Solutions Level 3 Visa extended data (Continued)

| Merchant e-<br>Solutions Name  | Mandatory /<br>Optional | Payflow Parameter                                                                    | Length,<br>Data Type |
|--------------------------------|-------------------------|--------------------------------------------------------------------------------------|----------------------|
| Ship from Postal / ZIP<br>Code | M                       | SHIPFROMZIP The postal code (called ZIP code in the USA) from which shipping occurs. | 10, AN               |
| Dest Country Code              | 0                       | SHIPTOCOUNTRY                                                                        | 4, AN                |
| VAT Registration<br>Number     | M                       | VATREGNUM  Can be part of the registration data or passed with each transaction.     | 20, AN               |
| Unique VAT Inv Ref#            | M                       | INVNUM  Can be part of the registration data or passed with each transaction.        | 9, AN                |
| Cust VAT Registr#              | M                       | CUSTVATREGNUM                                                                        | 13, AN               |
| VAT/Tax Amt<br>(Freight/Ship)  | O                       | VATTAXAMT                                                                            | 12, NUM              |
| VAT/Tax Rate<br>(Freight/Ship) | 0                       | VATTAXPERCENT                                                                        | 4, NUM               |

#### Merchant e-Solutions Level 3 Visa Line item Detail Records

TABLE C.18 Merchant e-Solutions Level 3 Visa line item detail record

| Merchant e-Solutions Name                                                                                                    | Mandatory /<br>Optional | Payflow Parameter | Length, Data<br>Type |  |  |  |
|----------------------------------------------------------------------------------------------------|-------------------------|-------------------|----------------------|--|--|--|
| <b>NOTE:</b> For these values, n is a sequence counter that should begin with 1 and increase in sequence. Each line item should also contain quantity (L_QUANTITY <n>) and unit price (L_COST<n>) fields.</n></n> |                         |                   |                      |  |  |  |
| Item Commodity Code                                                                                                    | O                       | L_COMMCODEn       | 12, AN               |  |  |  |
| Item Descriptor                                                                                                    | M                       | L_DESCn           | 35, AN               |  |  |  |
| Product Code                                                                                                    | M                       | L_UPCn            | 12, AN               |  |  |  |
| Quantity                                                                                                    | M                       | L_QTYn            | 12, NUM              |  |  |  |
| Unit of Measure/Code                                                                                                    | M                       | L_UOMn            | 12, AN               |  |  |  |
| Unit Cost                                                                                                    | M                       | L_COSTn           | 12, NUM              |  |  |  |
| VAT/Tax Amount                                                                                                    | O                       | L_TAXAMTn         | 12, NUM              |  |  |  |
| VAT/Tax Rate                                                                                                    | O                       | L_TAXRATEn        | 4, NUM               |  |  |  |
| Discount Per Line Item                                                                                                    | M                       | L_DISCOUNTn       | 12, NUM              |  |  |  |
| Line-item Total                                                                                                    | O                       | L_AMTn            | 12, NUM              |  |  |  |

### **Example Merchant e-Solutions Level 3 Visa Transaction Parameter String**

TRXTYPE=S&TENDER=C&PARTNER=Partner&USER=User&PWD=Password&ACCT=41111111111111111114114EXPDATE=0406&AMT=1.00&STREET=5199

JOHNSON&TAXAMT=106&ZIP=94588&ALTTAXAMT=1.00&CUSTVATREGNUM=11111&LOCALTAXAMT =1.01&NATIONALTAXAMT=1.02&COMMCODE=22222&VATAXAMT=1.03&VATAXPERCENT=55&TAXE XEMPT=N&DISCOUNT=.50&FREIGHTAMT=1.00&DUTYAMT=1.00&SHIPTOZIP=33333&SHIPFROMZ IP=44444&SHIPTOCOUNTRY=840&ORDERDATE=020725&L\_COMMCODE1=123456789ABC&L\_DESC 1=Line item 1

description&L\_UPC1=CBA987654321&L\_QTY1=1&L\_UOM1=123456789012&L\_COST1=1.50&L
 TAXAMT1=1.05&L TAXRATE1=12&L DISCOUNT1=.50&L AMT1=1.00&L TAXTYPE1=TT1

Elavon (Formerly Nova) Purchasing Card Transaction Processing

# Elavon (Formerly Nova) Purchasing Card Transaction Processing

Elavon supports Level 2 for Visa or MasterCard Sale, Credit, or Delayed Capture transactions.

### **Elavon Level 2 Parameters**

Both Level 2 parameters listed in Table C.19 are required to get the discount rate. You must pass these parameters in Authorization and Sale transactions.

TABLE C.19 Elavon Level 2 parameters

| Data Items | Mandatory /<br>Optional | Payflow Parameter                                                                                                    | Format<br>(min/max,<br>type) |
|------------|-------------------------|----------------------------------------------------------------------------------------------------|------------------------------|
| Customer   | M                       | CUSTCODE                                                                                                    | 1/16, char                   |
| Code       |                         | Value of {ServerID} {TransID} is sent if no value is provided.                                                                             |                              |
| Sales Tax  | M                       | TAXAMT                                                                                                    | NUM                          |
|            |                         | Value of 0 (zero) is sent if no value is provided.                                                                                         |                              |
|            |                         | The value must include a decimal and the exact amount to the cent (42.00, not 42). Do not include comma separators (1234.56 not 1,234.56). |                              |

### **Elavon Additional Parameters**

The following parameters are recommended to obtain the best rates for purchasing card transactions with Elavon:

TABLE C.20 Elavon additional parameters

| Parameter | Description                                                                                                    | Required                          | Type | Length |
|-----------|----------------------------------------------------------------------------------------------------|-----------------------------------|------|--------|
| COMMCARD  | One-character value representing the type of commercial card.  P Purchase Card C Corporate Card B Business Card U Unknown (default) N None | No (defaults to<br>U - Unknown)   | AN   | 1      |
| PONUM     | Purchase Order Number.                                                                                                    | No (when used provides best rate) | AN   | 25     |

| TABLE C.20 | Elavon additional | parameters | (Continued) |
|------------|-------------------|------------|-------------|
|------------|-------------------|------------|-------------|

| Parameter | Description                                                                                                    | Required                          | Туре     | Length |
|-----------|----------------------------------------------------------------------------------------------------|-----------------------------------|----------|--------|
| TAXAMT    | Tax Amount.  The value must include a decimal and the exact amount to the cent (42.00, not 42). Do not include comma separators (1234.56 not 1, 234.56). | No (when used provides best rate) | Currency | 10     |

### **Example Elavon Level 2 Transaction Parameter String**

TRXTYPE=S&ACCT=5105105105105100&AMT=20.10&CITY=Mountain View&COMMENT1=L2 Testing&EXPDATE=1209&NAME=Cardholder Name&PARTNER=PayPal&PWD=pwd&STATE=CA&STREET=123 Main St.&TENDER=C&USER=user&ZIP=94043&CUSTCODE=123456&TAXAMT=1.34

### Paymentech Salem (New Hampshire) Purchasing Card Transaction Processing

### Paymentech Salem (New Hampshire) Level 2 Parameters (CAPN)

The Paymentech Salem (New Hampshire) platform supports Level 2 parameters for American Express, MasterCard, Visa, and Switch/Solo Maestro.

The parameters to meet card acceptance and processor network (CAPN) requirements are described in Table C.21. Level 2 parameters supported for legacy applications are described in Table C.22.

**NOTE:** Most merchants in the United States follow CAPN requirements; international merchants do not. There are a few exceptions. If you are not sure, contact Customer Service. See "How to Contact Customer Support" on page 10 for contact information.

TABLE C.21 Paymentech Salem (New Hampshire) CAPN Level 2 parameters

| Parameter       | Description                                      | Required | Туре              | Length |
|-----------------|--------------------------------------------------|----------|-------------------|--------|
| CPC Level 2 Tra | nsaction Advice Addendum Parameters              |          |                   |        |
| PONUM           | Purchase order number                            | Yes      | Alpha-<br>numeric | 17     |
| SHIPTOZIP       | Ship-to postal code (called ZIP code in the USA) | Yes      | Alpha-<br>numeric | 15     |

Paymentech Salem (New Hampshire) Purchasing Card Transaction Processing

**TABLE C.21** Paymentech Salem (New Hampshire) CAPN Level 2 parameters (Continued)

| Parameter            | Description                                                                                                    | Required | Type              | Length |
|----------------------|----------------------------------------------------------------------------------------------------|----------|-------------------|--------|
| TAXAMT               | Total tax amount  Must include a decimal and be exact to the cent (42.00, not 42) and exclude comma separators (1234.56 not 1,234.56)            | No       | Numeric           | 12     |
| L_DESC1              | Description of this line item; if not provided, DESC1 (if present) is used                                                                       | No       | Alpha-<br>numeric | 140    |
| L_AMT1               | Charge for this line item  Must include a decimal and be exact to the cent (42.00, not 42) and exclude comma separators (1234.56 not 1,234.56)   | No       | Numeric           | 12     |
| L_QTY1               | Quantity of this line item                                                                                                    | No       | Numeric           | 3      |
| L_DESC2              | Description of this line item; if not provided, DESC2 (if present) is used                                                                       | No       | Alpha-<br>numeric | 40     |
| L_AMT2               | Charge for this line item  Must include a decimal and be exact to the cent (42.00, not 42) and exclude comma separators (1234.56 not 1,234.56))  | No       | Numeric           | 12     |
| L_QTY2               | Quantity of this line item                                                                                                    | No       | Numeric           | 3      |
| L_DESC3              | Description of this line item; if not provided, DESC3 (if present) is used                                                                       | No       | Alpha-<br>numeric | 40     |
| L_AMT3               | Charge for this line item  Must include a decimal and be exact to the cent (42.00, not 42) and exclude comma separators (1234.56 not 1, 234.56)) | No       | Numeric           | 12     |
| L_QTY3               | Quantity of this line item                                                                                                    | No       | Numeric           | 3      |
| L_DESC4              | Description of this line item; if not provided, DESC4 (if present) is used                                                                       | No       | Alpha-<br>numeric | 40     |
| L_AMT4               | Charge for this line item  Must include a decimal and be exact to the cent (42.00, not 42) and exclude comma separators (1234.56 not 1, 234.56)  | No       | Numeric           | 12     |
| L_QTY4               | Quantity of this line item                                                                                                    | No       | Numeric           | 3      |
| Location Transaction | on Advice Addendum Parameters                                                                                                    |          |                   |        |
| MERCHANTNAME         | Name of merchant                                                                                                    | No       |                   | 38     |
| MERCHANTSTREET       | Merchant's street address (number and street name)                                                                                               | No       | Alpha-<br>numeric | 38     |

**TABLE C.21 Paymentech Salem (New Hampshire) CAPN Level 2 parameters**(Continued)

| Parameter               | Description                                                                                                    | Required | Туре              | Length |
|-------------------------|----------------------------------------------------------------------------------------------------|----------|-------------------|--------|
| MERCHANTCITY            | Merchant's city                                                                                                    | No       |                   | 21     |
| MERCHANTSTATE           | Merchant's state                                                                                                    | No       |                   | 3      |
| MERCHANTCOUNTRY<br>CODE | Merchant's numeric country code Example: USA: 840                                                                                                    | No       | Alpha-<br>numeric | 3      |
| MERCHANTZIP             | Merchant's 5- to 9-digit ZIP (postal) code excluding spaces, dashes, and non-numeric characters Example: 951121737                                                                                                    | No       | Alpha-<br>numeric | 15     |
| Transaction Advice      | Detail Parameters                                                                                                    |          |                   |        |
| ADDLAMTn                | Detail of a charge ( <i>n</i> is the line item number, a value from 1 - 5); use for additional breakdown of the charge  Must include a decimal and be exact to the cent (42.00, not 42) and exclude comma separators (1234.56 not 1, 234.56)  Examples: tip=3.00, convenience charge=2.00 | No       | Numeric           | 12     |
| ADDLAMTTYPEn            | A 3-digit code indicating the type of the corresponding charge detail ( <i>n</i> is the line item number, a value from 1 - 5)                                                                                                    | No       | Alpha-<br>numeric | 3      |

### Paymentech Salem (New Hampshire) Level 2 Parameters (Legacy)

Paymentech Salem (New Hampshire) supports Level 2 parameters for American Express, MasterCard, Visa, and Switch/Solo Maestro.

Both Level 2 parameters listed in Table C.22 are required to get the discount rate.

TABLE C.22 Paymentech Salem (New Hampshire) Level 2 legacy parameters

| Paymentech<br>Data Items | Mandatory /<br>Optional | Payflow Parameter                                                                                                    | Format<br>(min/max,<br>type) |
|--------------------------|-------------------------|----------------------------------------------------------------------------------------------------|------------------------------|
| Customer Ref No          | M                       | PONUM                                                                                                    | 1/17, char                   |
| Sales Tax                | M                       | Must include a decimal and be exact to the cent (42.00, not 42) and exclude comma separators (1234.56 not 1,234.56) To qualify for Level 2 discounts, this value must not be all zeros or blank spaces. | NUM                          |

Paymentech Salem (New Hampshire) Purchasing Card Transaction Processing

## **Example Paymentech Salem (New Hampshire) Level 2 Visa and MasterCard Transaction Parameter String**

TRXTYPE=S&TENDER=C&PARTNER=Partner&PWD=Password&USER=User&ACCT=5480180000000024&EXPDATE=1203&AMT=1.00&COMMENT1=0508&NAME=Robert&STREET=1600&ZIP=94065&CVV2=426&PONUM=ABCDEFGHIJ&TAXAMT=1.00

TRXTYPE=S&TENDER=C&PARTNER=Partner&PWD=Password&USER=User&ACCT=427533001234 5626&EXPDATE=1203&AMT=1.00&COMMENT1=0508&STREET=1600&ZIP=94065&CVV2=426&PON UM=ABCDEFGHIJ&TAXAMT=1.00

#### **Example American Express Level 2 Transaction Parameter String**

TRXTYPE=S&TENDER=C&PARTNER=Partner&PWD=Password&USER=User&ACCT=378734493671 000&EXPDATE=1203&AMT=1.00&COMMENT1=0508&NAME=Robert&STREET=1600&ZIP=94065&D ESC=Descriptor&DESC1=Descriptor1&DESC2=Descriptor2&DESC3=Descriptor3&DESC4=Descriptor4

### Paymentech Salem (New Hampshire) Level 3 Purchasing Card Parameters

Paymentech Salem (New Hampshire) supports Level 3 parameters for MasterCard and Visa.

Both Level 2 transaction parameters are required for Level 3 transactions. Level 3 transactions that do not include the Level 2 values are rejected.

## Paymentech Salem (New Hampshire) Level 2 Parameters Required for Level 3 Transactions

Both Level 2 parameters listed in Table C.23 are required to get the discount rate.

TABLE C.23 Paymentech Salem (New Hampshire) Level 2 parameters

| Paymentech Data<br>Items | Mandatory /<br>Optional | Payflow Parameter                                                                                                    | Format<br>(min/max,<br>type) |
|--------------------------|-------------------------|----------------------------------------------------------------------------------------------------|------------------------------|
| Customer Ref No          | M                       | PONUM                                                                                                    | 1/17, char                   |
| Sales Tax                | M                       | TAXAMT Must include a decimal and be exact to the cent (42.00, not 42) and exclude comma separators (1234.56 not 1,234.56). To qualify for Level 2 discounts, this value must not be all zeros or blank spaces. | NUM                          |

### Paymentech Salem (New Hampshire) Level 3 MasterCard Parameters

**TABLE C.24** Paymentech Salem (New Hampshire) Level 3 MasterCard order and line item parameters

| Paymentech MasterCard data item | Mandatory /<br>Optional | Payflow Parameter | Format<br>(min/max, type) |
|---------------------------------|-------------------------|-------------------|---------------------------|
| Order                           |                         |                   |                           |
| Freight Amt                     | M                       | FREIGHTAMT        | NUM                       |
| Duty Amt                        | M                       | DUTYAMT           | NUM                       |
| Destination ZIP                 | M                       | SHIPTOZIP         |                           |
| Destination Country             | M                       | SHIPTOCOUNTRY     |                           |
| Ship from ZIP                   | M                       | SHIPPEDFROMZIP    |                           |
| Discount Amount                 | M                       | DISCOUNT          | NUM                       |
| Alternate Tax ID                | M                       | ALTERNATETAXID    |                           |
| Alternate Tax Amt               | M                       | ALTERNATETAXAMT   | NUM                       |
| Line Item Record #1             |                         |                   |                           |
| Description                     | M                       | L_DESCn           |                           |
| Product Code                    | O                       | L_PRODCODEn       |                           |
| Quantity                        | M                       | L_QTYn            | NUM                       |
| Unit of measure                 | M                       | L_UOMn            |                           |
| Tax Amt                         | O                       | TAXAMTn           | NUM                       |
| Tax Rate                        | 0                       | TAXPERCENTAGEn    |                           |
| Line Item Record #2             |                         |                   |                           |
| Line-item Total                 | 0                       | L_AMTn            | NUM                       |
| Discount Amt                    | 0                       | L_DISCOUNTn       | NUM                       |
| Tax Type Applied                | O                       | L_TAXTYPEn        |                           |

Paymentech Salem (New Hampshire) Purchasing Card Transaction Processing

### Paymentech Salem (New Hampshire) Level 3 Visa Parameters

Level 3 transactions should include at least one line item.

TABLE C.25 Paymentech Salem (New Hampshire) Level 3 Visa order and line item parameters

| Paymentech Visa data item | Mandatory /<br>Optional | Payflow Parameter | Format<br>(min/max, type) |
|---------------------------|-------------------------|-------------------|---------------------------|
| Order                     |                         |                   |                           |
| Freight Amt               | M                       | FREIGHTAMT        | NUM                       |
| Duty Amt                  | M                       | DUTYAMT           | NUM                       |
| Destination ZIP           | M                       | SHIPTOZIP         |                           |
| Destination Country       | M                       | SHIPTOCOUNTRY     |                           |
| Ship from ZIP             | M                       | SHIPPEDFROMZIP    |                           |
| Discount Amount           | M                       | DISCOUNT          | NUM                       |
| VAT/Tax Amt               | M                       | TAXAMT            | NUM                       |
| VAT/Tax Rate              | M                       | TAXPERCENTAGE     |                           |
| Line Item Record #1       |                         |                   |                           |
| Description               | M                       | L_DESCn           |                           |
| Product Code              | M                       | L_PRODCODEn       |                           |
| Quantity                  | M                       | L_QTYn            | NUM                       |
| Unit of measure           | M                       | L_UOMn            |                           |
| Tax Amt                   | O                       | L_TAXAMTn         | NUM                       |
| Tax Rate                  | O                       | L_TAXRATEn        |                           |
| Line Item Record #2       |                         |                   |                           |
| Line-item Total           | M                       | L_AMTn            | NUM                       |
| Discount Amt              | M                       | L_DISCOUNTn       | NUM                       |
| Item commodity code       | M                       | L_UPCn            |                           |
| Unit cost                 | M                       | L_COSTn           | NUM                       |

## **Example Paymentech Salem (New Hampshire) Level 3 MasterCard Transaction Parameter String**

TRXTYPE=S&TENDER=C&PARTNER=Partner&PWD=Password&USER=User&ACCT=548018000000024&EXPDATE=1203&AMT=1.00&COMMENT1=0508&NAME=Robert&STREET=1600&ZIP=94065&CVV2=426&PONUM=ABCDEFGHIJ&TAXAMT=1.00&FREIGHTAMT=2.00&DUTYAMT=3.00&SHIPTOZIP=94543&SHIPTOCOUNTRY=840&SHIPFROMZIP=94509&ALTERNATETAXID=10&ALTERNATETAXAMT=4.00&L\_DESC1=MC Pcard&L\_UPC1=1&L\_QTY1=2&L\_UOM1=3&L\_TAXAMT1=4&L\_TAXRATE1=5&L AMT1=6&L DISCOUNT1=7&L TAXTYPE1=8

## Example Paymentech Salem (New Hampshire) Level 3 Visa Transaction Parameter String

TRXTYPE=S&TENDER=C&PARTNER=Partner&PWD=Password&USER=User&ACCT=427533001234 5626&EXPDATE=1203&AMT=1.00&COMMENT1=0508&NAME=Robert&STREET=1600&ZIP=94065&CVV2=426&PONUM=ABCDEFGHIJ&TAXAMT=1.00&FREIGHTAMT=2.00&DUTYAMT=3.00&SHIPTOZIP=94543&SHIPTOCOUNTRY=840&SHIPFROMZIP=94509&DISCOUNT=4.00&VATAXAMT=5.00&VATAXPERCENT=10&L\_DESC1=TSYS Acquiring Solutions Pcard&L\_UPC1=1&L\_UOM1=2&L\_QTY1=3&L\_TAXAMT1=4&L\_TAXRATE1=5&L\_AMT1=6&L\_DISCOUNT1=7&L\_COMMCODE1=8&L\_COST1=9&L\_COST1=10

## Paymentech Tampa Level 2 Purchasing Card Transaction Processing

Paymentech Tampa supports Level 2 purchasing card processing for MasterCard and Visa.

### Paymentech Tampa Level 2 Parameters

TABLE C.26 Paymentech Tampa Level 2 parameters

| Paymentech<br>Data Items | Mandatory /<br>Optional | Payflow Parameter                                                                                                    | Format<br>(min/max,<br>type) |
|--------------------------|-------------------------|----------------------------------------------------------------------------------------------------|------------------------------|
| Customer Ref<br>No       | M                       | PONUM                                                                                                    | 1/17, char                   |
| Sales Tax                | M                       | TAXAMT  The value must include a decimal and the exact amount to the cent (42.00, not 42). Do not include comma separators (1234.56 not 1, 234.56). To qualify for Level 2 discounts, this value must not be all zeros or blank spaces. | NUM                          |
| Tax Exempt               | О                       | TAXEXEMPT, Y or N  Contact your acquiring bank to determine if your transactions are tax exempt.                                                                                                    | 1                            |
| Ship to ZIP<br>Code      | O                       | SHIPTOZIP (called ZIP code in the USA).                                                                                                    | 1/16                         |

# **Example Paymentech Tampa Level 2 Visa and MasterCard Transaction Parameter String**

"TRXTYPE=S&TENDER=C&PWD=PWD&USER=USER&PARTNER=PARTNER&ACCT=4275330012345675&EXPDATE=0 209&AMT=12.59&VERBOSITY=1&STREET=123 main street&ZIP=49801&CVV2=248&TAXAMT=1.22&PONUM=AB12345678&SHIPTOZIP=98765&TAXEXEMPT=N"

## TSYS Acquiring Solutions Purchasing Card Transaction Processing

TSYS Acquiring Solutions supports MasterCard and Visa for performing Level 2 and Level 3 purchasing card transactions.

### TSYS Acquiring Solutions Level 2 Parameters

TSYS Acquiring Solutions supports MasterCard and Visa for Level 2 purchasing card transactions.

TSYS Acquiring Solutions indicates in the authorization response whether or not the credit card in the transaction is a commercial card. Based in the commercial card indicator, PayPal will format the Level 2 information in the settlement request.

Level 2 parameters marked as mandatory in Table C.27 are required to get the discount rate.

TABLE C.27 TSYS Acquiring Solutions Level 2 parameters

| Name                     | Mandatory /<br>Optional | Payflow Parameter                                                                                                    | Format<br>(min/max,<br>type) |
|--------------------------|-------------------------|----------------------------------------------------------------------------------------------------|------------------------------|
| Cust Ref ID              | M                       | PONUM                                                                                                    | 1/17, AN                     |
| Tax Amount               | M                       | TAXAMT  The value must include a decimal and the exact amount to the cent (42.00, not 42). Do not include comma separators (1234.56 not 1,234.56). | NUM                          |
| Tax Amount<br>Identifier | O                       | TAXEXEMPT, Y or N                                                                                                    | 1, A                         |

#### **Example TSYS Acquiring Solutions Level 2 Visa Transaction Parameter String**

### TSYS Acquiring Solutions Level 3 MasterCard Parameters

To qualify for Level 3 purchasing card transaction processing, the authorization response for the transaction must have the commercial card indicator set and one or more line items should be present in the Delayed Capture or Sale request.

Level 2 transaction parameters marked as mandatory are required for Level 3 transactions. Level 3 transactions that do not include the mandatory Level 2 values are rejected.

**IMPORTANT:** The values required for Level 3 status vary by bank, so contact your bank for details.

## TSYS Acquiring Solutions Level 2 MasterCard Parameters Required for Level 3 Line Item Transactions

**TABLE C.28** TSYS Acquiring Solutions Level 2 MasterCard transaction data for line item transactions

| Name                | Mandatory<br>/ Optional | Payflow Parameter                                                                                                    | Length,<br>Data Type |
|---------------------|-------------------------|----------------------------------------------------------------------------------------------------|----------------------|
| Purchase Identifier | M                       | PONUM                                                                                                    | 25, AN               |
|                     |                         | Value of TransID is sent if no value is provided.                                                                                          |                      |
| Tax Amt             | M                       | TAXAMT                                                                                                    | NUM                  |
|                     |                         | The value must include a decimal and the exact amount to the cent (42.00, not 42). Do not include comma separators (1234.56 not 1,234.56). |                      |
| Lel Tax             | О                       | LOCALTAXAMT                                                                                                    | 12, NUM              |
| Lel Tax Incl Flag   | О                       | TAXEXEMPT, Y or N                                                                                                    | 1, AN                |
| National Tax Amt O  |                         | NATIONALTAXAMT                                                                                                    | 12, NUM              |
|                     |                         | You may omit this parameter if there is no such tax.                                                                                       |                      |
| Purch Ord #/Cust    | M                       | INVNUM                                                                                                    | 9, AN                |
| Ref ID              |                         | Value of PNREF is sent if no value is provided.                                                                                            |                      |

### TSYS Acquiring Solutions Level 3 MasterCard Extended Data

The parameters listed in Table C.29 apply to Level 3 MasterCard transactions as extended data.

TABLE C.29 TSYS Acquiring Solutions Level 3 MasterCard Extended Data

| Mandatory / Name Optional Payflow Parameter |   | Payflow Parameter                                                                    | Length,<br>Data Type |
|---------------------------------------------|---|--------------------------------------------------------------------------------------|----------------------|
| Freight Amt                                 | 0 | FREIGHTAMT                                                                           | 12, NUM              |
| Duty Amt                                    | О | DUTYAMT                                                                              | 12, NUM              |
| Dest Postal / ZIP Code                      | M | SHIPTOZIP The ZIP code of the address to which the goods are shipped.                | 10, AN               |
| Ship from Postal / ZIP<br>Code              | M | SHIPFROMZIP The postal code (called ZIP code in the USA) from which shipping occurs. | 10, AN               |
| Dest Country Code                           | О | SHIPTOCOUNTRY                                                                        | 4, AN                |
| Alt Tax Amt                                 | О | ALTTAXAMT                                                                            | 9, NUM               |

#### TSYS Acquiring Solutions Level 3 MasterCard Line item Detail Records

TABLE C.30 TSYS Acquiring Solutions Level 3 MasterCard line item detail record

| Name                 | Mandatory /<br>Optional | Payflow Parameter                                                     | Length,<br>Data Type |
|----------------------|-------------------------|-----------------------------------------------------------------------|----------------------|
|                      |                         | ould begin with 1 and increase is and unit price (L_COST <n>) fie</n> | •                    |
| Item Descriptor      | M                       | L_DESCn                                                               | 35, AN               |
| Product Code         | O                       | L_UPCn                                                                | 12, AN               |
| Quantity             | M                       | L_QTYn                                                                | 12, NUM              |
| Unit of Measure/Code | M                       | L_UOMn                                                                | 12, AN               |
| Tax Rate Applied     | O                       | L_TAXRATEn                                                            | 4, NUM               |
| Tax Type Applied     | O                       | L_TAXTYPEn                                                            | 4, AN                |
| Tax Amount           | O                       | L_TAXAMTn                                                             | 12, NUM              |
| Discount Amount      | O                       | L_DISCOUNTn                                                           | 12, NUM              |

## **Example TSYS Acquiring Solutions Level 3 MasterCard Transaction Parameter String**

TRXTYPE=S&TENDER=C&PARTNER=Partner&USER=User&PWD=Password&ACCT=552500000000000000006&EXPDATE=0406&AMT=1.00&STREET=5199

JOHNSON&ZIP=94588&ALTTAXAMT=1.00&CUSTVATREGNUM=111111&LOCALTAXAMT=1.00&NATIO NALTAXAMT=1.00&COMMCODE=22222&VATAXAMT=1.00&VATAXPERCENT=10&TAXEXEMPT=Y&DIS COUNT=1.00&FREIGHTAMT=1.00&DUTYAMT=1.00&SHIPTOZIP=33333&SHIPFROMZIP=44444&S HIPTOCOUNTRY=840&ORDERDATE=020725&L\_COMMCODE1=123456789ABC&L\_DESC1=Line item 1

 $\label{local_upc1} $$ description\&L\_upc1=CBA987654321\&L\_QTY1=1\&L\_uoM1=123456789012\&L\_cost1=1.00\&L\_TAXAMT1=1.00\&L\_TAXRATE1=1.00\&L\_DISCOUNT1=1.00\&L\_AMT1=1.00\&L\_TAXTYPE1=TT3$ 

### TSYS Acquiring Solutions Level 3 Visa Parameters

To qualify for Level 3 purchasing card transaction processing, the authorization response for the transaction must have the commercial card indicator set and one or more line items should be present in the Delayed Capture or Sale request.

Level 2 transaction parameters marked as mandatory are required for Level 3 transactions. Level 3 transactions that do not include the mandatory Level 2 values are rejected.

**IMPORTANT:** The values required for Level 3 status vary by bank, so contact your bank for details.

## TSYS Acquiring Solutions Level 2 Visa Parameters for Level 3 Line Item Transactions

**TABLE C.31** TSYS Acquiring Solutions Level 2 Visa transaction data for line item transactions

| Name                                           | Mandatory<br>/ Optional | Payflow Parameter                                                                                                    | Length,<br>Data Type |
|------------------------------------------------|-------------------------|----------------------------------------------------------------------------------------------------|----------------------|
| Purchase<br>Identifier                         | M                       | PONUM  Value of TransID is sent if no value is provided.                                                                                           | 25, AN               |
| Tax Amount                                     | M                       | TAXAMT  The value must include a decimal and the exact amount to the cent (42.00, not 42). Do not include comma separators (1234.56 not 1,234.56). | NUM                  |
| Lel Tax                                        | 0                       | LOCALTAXAMT                                                                                                    | 12, NUM              |
| Lcl Tax Incl Flag TAXEXEMPT, Y or N            |                         | TAXEXEMPT, Y or N                                                                                                    | 1, AN                |
| National Tax Amt O NATIONALTAXAMT              |                         | 12, NUM                                                                                                    |                      |
| Purch Ord #/Cust M INVNUM Ref ID Value of Tran |                         | INVNUM  Value of TransID is sent if no value is provided.                                                                                          | 9, AN                |

### TSYS Acquiring Solutions Level 3 Visa Extended Data

The parameters listed in Table C.32 apply to Level 3 Visa transactions as extended data.

TABLE C.32 TSYS Acquiring Solutions Level 3 Visa extended data

| Name                      | Mandatory /<br>Optional | Payflow Parameter                                                                              | Length,<br>Data Type |
|---------------------------|-------------------------|------------------------------------------------------------------------------------------------|----------------------|
| Summary Commodity<br>Code | M                       | COMMCODE  Commodity code identifier for the business.                                          | 4, AN                |
| Discount Amt              | О                       | DISCOUNT                                                                                       | 12, NUM              |
| Freight Amt               | M                       | FREIGHTAMT                                                                                     | 12, NUM              |
| Duty Amt                  | О                       | DUTYAMT                                                                                        | 12, NUM              |
| Order Date                | O                       | ORDERDATE Format is yymmdd with no slashes or dashes. For example, November 28, 2008 is 081128 | 6, NUM               |
| Dest Postal / ZIP Code    | M                       | SHIPTOZIP The ZIP code of the address to which the goods are shipped.                          | 10, AN               |

 TABLE C.32 TSYS Acquiring Solutions Level 3 Visa extended data (Continued)

| Name Mandat<br>Optiona         |   | Payflow Parameter                                                                    | Length,<br>Data Type |  |
|--------------------------------|---|--------------------------------------------------------------------------------------|----------------------|--|
| Ship from Postal / ZIP<br>Code | M | SHIPFROMZIP The postal code (called ZIP code in the USA) from which shipping occurs. | 10, AN               |  |
| Dest Country Code              | O | SHIPTOCOUNTRY                                                                        | 4, AN                |  |
| VAT Registration<br>Number     | M | VATREGNUM  Can be part of the registration data or passed with each transaction.     | 20, AN               |  |
| Unique VAT Inv Ref#            | M | INVNUM  Can be part of the registration data or passed with each transaction.        | 9, AN                |  |
| Cust VAT Registr#              | M | CUSTVATREGNUM                                                                        | 13, AN               |  |
| VAT/Tax Amt<br>(Freight/Ship)  | O | VATTAXAMT                                                                            | 12, NUM              |  |
| VAT/Tax Rate<br>(Freight/Ship) | 0 | VATTAXPERCENT                                                                        | 4, NUM               |  |

### TSYS Acquiring Solutions Level 3 Visa Line item Detail Records

TABLE C.33 TSYS Acquiring Solutions Level 3 Visa line item detail record

| Name                   | Mandatory /<br>Optional | Payflow Parameter                                                    | Length, Data<br>Type |
|------------------------|-------------------------|----------------------------------------------------------------------|----------------------|
|                        |                         | ould begin with 1 and increase in >) and unit price (L_COST <n>)</n> |                      |
| Item Commodity Code    | O                       | L_COMMCODEn                                                          | 12, AN               |
| Item Descriptor        | M                       | L_DESCn                                                              | 35, AN               |
| Product Code           | M                       | L_UPCn                                                               | 12, AN               |
| Quantity               | M                       | L_QTYn                                                               | 12, NUM              |
| Unit of Measure/Code   | M                       | L_UOMn                                                               | 12, AN               |
| Unit Cost              | M                       | L_COSTn                                                              | 12, NUM              |
| VAT/Tax Amount         | О                       | L_TAXAMTn                                                            | 12, NUM              |
| VAT/Tax Rate           | О                       | L_TAXRATEn                                                           | 4, NUM               |
| Discount Per Line Item | M                       | L_DISCOUNTn                                                          | 12, NUM              |
| Line-item Total        | О                       | L_AMTn                                                               | 12, NUM              |

### **Example TSYS Acquiring Solutions Level 3 Visa Transaction Parameter String**

JOHNSON&TAXAMT=106&ZIP=94588&ALTTAXAMT=1.00&CUSTVATREGNUM=11111&LOCALTAXAMT =1.01&NATIONALTAXAMT=1.02&COMMCODE=22222&VATAXAMT=1.03&VATAXPERCENT=55&TAXE XEMPT=N&DISCOUNT=.50&FREIGHTAMT=1.00&DUTYAMT=1.00&SHIPTOZIP=33333&SHIPFROMZ IP=44444&SHIPTOCOUNTRY=840&ORDERDATE=081125&L\_COMMCODE1=123456789ABC&L\_DESC 1=Line item 1

description&L\_UPC1=CBA987654321&L\_QTY1=1&L\_UOM1=123456789012&L\_COST1=1.50&L
TAXAMT1=1.05&L TAXRATE1=12&L DISCOUNT1=.50&L AMT1=1.00&L TAXTYPE1=TT1

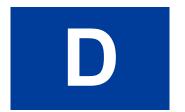

## VERBOSITY: Viewing Processor-Specific Transaction Results

Transaction results (especially values for declines and error conditions) returned by each PayPal-supported processor vary in detail level and in format. The Payflow VERBOSITY parameter described below enables you to control the kind and level of information you want returned.

TABLE D.1 VERBOSITY parameter

| Description                                                                                                    |
|----------------------------------------------------------------------------------------------------|
| <ul> <li>(Optional) Enables you to obtain additional processor information for a transaction.</li> <li>Values are LOW or MEDIUM.</li> <li>LOW is the default setting—normalized values</li> <li>MEDIUM returns the processor's raw response values</li> <li>VERBOSITY is also part of an Inquiry transaction. For more information, see</li> </ul> |
|                                                                                                    |

By default, VERBOSITY is set to LOW. A LOW setting causes PayPal to normalize the transaction result values. Normalizing the values limits them to a standardized set of values and simplifies the process of integrating the Payflow SDK.

By setting VERBOSITY to MEDIUM, you can view the processor's raw response values. This setting is more "verbose" than the LOW setting in that it returns more detailed, processor-specific information.

### **Supported Verbosity Settings**

The following VERBOSITY settings are supported for PayPal-supported processors. Contact your processor or bank for definitions of the returned values.

- LOW: This is the default setting for PayPal accounts. The following values are returned: {RESULT, PNREF, RESPMSG, AUTHCODE, AVSADDR, AVSZIP, CVV2MATCH, IAVS, CARDSECURE}
- MEDIUM: All of the values returned for a LOW setting, plus the following values:

**NOTE:** For information on interpreting the responses returned by the processor for the MEDIUM VERBOSITY setting, contact your processor directly.

Supported Verbosity Settings

 TABLE D.2
 Processor responses

| Field Name     | Туре | Length                                          | Description                                                                                               |
|----------------|------|-------------------------------------------------|----------------------------------------------------------------------------------------------------|
| HOSTCODE       | Char | 7                                               | Response code returned by the processor. This value is not normalized by PayPal.                          |
| RESPTEXT       | Char | 17                                              | Text corresponding to the response code returned by the processor. This text is not normalized by PayPal. |
| PROCAVS        | Char | 1                                               | Address Verification Service response from the processor                                                  |
| PROCCVV2       | Char | 1                                               | CVV2 (buyer authentication) response from the processor                                                   |
| PROCCARDSECURE | Char | 1                                               | VPAS/SPA response from the processor                                                                      |
| ADDLMSGS       | char | Up to 1048 characters. Typically 50 characters. | Additional error message that indicates that the merchant used a feature that is disabled                 |

 TABLE D.2
 Processor responses(Continued)

| Field Name     | Туре                            | Length | Description                                                                                                    |
|----------------|---------------------------------|--------|----------------------------------------------------------------------------------------------------|
| TRANSSTATE     | Integer                         | 10     | State of the transaction. The values are:                                                                                                    |
|                |                                 |        | 0 = General succeed state                                                                                                    |
|                |                                 |        | 1 = General error state                                                                                                    |
|                |                                 |        | 3 = Authorization approved                                                                                                    |
|                |                                 |        | 6 = Settlement pending (transaction is scheduled to be settled)                                                                                                    |
|                |                                 |        | 7 =Settlement in progress (transaction involved in a currently ongoing settlement)                                                                                                  |
|                |                                 |        | 8 = Settled successfully                                                                                                    |
|                |                                 |        | 9 = Authorization captured (once an authorization type transaction is captured, its TRANSSSTATE becomes 9)                                                                          |
|                |                                 |        | 10 =Capture failed (an error occurred while trying to capture an authorization because the transaction was already captured)                                                        |
|                |                                 |        | 11 = Failed to settle (transactions fail settlement usually because of problems with the merchant's processor or because the card type is not set up with the merchant's processor) |
|                |                                 |        | 12 - Unsettled transaction because of incorrect account information                                                                                                    |
|                |                                 |        | 14 = For various reasons, the batch containing this transaction failed settlement                                                                                                   |
|                |                                 |        | 15 = Settlement incomplete due to a charge back<br>16 = Merchant ACH settlement failed; (need to<br>manually collect it)                                                            |
|                |                                 |        | 106 = Unknown Status Transaction - Transactions not settled                                                                                                    |
|                |                                 |        | 206 = Transactions on hold pending customer intervention                                                                                                    |
| DATE_TO_SETTLE | Date format YYYY-MM-DD HH:MM:SS | 19     | Value available only before settlement has started                                                                                                    |
| BATCHID        | Integer                         | 10     | Value available only after settlement has assigned a Batch ID                                                                                                    |
| SETTLE_DATE    | Date format YYYY-MM-DD HH:MM:SS | 19     | Value available only after settlement has completed                                                                                                    |

Supported Verbosity Settings

 TABLE D.2
 Processor responses(Continued)

| Field Name  | Туре         | Length | Description                                                                                                    |
|-------------|--------------|--------|----------------------------------------------------------------------------------------------------|
| AMEXID      | Numeric      | 15     | American Express transactions meeting CAPN requirements:                                                                              |
|             |              |        | <b>Note:</b> Used only by merchants who authorize transactions through the payflow gateway but settle through a third-party solution. |
| AMEXPOSDATA | Alphanumeric | 12     | American Express transactions meeting CAPN requirements:                                                                              |
|             |              |        | <b>NOTE:</b> Used only by merchants who authorize transactions through the payflow gateway but settle through a third-party solution. |

**TABLE D.2** Processor responses(Continued)

| Field Name    | Туре         | Length | Description                                                                        |
|---------------|--------------|--------|------------------------------------------------------------------------------------|
| VISACARDLEVEL | Alphanumeric | 2      | Card product level indicator returned by VISA. The values are:                     |
|               |              |        | A = Visa Traditional                                                               |
|               |              |        | B = Visa Traditional Rewards                                                       |
|               |              |        | C = Visa Signature                                                                 |
|               |              |        | D = Visa Infinite                                                                  |
|               |              |        | E = Reserved                                                                       |
|               |              |        | F = Reserved                                                                       |
|               |              |        | G = Visa Business Card                                                             |
|               |              |        | H = Visa Check Card                                                                |
|               |              |        | I = Visa Commerce                                                                  |
|               |              |        | J = Reserved                                                                       |
|               |              |        | K = Visa Corporate Card                                                            |
|               |              |        | L = Reserved                                                                       |
|               |              |        | M = MasterCard/EuroCard and Diners*                                                |
|               |              |        | N = Reserved                                                                       |
|               |              |        | O = Reserved                                                                       |
|               |              |        | P = Reserved                                                                       |
|               |              |        |                                                                                    |
|               |              |        | Q = Private Label                                                                  |
|               |              |        | R = Proprietary Card                                                               |
|               |              |        | S = Visa Purchasing Card                                                           |
|               |              |        | T = Reserved/Interlink                                                             |
|               |              |        | U = Visa TravelMoney                                                               |
|               |              |        | W -Z = Reserved                                                                    |
|               |              |        | 0 - 9 = Reserved                                                                   |
|               |              |        | G1 = Visa Signature Business                                                       |
|               |              |        | G2= Visa Business Check Card                                                       |
|               |              |        | J1 = Visa General Prepaid                                                          |
|               |              |        | J2 = Visa Prepaid Gift Card                                                        |
|               |              |        | J3 = Visa Prepaid Healthcare                                                       |
|               |              |        | J4 = Visa Prepaid Commercial                                                       |
|               |              |        | K1 = Visa GSA Corporate T&E                                                        |
|               |              |        | Q1 = Private Label Prepaid                                                         |
|               |              |        | S1 = Visa Purchasing with Fleet                                                    |
|               |              |        | S2 = Visa GSA Purchasing                                                           |
|               |              |        | S3 = Visa GSA Purchasing with Fleet                                                |
|               |              |        | V1 = Reserved                                                                      |
|               |              |        | DI = Discover*                                                                     |
|               |              |        | AX = American Express*                                                             |
|               |              |        | <b>NOTE:</b> Because length is 2, single character values are followed by a space. |

Changing the Verbosity Setting

Table D.3 shows the increments that are possible on basic TRANSSTATE values.

TABLE D.3 TRANSSTATE increments

| Increment | Meaning                                                                                                    |
|-----------|----------------------------------------------------------------------------------------------------|
| +100      | If no client acknowledgment (ACK) is received for the transaction, the original TRANSSTATE value is incremented by 100. For example, if the original TRANSSTATE is 6, it is incremented to 106. Transactions in this range do not settle.                                               |
|           | For transactions in TRANSSTATE 106, use Auto Resettle in PayPal Manager's Virtual Terminal to submit them for settlement or void them using a manual Void.                                                                                                    |
| +200      | If the host process never receives an ACK from the transaction broker (or backend payment server) for the transaction, the original TRANSSTATE value is incremented by 200. For example, if the original TRANSSTATE is 6, it is incremented to 206.                                     |
|           | Transactions in this range are basically in limbo and will not be settled.                                                                                                    |
| +1000     | If a Void transaction is run (through the API, PayPal Virtual Terminal, or by PayPal Customer Service) against a successful Authorization or Sale transaction, the original TRANSSTATE is incremented by 1000. For example, if the original TRANSSTATE is 6, it is incremented to 1006. |

### **Changing the Verbosity Setting**

### **Setting the Verbosity Level on a Per-Transaction Basis**

To specify a setting for Verbosity that differs from your account's current setting, include the VERBOSITY=<value> name-value pair in the transaction request, where <value> is LOW or MEDIUM.

### **Setting the Default Verbosity Level for All Transactions**

Contact Customer Service to set your account's VERBOSITY setting to LOW or MEDIUM for all transaction requests. For details, see "How to Contact Customer Support" on page 10.

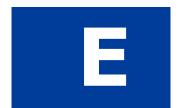

## **Additional Reporting Parameters**

This appendix lists parameters whose values can appear in PayPal Manager reports. For example, the *Shipping and Billing* report displays these values. Some of the following parameters may also have other purposes. The STREET and ZIP parameters, for instance, are also used for Address Verification Service.

Note: For regular credit card transactions, reporting parameters are normally not passed to the processor. See Appendix A, "Processors Requiring Additional Transaction Parameters," to learn which fields are sent to your processor.

 TABLE E.1
 Additional reporting parameters

| Parameter     | Description                                                                    | Required | Туре              | Max<br>Length |
|---------------|--------------------------------------------------------------------------------|----------|-------------------|---------------|
| CITY          | Cardholder's billing city                                                      | No       | Alpha             | 20            |
| COMMENT1      | User-defined value for reporting and auditing purposes (PayPal parameter only) | No       | Alpha-<br>numeric | 128           |
| COMMENT2      | User-defined value for reporting and auditing purposes (PayPal parameter only) | No       | Alpha-<br>numeric | 128           |
| BILLTOCOUNTRY | Cardholder's billing country code                                              | No       | Alpha-<br>numeric | 30            |
| CUSTCODE      | Customer code                                                                  | No       | Alpha-<br>numeric | 4             |
| DUTYAMT       | Duty amount                                                                    | No       | Alpha-<br>numeric | 10            |
| EMAIL         | Cardholder's email address                                                     | No       | Alpha-<br>numeric | 64            |
| FIRSTNAME     | Cardholder's first name                                                        | No       | Alpha-<br>numeric | 15            |
| FREIGHTAMT    | Freight amount                                                                 | No       | Alpha-<br>numeric | 10            |
| LASTNAME      | Cardholder's last name                                                         | No       | Alpha-<br>numeric | 15            |
| NAME          | Cardholder's name                                                              | No       | Alpha-<br>numeric | 15            |

**TABLE E.1** Additional reporting parameters

| Parameter       | Description                                                                                                    | Required | Туре              | Max<br>Length |
|-----------------|----------------------------------------------------------------------------------------------------|----------|-------------------|---------------|
| PONUM           | Purchase order number                                                                                                    | No       | Alpha-<br>numeric | 15            |
| SHIPTOCITY      | Shipping city                                                                                                    | No       | Alpha-<br>numeric | 30            |
| SHIPTOFIRSTNAME | First name in the shipping address                                                                                                    | No       | Alpha-<br>numeric | 30            |
| SHIPTOLASTNAME  | Last name in the shipping address                                                                                                    | No       | Alpha-<br>numeric | 30            |
| SHIPTOSTATE     | Shipping state US = 2 letter state code; outside US, use full name                                                                                                    | No       | Alpha-<br>numeric | 10            |
| SHIPTOSTREET    | Shipping street address                                                                                                    | No       | Alpha-<br>numeric | 30            |
| SHIPTOZIP       | Shipping postal code (called ZIP code in the USA)                                                                                                    | No       | Alpha-<br>numeric | 9             |
| STATE           | Cardholder's billing state code                                                                                                    | No       | Alpha-<br>numeric | 2             |
| STREET          | Cardholder's billing street address<br>(used for Address Verification<br>Service and reporting)                                                                                       | No       | Alpha-<br>numeric | 30            |
| TAXAMT          | Tax amount                                                                                                    | No       | Currency          | 10            |
| ZIP             | Account holder's 5-to-9-digit postal code (called ZIP in the USA). Do not use spaces, dashes, or non-numeric characters. The postal code is verified by Address Verification Service. | No       | Numeric           | 9             |

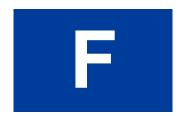

# **ISO Country Codes**

The following International Standards Organization (ISO) country codes are used when filling the order fields BILLTOCOUNTRY, SHIPTOCOUNTRY, and CORPCOUNTRY:

TABLE F.1 ISO country codes

| Country Name             | Code | Country Name                   | Code |
|--------------------------|------|--------------------------------|------|
| Afghanistan              | 4    | Bangladesh                     | 50   |
| Albania                  | 8    | Barbados                       | 52   |
| Algeria                  | 12   | Belarus                        | 112  |
| American Samoa           | 16   | Belgium                        | 56   |
| Andorra                  | 20   | Belize                         | 84   |
| Angola                   | 24   | Benin                          | 204  |
| Anguilla                 | 660  | Bermuda                        | 60   |
| Antarctica               | 10   | Bhutan                         | 64   |
| Antigua and Barbuda      | 28   | Bolivia                        | 68   |
| Argentina                | 32   | Bosnia-Herzegovina             | 70   |
| Armenia                  | 51   | Botswana                       | 72   |
| Aruba                    | 533  | Bouvet Island                  | 74   |
| Australia                | 36   | Brazil                         | 76   |
| Austria                  | 40   | British Indian Ocean Territory | 86   |
| Azerbaijan               | 31   | Brunei Darussalam              | 96   |
| Bahamas                  | 44   | Bulgaria                       | 100  |
| Bahrain                  | 48   | Burkina Faso                   | 854  |
| Burundi                  | 108  | Dominican Republic             | 214  |
| Cambodia                 | 116  | East Timor                     | 626  |
| Cameroon                 | 120  | Ecuador                        | 218  |
| Canada                   | 124  | Egypt                          | 818  |
| Cape Verde               | 132  | El Salvador                    | 222  |
| Cayman Islands           | 136  | Equatorial Guinea              | 226  |
| Central African Republic | 140  | Eritrea                        | 232  |

TABLE F.1 ISO country codes

| Country Name                   | Code | Country Name                                                  | Code |
|--------------------------------|------|---------------------------------------------------------------|------|
| Chad                           | 148  | Estonia                                                       | 233  |
| Chile                          | 152  | Ethiopia                                                      | 231  |
| China                          | 156  | Falkland Islands (Malvinas)                                   | 238  |
| Christmas Island               | 162  | Faroe Islands                                                 | 234  |
| Cocos (Keeling) Islands        | 166  | Fiji                                                          | 242  |
| Colombia                       | 170  | Finland                                                       | 246  |
| Comoros                        | 174  | France                                                        | 250  |
| Congo                          | 178  | France, Metropolitan                                          | 249  |
| Cook Islands                   | 184  | French Guiana                                                 | 254  |
| Costa Rica                     | 188  | French Polynesia                                              | 258  |
| Cote D'ivoire (Ivory Coast)    | 384  | French Southern Territories                                   | 260  |
| Croatia (local name: Hrvatska) | 191  | Gabon                                                         | 266  |
| Cuba                           | 192  | Gambia                                                        | 270  |
| Cyprus                         | 196  | Georgia                                                       | 268  |
| Czech Republic                 | 203  | Germany                                                       | 276  |
| Denmark                        | 208  | Ghana                                                         | 288  |
| Djibouti                       | 262  | Gibraltar                                                     | 292  |
| Dominica                       | 212  | Greece                                                        | 300  |
| Greenland                      | 304  | Jordan                                                        | 400  |
| Grenada                        | 308  | Kazakhstan                                                    | 398  |
| Guadeloupe                     | 312  | Kenya                                                         | 404  |
| Guam                           | 316  | Kiribati                                                      | 296  |
| Guatemala                      | 320  | Korea, Democratic People's Republic of (formerly North Korea) | 408  |
| Guinea                         | 324  | Korea, Republic of (formerly South Korea)                     | 410  |
| Guinea-Bissau                  | 624  | Kuwait                                                        | 414  |
| Guyana                         | 328  | Kyrgyzstan                                                    | 417  |
| Haiti                          | 332  | Lao People's Democratic Republic 4 (formerly Laos)            |      |
| Heard and McDonald Islands     | 334  | Latvia                                                        | 428  |

TABLE F.1 ISO country codes

| Country Name                    | Code | Country Name                                  | Code |
|---------------------------------|------|-----------------------------------------------|------|
| Honduras                        | 340  | Lebanon                                       | 422  |
| Hong Kong                       | 344  | Lesotho                                       | 426  |
| Hungary                         | 348  | Liberia                                       | 430  |
| Iceland                         | 352  | Libyan Arab Jamahiriya (formerly Libya)       | 434  |
| India                           | 356  | Liechtenstein                                 | 438  |
| Indonesia                       | 360  | Lithuania                                     | 440  |
| Iran (Islamic Republic of)      | 364  | Luxembourg                                    | 442  |
| Iraq                            | 368  | Macau                                         | 446  |
| Ireland                         | 372  | Macedonia, the Former Yugoslav<br>Republic of | 807  |
| Israel                          | 376  | Madagascar                                    | 450  |
| Italy                           | 380  | Malawi                                        | 454  |
| Jamaica                         | 388  | Malaysia                                      | 458  |
| Japan                           | 392  | Maldives                                      | 462  |
| Mali                            | 466  | Niue                                          | 570  |
| Malta                           | 470  | Norfolk Island                                | 574  |
| Marshall Islands                | 584  | Northern Mariana Islands                      | 580  |
| Martinique                      | 474  | Norway                                        | 578  |
| Mauritania                      | 478  | Oman                                          | 512  |
| Mauritius                       | 480  | Pakistan                                      | 586  |
| Mayotte                         | 175  | Palau                                         | 585  |
| Mexico                          | 484  | Panama                                        | 591  |
| Micronesia, Federated States of | 583  | Papua New Guinea                              | 598  |
| Moldova, Republic of            | 498  | Paraguay                                      | 600  |
| Monaco                          | 492  | Peru                                          | 604  |
| Mongolia                        | 496  | Philippines                                   | 608  |
| Montserrat                      | 500  | Pitcairn                                      | 612  |
| Morocco                         | 504  | Poland                                        | 616  |
| Mozambique                      | 508  | Portugal                                      | 620  |
| Myanmar (formerly Burma)        | 104  | Puerto Rico                                   | 630  |

TABLE F.1 ISO country codes

| Country Name                                 | Code | Country Name                         | Code |
|----------------------------------------------|------|--------------------------------------|------|
| Namibia                                      | 516  | Qatar                                | 634  |
| Nauru                                        | 520  | Reunion                              | 638  |
| Nepal                                        | 524  | Romania                              | 642  |
| Netherlands                                  | 528  | Russian Federation                   | 643  |
| Netherlands Antilles                         | 530  | Rwanda                               | 646  |
| New Caledonia                                | 540  | Saint Kitts and Nevis                | 659  |
| New Zealand                                  | 554  | Saint Lucia                          | 662  |
| Nicaragua                                    | 558  | Saint Vincent and the Grenadines     | 670  |
| Niger                                        | 562  | Samoa                                | 882  |
| Nigeria                                      | 566  | San Marino                           | 674  |
| Sao Tome and Principe                        | 678  | Tajikistan                           | 762  |
| Saudi Arabia                                 | 682  | Tanzania, United Republic of         | 834  |
| Senegal                                      | 686  | Thailand                             | 764  |
| Seychelles                                   | 690  | Togo                                 | 768  |
| Sierra Leona                                 | 694  | Tokelau                              | 772  |
| Singapore                                    | 702  | Tonga                                | 776  |
| Slovakia (Slovak Republic)                   | 703  | Trinidad and Tobago                  | 780  |
| Slovenia                                     | 705  | Tunisia                              | 788  |
| Solomon Islands                              | 90   | Turkey                               | 792  |
| Somalia                                      | 706  | Turkmenistan                         | 795  |
| South Africa                                 | 710  | Turks and Caicos Islands             | 796  |
| South Georgia and the South Sandwich Islands | 239  | Tuvalu                               | 798  |
| Spain                                        | 724  | Uganda                               | 800  |
| Sri Lanka                                    | 144  | Ukraine                              | 804  |
| St. Helena                                   | 654  | United Arab Emirates                 | 784  |
| St. Pierre and Miquelon                      | 666  | United Kingdom                       | 826  |
| Sudan                                        | 736  | United States                        | 840  |
| Suriname                                     | 740  | United States Minor Outlying Islands | 581  |
| Svalbard and Jan Mayen Islands               | 744  | Uruguay                              | 858  |
|                                              |      |                                      |      |

TABLE F.1 ISO country codes

| Country Name                          | Code | Country Name       | Code |
|---------------------------------------|------|--------------------|------|
| Swaziland                             | 748  | Uzbekistan         | 860  |
| Sweden                                | 752  | Vanuatu            | 548  |
| Switzerland                           | 756  | Vatican City State | 336  |
| Syrian Arab Republic (formerly Syria) | 760  | Venezuela          | 862  |
| Taiwan, Province of China             | 158  | Viet Nam           | 704  |
| Virgin Islands (British)              | 92   | Western Samoa      | 882  |
| Virgin Islands (U.S.)                 | 850  | Yemen              | 887  |
| Wallis and Futuna Islands             | 876  | Yugoslavia         | 891  |
| Virgin Islands (British)              | 92   | Zaire              | 180  |
| Virgin Islands (U.S.)                 | 850  | Zambia             | 894  |
| Western Sahara                        | 732  | Zimbabwe           | 716  |

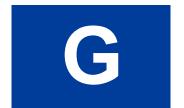

# **Codes Used by FDMS South Only**

Codes used by FDMS South only are Country Codes, Units of Measure, and Currency Codes.

## **MasterCard Country Codes**

TABLE G.1 MasterCard country codes

| ALB |
|-----|
| DZA |
| ASM |
| AND |
| AGO |
| AIA |
| ATA |
| ATG |
| LAO |
| AFG |
| ARG |
| ARN |
| ABW |
| AUS |
| AUT |
| AZE |
| BHS |
| BHR |
| BGD |
| BRB |
| BLR |
| BEL |
|     |

| ,                                 |     |
|-----------------------------------|-----|
| BELIZE                            | BLZ |
| BENIN                             | BEN |
| BERMUDA                           | BMU |
| BHUTAN                            | BTN |
| BOLIVIA                           | BOL |
| BOSNIA AND HERZIGOVINA            | BIH |
| BOTSWANA                          | BWA |
| BOUVET ISLAND                     | BVT |
| BRAZIL                            | BRA |
| BRITISH INDIAN OCEAN<br>TERRITORY | IOT |
| BRUNEI                            | BRN |
| BULGARIA                          | BGR |
| BURKINA FASO                      | BFA |
| BURUNDI                           | BDI |
| CAMBODIA                          | KHM |
| CANADA                            | CAN |
| CAPE VERDE                        | CPV |
| CAYMAN ISLANDS                    | CYM |
| CENTRAL AFRICAN REPUBLIC          | CAF |
| CHAD                              | TCD |
| CHILE                             | CHL |
| CHINA                             | CHN |
| CHRISTMAS ISLAND                  | CXR |
| CMEROON, UNITED REP.              | CMR |
| COCOS (KEELING) ISLAND            | CCK |
| COLOMBIA                          | COL |
| COMOROS                           | COM |
| CONGO                             | GOG |
| COOK ISLANDS                      | COK |
| COSTA RICA                        | CRI |
|                                   |     |

TABLE G.1 MasterCard country codes TABLE G.1 MasterCard country codes

| COTED'IVOIRE                | CIV |
|-----------------------------|-----|
| CROATIA                     | HRV |
| CYPRUS                      | CYP |
| CZECH REPUBLIC              | CZE |
| DENMARK                     | DNK |
| DJIBOUTI                    | DJI |
| DOMINICA                    | DMA |
| DOMINICAN REPUBLIC          | DOM |
| EL SALVADOR                 | SLV |
| EQUATORIAL GUINEA           | GNQ |
| ESTONIA                     | EST |
| ETHIOPIA                    | ETH |
| FAEROE ISLANDS              | FRO |
| FALKLAND ISLANDS (MALVINAS) | FLK |
| FIJI                        | FJI |
| FINLAND                     | FIN |
| FRANCE                      | FRA |
| FRENCH GUIANA               | GUF |
| FRENCH POLYNESIA            | PYF |
| FRENCH SOUTHERN TERRITORY   | ATF |
| GABON                       | GAB |
| GAMBIA                      | GMB |
| GEORGIA                     | GEO |
| GERMAN DEMOCRATIC REP       | DDR |
| GERMANY                     | DEU |
| GHANA                       | GHA |
| GIBRALTER                   | GIB |
| GRECE                       | GRC |
| GREENLAND                   | GRL |
| GRENADA                     | GRD |
| GUADALUPE                   | GLP |
|                             |     |

| TABLE G.1 MasterCard country c | odes | TABLE G.1 MasterCard country | codes |
|--------------------------------|------|------------------------------|-------|
| GUAM                           | GUM  | LIECHTNSTIEN                 | LIE   |
| GUATEMALA                      | GTM  | LITHUANIA                    | LTU   |
| GUINEA                         | GIN  | LUXEMBOURG                   | LUX   |
| GUINEA-BISSAU                  | GNB  | MACAU                        | MAC   |
| GUYANA                         | GUY  | MALAYSIA                     | MYS   |
| HAITI                          | HTI  | MALDIVES                     | MDV   |
| HEARD & MCDONALDS ISLAND       | HMD  | MALI                         | MLI   |
| HONDURAS                       | HND  | MALTA                        | MLT   |
| HONG KONG                      | HKG  | MANACO                       | MCO   |
| HUNGARY                        | HUN  | MARSHALL ISLANDS             | MHL   |
| ICELAND                        | ISL  | MATINIQUE                    | MTQ   |
| INDIA                          | IND  | MAURITANIA                   | MRT   |
| INDONESIA                      | IDN  | MAURITIUS                    | MUS   |
| IRAN                           | IRN  | MEXICO                       | MEX   |
| IRAQ                           | IRQ  | MICRONESIA                   | FSM   |
| IRELAND                        | IRL  | MOLDOVA                      | MDA   |
| ISRAEL                         | ISR  | MONGOLIA                     | MNG   |
| ITALY                          | ITA  | MONTSERRAT                   | MSR   |
| JAMAICA                        | JAM  | MOROCCO                      | MAR   |
| JAPAN                          | JPN  | MOZAMBIQUE                   | MOZ   |
| JORDAN                         | JOR  | MYANMAR                      | MMR   |
| KAZAKHSTAN                     | KAZ  | NAMIBIA                      | NAM   |
| KENYA                          | KEN  | NAURU                        | NRU   |
| KOREA, REPUBLIC OF             | KOR  | NEGEL                        | SEN   |
| KUWAIT                         | KWT  | NEPAL                        | NPL   |
| KYRGYZSTAN                     | KGZ  | NETHERLANDS                  | NLD   |
| LATVIA                         | LVA  | NETHERLANDS ANTILLES         | ANT   |
| LEBANON                        | LBN  | NEW CALDONIA                 | NCL   |
| LESOTHO                        | LSO  | NEW ZEALAND                  | NZL   |
| LIBERIA                        | LBR  | NICARAGUA                    | NIC   |
| LIBYAN ARAB JAMAHIRIYA         | LBY  | NIGER                        | NER   |

### TABLE G.1 MasterCard country codes

| TABLE GII Musici Cara country o | Joues |
|---------------------------------|-------|
| NIGERIA                         | NGA   |
| NIUE                            | NIU   |
| NORFOLK ISLAND                  | NFK   |
| NORTHERN MARIANA ISLAND         | MNP   |
| NORWAY                          | NOR   |
| OMAN                            | OMN   |
| PAKISTAN                        | PAK   |
| PALAU                           | PLW   |
| PANAMA                          | PAN   |
| PAPAU NEW GUINEA                | PNG   |
| PARAGUAY                        | PRY   |
| PERU                            | PER   |
| PHILIPPINES                     | PHI   |
| PITCAIRN ISLAND                 | PCN   |
| POLAND                          | POL   |
| PORTUGUL                        | PRT   |
| PUERTO RICO                     | PRI   |
| QATAR                           | QAT   |
| REUNION                         | REU   |
| ROMANIA                         | ROM   |
| RUSSIAN FERERATION              | RUS   |
| RWANDA                          | RWA   |
| SAMOA                           | WSM   |
| SAN MARINO                      | SMR   |
| SAN TOME AND PRICIPEL           | STP   |
| SAUDI ARABIA                    | SAU   |
| SEYCHELLES                      | SYC   |
| SIERRA LEONE                    | SLE   |
| SINGAPORE                       | SGP   |
| ST. HELENA                      | SHN   |
| ST. KITTS-NEVIS-ANGUILLA        | KNA   |
|                                 |       |

TABLE G.1 MasterCard country codes

| ST. LUCIA                         | LCA |
|-----------------------------------|-----|
| ST. PIERRE AND MIQUELON           | SPM |
| ST. VINCENT AND THE<br>GRENADINES | VCT |
| SUDAN                             | SDN |
| SURINAM                           | SUR |
| SVALBARD & JAN MAYEN IS.          | SJM |
| SWAZILAND                         | SWZ |
| SWEDEN                            | SWE |
| SWITZERLAND                       | CHE |
| SYRIAN ARAB REPUBLIC              | SYR |
| TAIWAN, PROVIDENCE OF CHINA       | TWN |
| TAJIKISTAN                        | TJK |
| TANZANIA, UNITED REPUBLIC         | TZA |
| THAILAND                          | THA |
| TOGO                              | TGO |
| TOKELAU                           | TKL |
| TONGA                             | TON |
| TRINIDAD AND TOBAGO               | TTO |
| TUNISIA                           | TUN |
| TURKEY                            | TR  |
| TURKMENISTAN                      | TM  |
| TURKS & CAICOS ISLANDS            | TC  |
| TUVALU                            | TUV |
| U.S. MINOR OUTLYING ISL.          | UMI |
| UGANDA                            | UGA |
| UKRAINIAN SSR                     | UKR |
| UNITED ARAB EMIRATES              | ARE |
| UNITED KINGDOM                    | GBR |
| UNITED STATES                     | USA |
| URAGUAY                           | URY |
|                                   |     |

**TABLE G.1** MasterCard country codes

| UZBEKISTAN             | UZB |
|------------------------|-----|
| VANUATU                | VUT |
| VATICAN CITY STATE     | VAT |
| VENEZUELA              | VEN |
| VIETNAM                | VNM |
| VIRGIN ISLANDS BRITISH | VGB |
| VIRGIN ISLANDS US      | VIR |
| WALLIS AND FUTUNA IS   | WLF |
| WESTERN SAHARA         | ESH |
| YEMEN                  | YEM |
| YUGOSLAVIA             | YUG |
| ZAIRE                  | ZAR |
| ZAMBIA                 | ZMB |
| ZIMBABWE               | RHO |
|                        |     |

# **Visa Country Codes**

 TABLE G.2
 Visa country codes

| ALGERIA DZ  AMERICAN SAMOA AS  ANDORRA AD  ANGOLA AO  ANGUILLA AI  ANTARCTICA AQ |
|----------------------------------------------------------------------------------|
| ANDORRA AD ANGOLA AO ANGUILLA AI ANTARCTICA AQ                                   |
| ANGOLA AO ANGUILLA AI ANTARCTICA AQ                                              |
| ANGUILLA AI ANTARCTICA AQ                                                        |
| ANTARCTICA AQ                                                                    |
|                                                                                  |
| ANITICITA                                                                        |
| ANTIGUA AG                                                                       |
| APHGANISTAN AF                                                                   |
| ARGENTINA AR                                                                     |
| ARMENIA AM                                                                       |

TABLE G.2 Visa country codes

| •          |    |
|------------|----|
| ARUBA      | AW |
| AUSTRALIA  | AU |
| AUSTRIA    | AT |
| AZERBAIJAN | AZ |
| BAHAMAS    | BS |
| BAHRAIN    | ВН |
| BANGLADESH | BD |
| BARBADOS   | BB |
| BELARUS    | BY |
| BELGIUM    | BE |
| BELIZE     | BZ |
| BENIN      | ВЈ |
| BERMUDA    | BM |
|            |    |

TABLE G.2 Visa country codes

| BHUTAN                            | BT |
|-----------------------------------|----|
| BOLIVIA                           | ВО |
| BOSNIA AND HERZIGOVINA            | BA |
| BOTSWANA                          | BW |
| BOUVET ISLAND                     | BV |
| BRAZIL                            | BR |
| BRITISH INDIAN OCEAN<br>TERRITORY | IO |
| BRUNEI                            | BN |
| BULGARIA                          | BG |
| BURKINA FASO                      | BF |
| BURUNDI                           | BI |
| CAMBODIA                          | KH |
| CANADA                            | CA |
| CAPE VERDE                        | CV |
| CAYMAN ISLANDS                    | KY |
| CENTRAL AFRICAN REPUBLIC          | CF |
| CHACOS (KEELING) ISLAND           | CC |
| CHAD                              | TD |
| CHILE                             | CL |
| CHINA                             | CN |
| CHRISTMAS ISLAND                  | CX |
| CMEROON, UNITED REP.              | CM |
| COLUMBIA                          | CO |
| COMOROS                           | KM |
| CONGO                             | CG |
| COOK ISLANDS                      | CK |
| COSTA RICA                        | CR |
| COTED'IVOIRE                      | CI |
| CROATIA                           | HR |
| CYPRUS                            | CY |
|                                   |    |

TABLE G.2 Visa country codes

| CZECH REPUBLIC            | CZ |
|---------------------------|----|
| DENMARK                   | DK |
| DJIBOUTI                  | DJ |
| DOMINICA                  | DM |
| DOMINICAN REPUBLIC        | DO |
| EAST TIMOR                | TP |
| ECUADOR                   | EC |
| EGYPT                     | EG |
| EL SALVADOR               | SV |
| EQUATORIAL GUINEA         | GQ |
| ERITREA                   | ER |
| ESTONIA                   | EE |
| ETHIOPIA                  | ET |
| FAEROE ISLANDS            | FO |
| FALKLAND ISLANDS          | FK |
| FIJI                      | FJ |
| FINLAND                   | FI |
| FRANCE                    | FR |
| FRENCH GUIANA             | GF |
| FRENCH METROPOLITAN       | FX |
| FRENCH POLYNESIA          | PF |
| FRENCH SOUTHERN TERRITORY | TF |
| GABON                     | GA |
| GAMBIA                    | GM |
| GEORGIA                   | GE |
| GERMANY                   | DE |
| GHANA                     | GH |
| GIBRALTER                 | GI |
| GRECE                     | GR |
| GREENLAND                 | GL |
| GRENADA                   | GD |

| TABLE | G.2 | Visa | country | v codes |
|-------|-----|------|---------|---------|
|       |     |      |         |         |

TABLE G.2 Visa country codes

| I ABLE G.2 VISA country codes |    | TABLE G.2 Visa country codes |    |
|-------------------------------|----|------------------------------|----|
| GUADALUPE                     | GP | LESOTHO                      | LS |
| GUAM                          | GU | LIBERIA                      | LR |
| GUATEMALA                     | GT | LIBYAN ARAB JAMAHIRIYA       | LY |
| GUINEA                        | GN | LIECHTNSTIEN                 | LI |
| GUINEA-BISSAU                 | GW | LITHUANIA                    | LT |
| GUYANA                        | GY | LUXEMBOURG                   | LU |
| HAITI                         | HT | MACAU                        | MO |
| HEARD & MCDONALDS ISLAND      | HM | MACEDONIA                    | MK |
| HONDURAS                      | HN | MADAGASCAR                   | MG |
| HONG KONG                     | HK | MALAWI                       | MW |
| HUNGARY                       | HU | MALAYSIA                     | MY |
| ICELAND                       | IS | MALDIVES                     | MV |
| INDIA                         | IN | MALI                         | ML |
| INDONESIA                     | ID | MALTA                        | MT |
| IRAN                          | IR | MANACO                       | MC |
| IRAQ                          | IQ | MARSHALL ISLANDS             | MH |
| IRELAND                       | IE | MATINIQUE                    | MQ |
| ISRAEL                        | IL | MAURITANIA                   | MR |
| ITALY                         | IT | MAURITIUS                    | MU |
| JAMAICA                       | JM | MAYOTTE                      | YT |
| JAPAN                         | JP | MEXICO                       | MX |
| JORDAN                        | JO | MICRONESIA                   | FM |
| KAZAKHSTAN                    | KZ | MOLDOVA                      | MD |
| KENYA                         | KE | MONGOLIA                     | MN |
| KIRIBATI                      | KI | MONTSERRAT                   | MS |
| KOREA, REPUBLIC OF            | KR | MOROCCO                      | MA |
| KUWAIT                        | KW | MOZAMBIQUE                   | MZ |
| KYRGYZSTAN                    | KG | MYANMAR                      | MM |
| LAO PEOPLES DEMOCRATIC        | LA | NAMIBIA                      | NA |
| LATVIA                        | LV | NAURU                        | NR |
| LEBANON                       | LB | NEPAL                        | NP |

TABLE G.2 Visa country codes

| NETHERLANDS             | NL |
|-------------------------|----|
| NETHERLANDS ANTILLES    | AN |
| NEW CALDONIA            | NC |
| NEW ZEALAND             | NZ |
| NICARAGUA               | NI |
| NIGER                   | NE |
| NIGERIA                 | NG |
| NIUE                    | NU |
| NORFOLK ISLAND          | NF |
| NORTHERN MARIANA ISLAND | MP |
| NORWAY                  | NO |
| OMAN                    | OM |
| PAKISTAN                | PK |
| PALAU                   | PW |
| PANAMA                  | PA |
| PAPAU NEW GUINEA        | PG |
| PARAGUAY                | PY |
| PERU                    | PE |
| PHILIPPINES             | PH |
| PITCAIRN ISLAND         | PN |
| POLAND                  | PL |
| PORTUGUL                | PT |
| PUERTO RICO             | PR |
| QATAR                   | QA |
| REUNION                 | RE |
| ROMANIA                 | RO |
| RUSSIAN FERERATION      | RU |
| RWANDA                  | RW |
| SAMOA                   | WS |
| SAN MARINO              | SM |
| SAN TOME AND PRICIPEL   | ST |
|                         |    |

TABLE G.2 Visa country codes

| SAUDI ARABIA                   | SA |
|--------------------------------|----|
| SENEGAL                        | SN |
| SEYCHELLES                     | SC |
| SIERRA LEONE                   | SL |
| SINGAPORE                      | SG |
| ST. HELENA                     | SH |
| ST. KITTS-NEVIS-ANGUILLA       | KN |
| ST. LUCIA                      | LC |
| ST. PIERRE AND MIQUELON        | PM |
| ST. VINCENT AND THE GRENADINES | VC |
| SUDAN                          | SD |
| SURINAM                        | SR |
| SVALBARD & JAN MAYEN IS.       | SJ |
| SWAZILAND                      | SZ |
| SWEDEN                         | SE |
| SWITZERLAND                    | СН |
| SYRIAN ARAB REPUBLIC           | SY |
| TAIWAN, PROVIDENCE OF CHINA    | TW |
| TAJIKISTAN                     | TJ |
| TANZANIA, UNITED REPUBLIC      | TZ |
| THAILAND                       | TH |
| TOGO                           | TG |
| TOKELAU                        | TK |
| TONGA                          | TO |
| TRINIDAD AND TOBAGO            | TT |
| TUNISIA                        | TN |
| TURKEY                         | TR |
| TURKMENISTAN                   | TM |
| TURKS & CAICOS ISLANDS         | TC |
| TUVALU                         | TV |
|                                |    |

TABLE G.2 Visa country codes

| _                        |    |
|--------------------------|----|
| U.S. MINOR OUTLYING ISL. | UM |
| UGANDA                   | UG |
| UKRAINIAN SSR            | UA |
| UNITED ARAB EMIRATES     | AE |
| UNITED KINGDOM           | GB |
| UNITED STATES            | US |
| URAGUAY                  | UY |
| UZBEKISTAN               | UZ |
| VANUATU                  | VU |
| VATICAN CITY STATE       | VA |
| VENEZUELA                | VE |
| VIETNAM                  | VN |
| VIRGIN ISLANDS BRITISH   | VG |
| VIRGIN ISLANDS US        | VI |
| WALLIS AND FUTUNA IS     | WF |
| WESTERN SAHARA           | EH |
| YEMEN                    | YE |
| YUGOSLAVIA               | YU |
| ZAIRE                    | ZR |
| ZAMBIA                   | ZM |
| ZIMBABWE                 | ZW |
|                          |    |

### **Units of Measure**

TABLE G.3 Units of measure

| Acre (4840 yd2)              | ACR |
|------------------------------|-----|
| Alcoholic strength by mass   | ASM |
| Alcoholic strength by volume | ASV |
| Ampere*                      | AMP |

TABLE G.3 Units of measure

| Ampere=hour (3,6 kC)*            | AMH |
|----------------------------------|-----|
| Are (100 m2)                     | ARE |
| Bar*                             | BAR |
| Barrel (petroleum) (158,987 dm3) | BLL |
| Becquerel*                       | BQL |
| Billion EUR                      | BIL |

#### TABLE G.3 Units of measure

| Billion US                                       | MLD |
|--------------------------------------------------|-----|
| Board foot                                       | BFT |
|                                                  |     |
| Brake horse power (245,7 watts)                  | ВНР |
| British thermal unit (1,055 kilojoules)          | BTU |
| Bushel (35,2391 dm3)                             | BUA |
| Bushel (36,36874 dm3)                            | BUI |
| Candela*                                         | CDL |
| Carrying capacity in metric tonnes               | CCT |
| Cental GB (45,359237 kg)                         | CNT |
| Center, metric (100 kg) (syn.:<br>Hectokilogram) | DTN |
| Centigram*                                       | CGM |
| Centilitre*                                      | CLT |
| Centimetre*                                      | CMT |
| Cord (3,63 m3)                                   | WCD |
| Coulomb per kilogram*                            | CKG |
| Coulomb*                                         | COU |
| Cubic centimetre*                                | CMQ |
| Cubic decimetre*                                 | DMQ |
| Cubic foot                                       | FTQ |
| Cubic inch                                       | INQ |
| Cubic metre per hour*                            | MQH |
| Cubic metre per second*                          | MQS |
| Cubic metre*                                     | MTQ |
| Cubic millimetre*                                | MMQ |
| Cubic yard                                       | YDQ |
| Curie                                            | CUR |
| Day*                                             | DAY |
| Decade (ten years)                               | DEC |
| Decare                                           | DAA |
| Decilitre*                                       | DLT |
|                                                  |     |

#### TABLE G.3 Units of measure

| Decimetre* DMT  Decitonne* DTN  Degree Celsius CEL  Degree Fahrenheit FAH  Degree Kelvin: Kelvin  Displacement tonnage DPT  Dozen DZN  Dozen packs DZP  Dozen pairs DZR  Dozen pieces DCP  Dozen rolls DRL  Drachm GB (3,887935 g) DRM  Dram GB (1,771745 g) DRI  Dram US (3,887935 g) DRA  Dry Barrel (115,627 dm3) BLD  Dry gallon (4,404884 dm3) GLD  Dry quart (1,101221 dm3) QTD  Farad* FAR  Fluid ounce (28,413 cm3) OZI  Fluid ounce (29,5735 cm3) OZA  Foot (0,3048 m) FOT  Gallon (4,546092 dm3) GLI  Gigabecquerel* GBQ  Gigawatt-hour (1 million kW/h)* GWH  Gill (0,142065 dm3) GIA  Grain GB, US (64,798910 mg) GRN  Gram of fissile isotopes GFI  Gram* GRM  Great gross (12 gross) GGR                                                                                                    |                                 |     |
|----------------------------------------------------------------------------------------------------|---------------------------------|-----|
| Degree Celsius  Degree Fahrenheit  Degree Kelvin: Kelvin  Displacement tonnage  DPT  Dozen  Dozen  Dozen  Dozen packs  Dozen pairs  Dozen pieces  DCP  Dozen rolls  Drachm GB (3,887935 g)  Dram GB (1,771745 g)  Dram US (3,887935 g)  Dram US (3,887935 g)  Dry Barrel (115,627 dm3)  Dry gallon (4,404884 dm3)  Dry gallon (4,404884 dm3)  Dry quart (1,101221 dm3)  PTD  Dry quart (1,101221 dm3)  Farad*  FAR  Fluid ounce (28,413 cm3)  Foot (0,3048 m)  Gozia GBQ  Gigawatt-hour (1 million kW/h)*  Gill (0,142065 dm3)  GIA  Grain GB, US (64,798910 mg)  Gram of fissile isotopes  GFI  Gram*  GRM                                                                                                    | Decimetre*                      | DMT |
| Degree Fahrenheit  Degree Kelvin: Kelvin  Displacement tonnage  DPT  Dozen  Dozen  DZN  Dozen packs  DZP  Dozen pairs  DZR  Dozen pieces  DCP  Dozen rolls  DRL  Drachm GB (3,887935 g)  DRM  Dram GB (1,771745 g)  Dram US (3,887935 g)  DRA  Dry Barrel (115,627 dm3)  Dry gallon (4,404884 dm3)  Dry quart (1,101221 dm3)  PTD  Dry quart (1,101221 dm3)  PTD  Farad*  FAR  Fluid ounce (28,413 cm3)  Foot (0,3048 m)  Gallon (4,546092 dm3)  Gigabecquerel*  Gigabecquerel*  GBQ  Gigawatt-hour (1 million kW/h)*  Gill (0,142065 dm3)  GIA  Grain GB, US (64,798910 mg)  Gram of fissile isotopes  GRM                                                                                                    | Decitonne*                      | DTN |
| Degree Kelvin: Kelvin  Displacement tonnage  DZN  Dozen  Dozen DZP  Dozen pairs  DZR  Dozen pairs  DZR  Dozen pieces  DCP  Dozen rolls  DRL  Drachm GB (3,887935 g)  DRM  Dram US (3,887935 g)  DRA  Dry Barrel (115,627 dm3)  Dry gallon (4,404884 dm3)  Dry pint (0,55061 dm3)  PTD  Dry quart (1,101221 dm3)  Farad*  FAR  Fluid ounce (28,413 cm3)  Fluid ounce (29,5735 cm3)  GZA  Foot (0,3048 m)  Gigabecquerel*  Gigabecquerel*  GBQ  Gigawatt-hour (1 million kW/h)*  Gill (0,142065 dm3)  GIA  Grain GB, US (64,798910 mg)  Gram of fissile isotopes  GRM                                                                                                    | Degree Celsius                  | CEL |
| Displacement tonnage Dozen Dozen Dozen packs Dozen pairs Dozen pairs Dozen pieces Dozen pieces Dozen rolls Drachm GB (3,887935 g) Dram GB (1,771745 g) Dram US (3,887935 g) Dram US (3,887935 g) Dram US (3,887935 g) Dram US (3,887935 g) Dram US (3,887935 g) Dram US (3,887935 g) Dram US (3,887935 g) Dram US (3,887935 g) Dram US (3,887935 g) Dry gallon (4,404884 dm3) Dry gallon (4,404884 dm3) GLD Dry pint (0,55061 dm3) PTD Dry quart (1,101221 dm3) QTD Farad* FAR Fluid ounce (28,413 cm3) OZI Fluid ounce (29,5735 cm3) OZA Foot (0,3048 m) FOT Gallon (4,546092 dm3) GLI Gigabecquerel* GBQ Gigawatt-hour (1 million kW/h)* GWH Gill (0,142065 dm3) GII Gill (11,8294 cm3) GIA Grain GB, US (64,798910 mg) GRN Gram of fissile isotopes GFI Gram* GRM                                                                                                    | Degree Fahrenheit               | FAH |
| Dozen         DZN           Dozen packs         DZP           Dozen pairs         DZR           Dozen pieces         DCP           Dozen rolls         DRL           Drachm GB (3,887935 g)         DRM           Dram GB (1,771745 g)         DRI           Dram US (3,887935 g)         DRA           Dry Barrel (115,627 dm3)         BLD           Dry gallon (4,404884 dm3)         GLD           Dry pint (0,55061 dm3)         PTD           Dry quart (1,101221 dm3)         QTD           Farad*         FAR           Fluid ounce (28,413 cm3)         OZI           Fluid ounce (29,5735 cm3)         OZA           Foot (0,3048 m)         FOT           Gallon (4,546092 dm3)         GLI           Gigabecquerel*         GBQ           Gigawatt-hour (1 million kW/h)*         GWH           Gill (0,142065 dm3)         GII           Gill (11,8294 cm3)         GIA           Grain GB, US (64,798910 mg)         GRN           Gram of fissile isotopes         GFI           Gram*         GRM | Degree Kelvin: Kelvin           |     |
| Dozen pairs         DZR           Dozen pieces         DCP           Dozen rolls         DRL           Drachm GB (3,887935 g)         DRM           Dram GB (1,771745 g)         DRI           Dram US (3,887935 g)         DRA           Dry Barrel (115,627 dm3)         BLD           Dry gallon (4,404884 dm3)         GLD           Dry pint (0,55061 dm3)         PTD           Dry quart (1,101221 dm3)         QTD           Farad*         FAR           Fluid ounce (28,413 cm3)         OZI           Fluid ounce (29,5735 cm3)         OZA           Foot (0,3048 m)         FOT           Gallon (4,546092 dm3)         GLI           Gigabecquerel*         GBQ           Gigawatt-hour (1 million kW/h)*         GWH           Gill (0,142065 dm3)         GII           Gill (11,8294 cm3)         GIA           Grain GB, US (64,798910 mg)         GRN           Gram*         GRM                                                                                                    | Displacement tonnage            | DPT |
| Dozen pairs         DZR           Dozen pieces         DCP           Dozen rolls         DRL           Drachm GB (3,887935 g)         DRM           Dram GB (1,771745 g)         DRI           Dram US (3,887935 g)         DRA           Dry Barrel (115,627 dm3)         BLD           Dry gallon (4,404884 dm3)         GLD           Dry pint (0,55061 dm3)         PTD           Dry quart (1,101221 dm3)         QTD           Farad*         FAR           Fluid ounce (28,413 cm3)         OZI           Fluid ounce (29,5735 cm3)         OZA           Foot (0,3048 m)         FOT           Gallon (4,546092 dm3)         GLI           Gigabecquerel*         GBQ           Gigawatt-hour (1 million kW/h)*         GWH           Gill (0,142065 dm3)         GII           Gill (11,8294 cm3)         GIA           Grain GB, US (64,798910 mg)         GRN           Gram of fissile isotopes         GFI           Gram*         GRM                                                               | Dozen                           | DZN |
| Dozen pieces         DCP           Dozen rolls         DRL           Drachm GB (3,887935 g)         DRM           Dram GB (1,771745 g)         DRI           Dram US (3,887935 g)         DRA           Dry Barrel (115,627 dm3)         BLD           Dry gallon (4,404884 dm3)         GLD           Dry pint (0,55061 dm3)         PTD           Dry quart (1,101221 dm3)         QTD           Farad*         FAR           Fluid ounce (28,413 cm3)         OZI           Fluid ounce (29,5735 cm3)         OZA           Foot (0,3048 m)         FOT           Gallon (4,546092 dm3)         GLI           Gigabecquerel*         GBQ           Gigawatt-hour (1 million kW/h)*         GWH           Gill (0,142065 dm3)         GII           Gill (11,8294 cm3)         GIA           Grain GB, US (64,798910 mg)         GRN           Gram of fissile isotopes         GFI           Gram*         GRM                                                                                                 | Dozen packs                     | DZP |
| Dozen rolls         DRL           Drachm GB (3,887935 g)         DRM           Dram GB (1,771745 g)         DRI           Dram US (3,887935 g)         DRA           Dry Barrel (115,627 dm3)         BLD           Dry gallon (4,404884 dm3)         GLD           Dry pint (0,55061 dm3)         PTD           Dry quart (1,101221 dm3)         QTD           Farad*         FAR           Fluid ounce (28,413 cm3)         OZI           Fluid ounce (29,5735 cm3)         OZA           Foot (0,3048 m)         FOT           Gallon (4,546092 dm3)         GLI           Gigabecquerel*         GBQ           Gigawatt-hour (1 million kW/h)*         GWH           Gill (0,142065 dm3)         GII           Gill (11,8294 cm3)         GIA           Grain GB, US (64,798910 mg)         GRN           Gram of fissile isotopes         GFI           Gram*         GRM                                                                                                    | Dozen pairs                     | DZR |
| Drachm GB (3,887935 g)         DRM           Dram GB (1,771745 g)         DRI           Dram US (3,887935 g)         DRA           Dry Barrel (115,627 dm3)         BLD           Dry gallon (4,404884 dm3)         GLD           Dry pint (0,55061 dm3)         PTD           Dry quart (1,101221 dm3)         QTD           Farad*         FAR           Fluid ounce (28,413 cm3)         OZI           Fluid ounce (29,5735 cm3)         OZA           Foot (0,3048 m)         FOT           Gallon (4,546092 dm3)         GLI           Gigabecquerel*         GBQ           Gigawatt-hour (1 million kW/h)*         GWH           Gill (0,142065 dm3)         GII           Gill (11,8294 cm3)         GIA           Grain GB, US (64,798910 mg)         GRN           Gram of fissile isotopes         GFI           Gram*         GRM                                                                                                    | Dozen pieces                    | DCP |
| Dram GB (1,771745 g)         DRI           Dram US (3,887935 g)         DRA           Dry Barrel (115,627 dm3)         BLD           Dry gallon (4,404884 dm3)         GLD           Dry pint (0,55061 dm3)         PTD           Dry quart (1,101221 dm3)         QTD           Farad*         FAR           Fluid ounce (28,413 cm3)         OZI           Fluid ounce (29,5735 cm3)         OZA           Foot (0,3048 m)         FOT           Gallon (4,546092 dm3)         GLI           Gigabecquerel*         GBQ           Gigawatt-hour (1 million kW/h)*         GWH           Gill (0,142065 dm3)         GII           Gill (11,8294 cm3)         GIA           Grain GB, US (64,798910 mg)         GRN           Gram of fissile isotopes         GFI           Gram*         GRM                                                                                                    | Dozen rolls                     | DRL |
| Dram US (3,887935 g)         DRA           Dry Barrel (115,627 dm3)         BLD           Dry gallon (4,404884 dm3)         GLD           Dry pint (0,55061 dm3)         PTD           Dry quart (1,101221 dm3)         QTD           Farad*         FAR           Fluid ounce (28,413 cm3)         OZI           Fluid ounce (29,5735 cm3)         OZA           Foot (0,3048 m)         FOT           Gallon (4,546092 dm3)         GLI           Gigabecquerel*         GBQ           Gigawatt-hour (1 million kW/h)*         GWH           Gill (0,142065 dm3)         GII           Gill (11,8294 cm3)         GIA           Grain GB, US (64,798910 mg)         GRN           Gram of fissile isotopes         GFI           Gram*         GRM                                                                                                    | Drachm GB (3,887935 g)          | DRM |
| Dry Barrel (115,627 dm3)         BLD           Dry gallon (4,404884 dm3)         GLD           Dry pint (0,55061 dm3)         PTD           Dry quart (1,101221 dm3)         QTD           Farad*         FAR           Fluid ounce (28,413 cm3)         OZI           Fluid ounce (29,5735 cm3)         OZA           Foot (0,3048 m)         FOT           Gallon (4,546092 dm3)         GLI           Gigabecquerel*         GBQ           Gigawatt-hour (1 million kW/h)*         GWH           Gill (0,142065 dm3)         GII           Gill (11,8294 cm3)         GIA           Grain GB, US (64,798910 mg)         GRN           Gram of fissile isotopes         GFI           Gram*         GRM                                                                                                    | Dram GB (1,771745 g)            | DRI |
| Dry gallon (4,404884 dm3)         GLD           Dry pint (0,55061 dm3)         PTD           Dry quart (1,101221 dm3)         QTD           Farad*         FAR           Fluid ounce (28,413 cm3)         OZI           Fluid ounce (29,5735 cm3)         OZA           Foot (0,3048 m)         FOT           Gallon (4,546092 dm3)         GLI           Gigabecquerel*         GBQ           Gigawatt-hour (1 million kW/h)*         GWH           Gill (0,142065 dm3)         GII           Gill (11,8294 cm3)         GIA           Grain GB, US (64,798910 mg)         GRN           Gram of fissile isotopes         GFI           Gram*         GRM                                                                                                    | Dram US (3,887935 g)            | DRA |
| Dry pint (0,55061 dm3)         PTD           Dry quart (1,101221 dm3)         QTD           Farad*         FAR           Fluid ounce (28,413 cm3)         OZI           Fluid ounce (29,5735 cm3)         OZA           Foot (0,3048 m)         FOT           Gallon (4,546092 dm3)         GLI           Gigabecquerel*         GBQ           Gigawatt-hour (1 million kW/h)*         GWH           Gill (0,142065 dm3)         GII           Gill (11,8294 cm3)         GIA           Grain GB, US (64,798910 mg)         GRN           Gram of fissile isotopes         GFI           Gram*         GRM                                                                                                    | Dry Barrel (115,627 dm3)        | BLD |
| Dry quart (1,101221 dm3)         QTD           Farad*         FAR           Fluid ounce (28,413 cm3)         OZI           Fluid ounce (29,5735 cm3)         OZA           Foot (0,3048 m)         FOT           Gallon (4,546092 dm3)         GLI           Gigabecquerel*         GBQ           Gigawatt-hour (1 million kW/h)*         GWH           Gill (0,142065 dm3)         GII           Gill (11,8294 cm3)         GIA           Grain GB, US (64,798910 mg)         GRN           Gram of fissile isotopes         GFI           Gram*         GRM                                                                                                    | Dry gallon (4,404884 dm3)       | GLD |
| Farad*         FAR           Fluid ounce (28,413 cm3)         OZI           Fluid ounce (29,5735 cm3)         OZA           Foot (0,3048 m)         FOT           Gallon (4,546092 dm3)         GLI           Gigabecquerel*         GBQ           Gigawatt-hour (1 million kW/h)*         GWH           Gill (0,142065 dm3)         GII           Gill (11,8294 cm3)         GIA           Grain GB, US (64,798910 mg)         GRN           Gram of fissile isotopes         GFI           Gram*         GRM                                                                                                    | Dry pint (0,55061 dm3)          | PTD |
| Fluid ounce (28,413 cm3)         OZI           Fluid ounce (29,5735 cm3)         OZA           Foot (0,3048 m)         FOT           Gallon (4,546092 dm3)         GLI           Gigabecquerel*         GBQ           Gigawatt-hour (1 million kW/h)*         GWH           Gill (0,142065 dm3)         GII           Gill (11,8294 cm3)         GIA           Grain GB, US (64,798910 mg)         GRN           Gram of fissile isotopes         GFI           Gram*         GRM                                                                                                    | Dry quart (1,101221 dm3)        | QTD |
| Fluid ounce (29,5735 cm3)  Foot (0,3048 m)  FOT  Gallon (4,546092 dm3)  Gigabecquerel*  Gigawatt-hour (1 million kW/h)*  Gill (0,142065 dm3)  Gill (11,8294 cm3)  Grain GB, US (64,798910 mg)  Gram of fissile isotopes  GFI  GRM                                                                                                    | Farad*                          | FAR |
| Foot (0,3048 m)  Gallon (4,546092 dm3)  Gigabecquerel*  Gigawatt-hour (1 million kW/h)*  Gill (0,142065 dm3)  Gill (11,8294 cm3)  Grain GB, US (64,798910 mg)  Gram of fissile isotopes  GFI  Gram*  GRM                                                                                                    | Fluid ounce (28,413 cm3)        | OZI |
| Gallon (4,546092 dm3)  GII  Gigabecquerel*  Gigawatt-hour (1 million kW/h)*  Gill (0,142065 dm3)  Gill (11,8294 cm3)  Grain GB, US (64,798910 mg)  Gram of fissile isotopes  GFI  Gram*  GRM                                                                                                    | Fluid ounce (29,5735 cm3)       | OZA |
| Gigabecquerel* Gigawatt-hour (1 million kW/h)* Gill (0,142065 dm3) Gill Gill (11,8294 cm3) Grain GB, US (64,798910 mg) Gram of fissile isotopes GFI Gram* GRM                                                                                                    | Foot (0,3048 m)                 | FOT |
| Gigawatt-hour (1 million kW/h)*  Gill (0,142065 dm3)  Gill  Gill (11,8294 cm3)  Grain GB, US (64,798910 mg)  GRN  Gram of fissile isotopes  GFI  Gram*  GRM                                                                                                    | Gallon (4,546092 dm3)           | GLI |
| Gill (0,142065 dm3) GII Gill (11,8294 cm3) Grain GB, US (64,798910 mg) GRN Gram of fissile isotopes GFI Gram* GRM                                                                                                    | Gigabecquerel*                  | GBQ |
| Gill (11,8294 cm3) GIA Grain GB, US (64,798910 mg) GRN Gram of fissile isotopes GFI Gram* GRM                                                                                                    | Gigawatt-hour (1 million kW/h)* | GWH |
| Grain GB, US (64,798910 mg) GRN Gram of fissile isotopes GFI Gram* GRM                                                                                                    | Gill (0,142065 dm3)             | GII |
| Gram of fissile isotopes GFI Gram* GRM                                                                                                    | Gill (11,8294 cm3)              | GIA |
| Gram* GRM                                                                                                    | Grain GB, US (64,798910 mg)     | GRN |
|                                                                                                    | Gram of fissile isotopes        | GFI |
| Great gross (12 gross) GGR                                                                                                    | Gram*                           | GRM |
|                                                                                                    | Great gross (12 gross)          | GGR |

#### TABLE G.3 Units of measure

#### Gross **GRO** Gross (register) ton **GRT** Half year (six months) SAN Hectare HAR Hectobar\* HBA Hectogram\* HGM Hectokilogram\* DTH Hectolitre of pure alcohol HPA Hectolitre\* HLT Hectometre\* **HMT** Hertz\* HTZ Hour\* HUR Hundred CEN Hundred boxes BHX Hundred international units HIU Hundred leaves CLF Hundred packs **CNP** Hundredweight US **CWA** (45,3592 kg) INH Inch (25,4 mm) Joule\* JOU Kelvin\* KEL Kilobar\* KBA Kilogram of caustic potash KPH KSH Kilogram of caustic soda Kilogram of named substance KNS Kilogram of nitrogen KNI Kilogram of phosphonic anhydride **KPP** Kilogram of phosphorus pentoxide **KPP** Kilogram of potassium KPH hydroxide Kilogram of potassium oxide **KPO**

TABLE G.3 Units of measure

| TABLE 0.5 Offices of friedsure         |     |
|----------------------------------------|-----|
| Kilogram of sodium hydroxide           | KSH |
| Kilogram of substance 90 percent dry   | KSD |
| Kilogram per cubic meter*              | KMQ |
| Kilogram per second*                   | KGS |
| Kilogram*                              | KGM |
| Kilohertz*                             | KHZ |
| Kilojoule*                             | KJO |
| Kilometre per hour*                    | KMH |
| Kilometre*                             | KMT |
| Kilopascal*                            | KPA |
| Kilorgram of uranium                   | KUR |
| Kilotonne*                             | KTN |
| Kilovar                                | KVR |
| Kilovolt*                              | KVT |
| Kilovolt-ampere*                       | KVA |
| Kilowatt*                              | KWT |
| Kilowatt-hour*                         | KWH |
| Knot (1 nautical mile per hour)        | KNT |
| Leaf                                   | LEF |
| Liquid gallon (3,78541 dm3)            | GLL |
| Liquid pint (0,473176 dm3)             | PTL |
| Liquid quart (0,946353 dm3)            | QTL |
| Litre (1 dm3)*                         | LTR |
| Litre of pure alcohol                  | LPA |
| Long ton GB, US (1,0160469 t)          | LTN |
| (long) hundredweight GB (50,802345 kg) | CWI |
| Lumen*                                 | LUM |
| Lux                                    | LUX |
| Megahertz*                             | MHZ |
| Megalitre*                             | MAL |
|                                        |     |

#### TABLE G.3 Units of measure

| Megametre*                      | MAM |
|---------------------------------|-----|
| Megapascal*                     | MPA |
| Megavolt-ampere (1000 KVA)*     | MVA |
| Megawatt*                       | MAW |
| Megawatt-hour (100 kW/h)*       | MWH |
| Metre per second squared*       | MSK |
| Metre per second*               | MTS |
| Metre*                          | MTR |
| Metric carat (200 mg=2,10-4 kg) | CTM |
| Metric ton (1000 kg)            | TNE |
| Milliard                        | MLD |
| Millibar*                       | MBR |
| Millicurie                      | MCU |
| Milligram*                      | MGM |
| Millilitre*                     | MLT |
| Millimetre*                     | MMT |
| Million                         | MIO |
| Million cubic metres*           | HMQ |
| Million international units     | MIU |
| Minute*                         | MIN |
| Month                           | MON |
| Nautical mile (1852 m)          | NMI |
| Net (register) ton              | NTT |
| Newton*                         | NEW |
| Number                          | NMB |
| Number of articles              | NAR |
| Number of bobbons               | NBB |
| Number of cells*                | NCL |
| Number of international units   | NIU |
| Number of packs                 | NMP |
| Number of pairs                 | NMR |
|                                 |     |

#### TABLE G.3 Units of measure

| Number of parcels                            | NPL |
|----------------------------------------------|-----|
| Number of parts                              | NPT |
| Number of rolls                              | NRL |
| Ohm*                                         | OHM |
| Ounce GB, US (28,349523 g)                   | ONZ |
| Ounce GB, US (31,103448 g) (syn: Troy ounce) | APZ |
| Pascal*                                      | PAL |
| Pennyweight GB, US (1555174 g)               | DWT |
| Piece                                        | PCE |
| Pint (0,568262 dm3)                          | PTI |
| Pound GB, US (0,45359237 kg)                 | LBR |
| Proof gallon                                 | PGL |
| Quart (1,136523 dm3)                         | QTI |
| Quarter (of a year)                          | QAN |
| Quarter, GB (12,700586 kg)                   | QTR |
| Quintal, metric (100 kg)                     | DTN |
| Revolution per minute*                       | RPM |
| Revolution per second*                       | RPS |
| Score                                        | SCO |
| scruple, GB (1,2955982 g)                    | SCR |
| Second*                                      | SEC |
| Set                                          | SET |
| Shipping ton                                 | SHT |
| Short standard (7200 matches)                | SST |
| Short ton GB, US (0,90718474 t)              | STN |
| Siemens*                                     | SIE |
| Square centimetre*                           | CMK |
| Square decimetre*                            | DMK |
| Square foot                                  | FTK |
| Square inch                                  | INK |
|                                              |     |

TABLE G.3 Units of measure

| Square kilometre*                  | KMK |
|------------------------------------|-----|
| Square metre*                      | MTK |
| Square mile                        | MIK |
| Square millimetre*                 | MMK |
| Square yard                        | YDK |
| Standard                           | WSD |
| standard atmosphere (101325 Pa)    | ATM |
| (statue) mile (1609,344 m)         | SMI |
| Stone GB (6,350293 kg)             | STI |
| Technical atmosphere (98066,5 Pa)  | ATT |
| Ten days                           | DAD |
| Ten pairs                          | TPR |
| Thousand                           | MIL |
| Thousand ampere-hour*              | TAH |
| Thousand board feet (2,36 m3)      | MBF |
| Thousand cubic metres per day*     | TQD |
| Thousand standard brick equivalent | MBE |
| Ton of steam per hour              | TSH |
| Tonne (1000 kg)*                   | TNE |
| Tonne of substance 90 percent dry  | TSD |
| Trillion EUR                       | TRL |
| Trillion US                        | BIL |
| Troy ounce                         | APZ |
| Troy pound, US (373,242 g)         | LBT |
| Volt*                              | VLT |
| Watt*                              | WTT |
| Watt-hour*                         | WHR |
| Weber                              | WEB |
| Week                               | WEE |
| Yard (0,9144 m)                    | YRD |
| Year                               | ANN |

## **FDMS South Currency Codes and Decimal Positions**

TABLE G.4 FDMS South currency codes

| Currency Name       | Currency<br>Code | Decimal<br>Positions |
|---------------------|------------------|----------------------|
|                     |                  |                      |
| Argentine Peso      | 32               | 2                    |
| Australian Dollar   | 36               | 2                    |
| Austrian Schilling  | 40               | 2                    |
| Belgian Franc       | 56               | 0                    |
| Canadian Dollar     | 124              | 2                    |
| Chilean Peso        | 152              | 2                    |
| Czech Koruna        | 203              | 2                    |
| Danish Krone        | 208              | 2                    |
| Dominican Peso      | 214              | 2                    |
| Markka              | 246              | 2                    |
| French Franc        | 250              | 2                    |
| Deutsche Mark       | 280              | 2                    |
| Drachma             | 300              | 0                    |
| Hong Kong Dollar    | 344              | 2                    |
| Indian Rupee        | 356              | 2                    |
| Irish Punt          | 372              | 2                    |
| Shekel              | 376              | 2                    |
| Italian Lira        | 380              | 0                    |
| Yen                 | 392              | 0                    |
| Won                 | 410              | 0                    |
| Luxembourg Franc    | 442              | 0                    |
| Mexican Duevo Peso  | 484              | 2                    |
| Netherlands Guilder | 528              | 2                    |
| New Zealand Dollar  | 554              | 2                    |
| Norwegian Frone     | 578              | 2                    |
| Philippine Peso     | 608              | 2                    |
|                     |                  |                      |

TABLE G.4 FDMS South currency codes

| Currency Name     | Currency<br>Code | Decimal<br>Positions |
|-------------------|------------------|----------------------|
| Portuguese Escudo | 620              | 0                    |
| Rand              | 710              | 2                    |
| Spanish Peseta    | 724              | 0                    |
| Swedish Krona     | 752              | 2                    |
| Swiss Franc       | 756              | 2                    |
| Thailand Baht     | 764              | 2                    |
| Pound Sterling    | 826              | 2                    |
| Russian Ruble     | 810              | 2                    |
| U.S Dollar        | 840              | 2                    |
| Bolivar           | 862              | 2                    |
| New Taiwan Dollar | 901              | 2                    |
| Euro              | 978              | 2                    |
| Polish New Zloty  | 985              | 2                    |
| Brazilian Real    | 986              | 2                    |

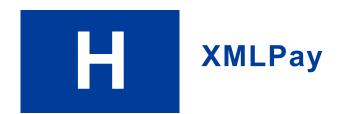

### **About XMLPay**

XMLPay specifies an XML syntax for payment requests and associated responses in a payment-processing network. Instead of using name/value pairs, the Payflow SDK allows the use of XML documents based on XMLPay 2.0 schema.

The typical user of XMLPay is an internet merchant or merchant aggregator who wants to dispatch credit card, corporate purchase card, Automated Clearinghouse (ACH), or other payment requests to a financial processing network.

Using the data type definitions specified by XMLPay, such a user creates a client payment request and dispatches it in the same fashion as using name/value pairs to an associated XMLPay-compliant server component. Responses are also formatted in XML and convey the results of the payment requests to the client.

## Payflow Pro XMLPay Developer's Guide

Payflow Pro XMLPay Developer's Guide defines an XML syntax for payment transaction requests, responses, and receipts in a payment processing network.

You may obtain a copy of this document via the PayPal Manager Documentation page.

**NOTE:** For specific examples of how to submit XML documents using the Payflow client API, see the Payflow SDK Download package.

# Index

| A                                                      | communications errors 62                        |
|--------------------------------------------------------|-------------------------------------------------|
|                                                        | credit transaction type 33                      |
| ADDLMSGS 99                                            | CUSTCODE parameter 109, 113                     |
| address verification service 42                        | CUSTREF parameter 37                            |
| ALTERNATETAXAMT parameter 125                          | CUSTVATREGNUM parameter 118, 133                |
| ALTERNATETAXID parameter 125                           | CVV2 parameterPayflow parameters                |
| ALTTAXAMT parameter 115, 130                           | CVV2 26                                         |
| American Express 65                                    | CVV2MATCH 53                                    |
| American Express CAPN 55, 66, 81, 100, 121             |                                                 |
| AMEXID parameter 55                                    | <b>D</b>                                        |
| AMEXPOSDATA parameter 55                               | D                                               |
| AMT 99                                                 | DESC parameter 72, 75, 104                      |
| AMT parameter 26, 104                                  | DESC1 parameter 72, 103                         |
| APIs                                                   | DESC2 parameter 72, 103                         |
| documentation 17                                       | DESC3 parameter 72, 103                         |
| downloading 17                                         | DESC4 parameter 72, 103                         |
| application                                            | DISCOUNT parameter 107, 109, 117, 125, 126, 132 |
| testing 47                                             | DL parameter 90                                 |
| AUTHCODE 54                                            | DOB parameter 90                                |
| AUTHCODE parameter 32, 104                             | documentation                                   |
| AVSADDR 54                                             | API 17                                          |
| AVSZIP 54                                              | downgraded transactions 99                      |
|                                                        | downloading APIs 17                             |
| В                                                      | duplicate transactions 27                       |
|                                                        | DUTYAMT parameter 106, 107, 109, 115, 117, 126, |
| BALAMT 55                                              | 130, 132                                        |
| BALAMT parameter 55                                    |                                                 |
| Bank Identification Numbers. See 98                    | -                                               |
| BIN 99                                                 | E                                               |
|                                                        | Elavon (Formerly Nova) 77                       |
| C                                                      | electronic check transaction                    |
|                                                        | required parameters 89                          |
| CAPN 55, 66, 81, 100, 121                              | ENDTIME parameter 38                            |
| card acceptance and processing network (CAPN) 100, 121 | EXPDATE parameter 26                            |
| CHKNUM parameter 90                                    |                                                 |
| CITY parameter 80, 109                                 | F                                               |
| close batch                                            | FDMS CardNet 75                                 |
| see settlement operation                               | FDMS North 75, 107                              |
| COMMCARD parameter 106                                 | FDMS South 75, 109                              |
| COMMCODE parameter 117, 132                            | FIRSTNAME parameter 26, 71, 72, 86, 109         |
| COMMENT1 parameter 26                                  | FREIGHTAMT 99                                   |
| COMMENT2 parameter 26                                  | The continue of                                 |
|                                                        |                                                 |

| FREIGHTAMT parameter 104, 106, 107, 109, 115, 117, 125, 126, 130, 132 | L_UOMn parameter 104, 108, 111, 116, 119, 125, 126, 131, 134 |
|-----------------------------------------------------------------------|--------------------------------------------------------------|
|                                                                       | L_UPCn parameter 105, 108, 116, 119, 126, 131, 134           |
| 11                                                                    | LASTNAME parameter 27, 71, 72, 86, 109                       |
| Н                                                                     | length tags 21                                               |
| HANDLINGAMT parameter 104                                             | Level 2 parameters                                           |
| HOSTCODE parameter 93                                                 | American Express Phoenix (CAPN) 101                          |
| •                                                                     | American Express Phoenix (legacy) 103                        |
|                                                                       | Elavon (Formerly Nova) 120                                   |
| I                                                                     | Global Payments - East 113                                   |
| IAVS 54                                                               | Global Payments Central 112                                  |
| inquiry transaction type 36                                           | Merchant e-Solutions 113                                     |
| INVNUM parameter 71, 72, 74, 76, 80, 87, 103, 109,                    | Paymentech Salem (New Hampshire) 121, 123                    |
| 115, 118, 130, 133                                                    | Paymentech Tampa 128                                         |
| INVOICEDATE parameter 104                                             | Level 3 MasterCard transactions                              |
| 1                                                                     | TSYS Acquiring Solutions 114                                 |
|                                                                       | Level 3 parameters                                           |
| L                                                                     | Merchant e-Solutions 116                                     |
| L AMTn parameter 108, 111, 119, 125, 126, 134                         | Paymentech Salem (New Hampshire) 124, 125, 126               |
| L CATALOGNUMn parameter 105                                           | TSYS Acquiring Solutions 129, 131                            |
| L_COMMCODEn parameter 108, 111, 119, 134                              | Level 3 transactions                                         |
| L COSTCENTERNUMn parameter 105                                        | American Express Brighton 106                                |
| L_COSTn parameter 105, 108, 111, 119, 126                             | American Express Phoenix 103, 108                            |
| L_COSTn parameterPayflow parameters                                   | Level 3 Visa transactions, TSYS Acquiring                    |
| L COSTn 134                                                           | Solutions 116                                                |
| L DESCn parameter 105, 108, 111, 116, 119, 125, 126,                  | levels, transaction parameters 97                            |
| 131, 134                                                              | Line item parameters                                         |
| L DISCOUNTn 134                                                       | First Data Merchant Services North 108                       |
|                                                                       | Line item paramters                                          |
| 126, 131, 134                                                         | First Data Merchant Services South 110                       |
| L_FREIGHTAMTn 99                                                      | live transactions 18                                         |
| L_FREIGHTAMTn parameter 105                                           | live transactions host address 13                            |
| L_HANDLINGAMTn parameter 105                                          | LOCALTAXAMT parameter 115, 117, 130, 132                     |
| L_PICKUPCITYn parameter 105                                           | Logging Transaction Information 95                           |
| L_PICKUPCOUNTRYn parameter 105                                        |                                                              |
| L_PICKUPSTATEn parameter 105                                          | M                                                            |
| L_PICKUPSTREETn parameter 105                                         | M                                                            |
| L_PICKUPZIPn parameter 105                                            | MERCHDESCR parameter 80                                      |
| L_PRODCODEn parameter 105, 111, 125, 126                              | MERCHSVC parameter 76, 80                                    |
| L_QTYn 134                                                            | MICR parameter 90                                            |
| L_QTYn parameter 104, 108, 111, 116, 119, 125, 126, 131, 134          |                                                              |
| L_TAXAMTn parameter 105, 108, 111, 116, 119, 126, 131, 134            | NATIONALTA VAMT parameter 115 117 120 122                    |
| L_TAXRATEn parameter 116, 119, 126, 131, 134                          | NATIONALTAXAMT parameter 115, 117, 130, 132                  |
| L_TAXTYPEn parameter 116, 125, 131                                    | Nova. See Elavon. 77, 120                                    |
| L_TRACKINGNUMn parameter 105                                          |                                                              |
| L_UNSPSCCODEn parameter 105                                           |                                                              |

| 0                                                                    | CUSTVATREGNUM 118, 133                                                           |
|----------------------------------------------------------------------|----------------------------------------------------------------------------------|
|                                                                      | CVV2 52                                                                          |
| online help 9                                                        | CVV2MATCH 51, 53                                                                 |
| operation 47                                                         | DATE_TO_SETTLE 137                                                               |
| testing 47                                                           | DESC 72, 75, 104                                                                 |
| ORDERDATE parameter 71, 72, 87, 109, 117, 132                        | DESC1 72, 103                                                                    |
| ORDERDATETIME parameter 71, 73, 87                                   | DESC2 72, 103                                                                    |
| ORDERTIME parameter 110                                              | DESC3 72, 103                                                                    |
| ORIGID parameter 30, 33, 35, 37                                      | DESC4 34, 72, 103                                                                |
|                                                                      | DISCOUNT 107, 109, 117, 125, 126, 132                                            |
| P                                                                    | DL 89, 90                                                                        |
|                                                                      | DOB 90                                                                           |
| parameters                                                           | DUTYAMT 30, 34, 36, 106, 107, 109, 115, 117, 126,                                |
| required for electronic check 89                                     | 130, 132, 141                                                                    |
| PARTNER parameter 21                                                 | EMAIL 30, 34, 36, 66, 78, 82, 89, 90, 141                                        |
| Payflow documentation 9                                              | ENDTIME 37, 38                                                                   |
| Payflow parameters                                                   | EXPDATE 21, 26, 28, 29, 30, 33, 34, 36, 40, 42                                   |
| ACCT 21, 28, 29, 30, 33, 34, 36, 40, 42                              | FIRSTNAME 26, 30, 34, 36, 40, 71, 72, 86, 109, 141                               |
| ACCTTYPE 40                                                          | FREIGHTAMT 30, 34, 36, 99, 104, 106, 107, 109,                                   |
| ADDLAMTTYPE (0.05, 102, 123                                          | 115, 117, 125, 126, 130, 132, 141                                                |
| ADDLAMTTYPEn 69, 85, 102, 123                                        | HANDLINGAMT 100, 104                                                             |
| ADDLMSGS 99, 136                                                     | HOSTADDRESS 20                                                                   |
| ALTERNATETA VID. 125                                                 | HOSTCODE 93, 136                                                                 |
| ALTERNATETAXID 125                                                   | HOSTPORT 20                                                                      |
| ALTTAXAMT 115, 130                                                   | IAVS 54                                                                          |
| AMEXID 55, 138                                                       | INVNUM 30, 34, 36, 71, 72, 74, 76, 80, 87, 90, 103, 109, 115, 117, 118, 130, 133 |
| AMEXPOSDATA 55, 138                                                  | INVOICEDATE 104                                                                  |
| AMT 21, 26, 28, 29, 30, 33, 34, 36, 89, 90, 99, 104                  | L_AMT1 101, 122                                                                  |
| AUTHCODE 32, 54, 104                                                 | L_AMT2 101, 122<br>L_AMT2 101, 122                                               |
| AVSADDR 51, 54                                                       | L_AMT3 101, 122<br>L_AMT3 101, 122                                               |
| AVSZIP 51, 54                                                        | L_AMT4 101, 122<br>L_AMT4 101, 122                                               |
| BALAMT 55                                                            | L_AMTn 66, 82, 108, 111, 119, 125, 126, 134                                      |
| BATCHID 137                                                          | L CATALOGNUMn 105                                                                |
| BILLTOCOUNTRY 30, 34, 36, 40, 80, 141                                | L COMMCODEn 108, 111, 119, 134                                                   |
| CHKNUM 89, 90                                                        | L COSTCENTERNUMn 105                                                             |
| CHKTYPE 89, 90                                                       | L COSTn 100, 105, 108, 111, 119, 126                                             |
| CITY 30, 34, 36, 40, 80, 89, 90, 109, 141<br>COMMCARD 106            | L_DESC1 101, 122                                                                 |
| COMMCODE 117, 132                                                    | L DESC2 101, 122                                                                 |
|                                                                      | L DESC3 101, 122                                                                 |
| COMMENT1 26, 30, 34, 36, 90, 141<br>COMMENT2 26, 30, 34, 36, 90, 141 | L DESC4 101, 122                                                                 |
|                                                                      | L_DESCn 66, 81, 105, 108, 111, 116, 119, 125, 126,                               |
| COMPANYNAME 30, 34, 36<br>CUSTBROWSER 66, 78, 82                     | 131, 134                                                                         |
|                                                                      | L_DISCOUNTn 108, 111, 116, 119, 125, 126, 131                                    |
| CUSTCODE 30, 34, 36, 109, 112, 113, 141                              | L FREIGHTAMTn 99, 105                                                            |
| CUSTHOSTNAME 66, 78, 82                                              | L_HANDLINGAMTn 100, 105                                                          |
| CUSTIP 30, 34, 36, 67, 78, 82                                        | L_PICKUPCITYn 105                                                                |
| CUSTREF 37                                                           | <del>-</del>                                                                     |

| L_PICKUPCOUNTRYn 105                              | PROXYADDRESS 20                                                 |
|---------------------------------------------------|-----------------------------------------------------------------|
| L_PICKUPSTATEn 105                                | PROXYLOGON 20                                                   |
| L_PICKUPSTREETn 105                               | PROXYPASSWORD 20                                                |
| L_PICKUPZIPn 105                                  | PROXYPORT 20                                                    |
| L_PRODCODEn 105, 111, 125, 126                    | PWD 21, 89, 91                                                  |
| L_QTY1 101, 122                                   | RECURRING 34, 36, 68, 73, 74, 76, 80, 81, 84, 88                |
| L_QTY2 101, 122                                   | RECURRINGTYPE 81                                                |
| L_QTY3 101, 122                                   | REQNAME 104                                                     |
| L_QTY4 102, 122                                   | RESPMSG 53, 56, 93                                              |
| L_QTYn 66, 82, 100, 104, 108, 111, 116, 119, 125, | RESPTEXT 136                                                    |
| 126, 131                                          | RESULT 53, 56, 62, 93                                           |
| L_TAXAMTn 105, 108, 111, 116, 119, 126, 131, 134  | SETTLE DATE 137                                                 |
| L_TAXRATEn 116, 119, 126, 131, 134                | SHIPFROMZIP 107, 110, 115, 118, 130, 133                        |
| L_TAXTYPEn 116, 125, 131                          | SHIPMETHOD 67, 78, 83                                           |
| L_TRACKINGNUMn 105                                | SHIPPEDFROMZIP 125, 126                                         |
| L_UNSPSCCODEn 105                                 | SHIPTOCITY 30, 34, 36, 142                                      |
| L_UOMn 104, 111, 116, 119, 125, 126, 131, 134     | SHIPTOCOUNTRY 30, 34, 36, 67, 78, 79, 82, 83,                   |
| L_UPCn 105, 108, 116, 119, 126, 131, 134          | 107, 109, 115, 118, 126, 130, 133                               |
| LASTNAME 27, 30, 34, 36, 40, 71, 72, 86, 109, 141 | SHIPTOFIRSTNAME 30, 34, 36, 67, 79, 83, 142                     |
| LOCALTAXAMT 115, 117, 130, 132                    | SHIPTOLASTNAME 30, 34, 36, 67, 79, 83, 142                      |
| MERCHANTCITY 68, 84, 102, 122                     | SHIPTOMIDDLENAME 30, 34, 36                                     |
| MERCHANTCOUNTRYCODE 68, 84, 102, 123              | SHIPTOPHONENUM 68, 79, 83                                       |
| MERCHANTNAME 68, 84, 102, 122                     | SHIPTOSTATE 30, 34, 36, 142                                     |
| MERCHANTSTATE 68, 84, 102, 122                    | SHIPTOSTREET 30, 34, 36, 67, 79, 83, 142                        |
| MERCHANTSTREET 68, 84, 102, 122                   | SHIPTOZIP 30, 34, 36, 68, 79, 83, 101, 103, 104,                |
| MERCHANTZIP 68, 84, 102, 123                      | 106, 107, 115, 117, 121, 126, 128, 130, 132,                    |
| MERCHDESCR 80                                     | 142                                                             |
| MERCHSVC 76, 80                                   | SKU 67, 78, 83                                                  |
| MICR 89, 90                                       | SS 89, 91                                                       |
| MIDDLENAME 30, 34, 36, 40                         | STARTTIME 37, 38                                                |
| NAME 89, 90, 141                                  | STATE 30, 34, 36, 40, 80, 89, 91, 110, 142                      |
| NATIONALTAXAMT 115, 117, 130, 132                 | STREET 27, 30, 34, 36, 40, 44, 51, 67, 79, 83, 90,              |
| ORDERDATE 71, 72, 87, 109, 117, 132               | 91, 142                                                         |
| ORDERDATETIME 71, 73, 87                          | SWIPE 27, 30, 34, 36, 40, 41, 42, 71, 73, 74, 76, 81            |
| ORDERTIME 110                                     | 87, 88, 110                                                     |
| ORIGID 30, 33, 35, 37, 56                         | TAXAMT 30, 34, 36, 99, 101, 104, 106, 108, 110,                 |
| PARMLIST 20                                       | 112, 113, 114, 115, 117, 121, 123, 126, 128, 129, 130, 132, 142 |
| PARTNER 21, 89, 91                                | TAXAMTn 125                                                     |
| PHONENUM 30, 34, 36, 66, 67, 78, 79, 82, 83, 91   | TAXEXEMPT 30, 34, 36, 106, 110, 114, 115, 117,                  |
| PHONETYPE 66, 78, 82                              | 128, 129, 130, 132                                              |
| PNREF 30, 33, 35, 37, 53, 56, 93                  | TAXPERCENTAGE 126                                               |
| PONUM 30, 34, 36, 101, 103, 104, 106, 107, 110,   | TAXPERCENTAGEn 125                                              |
| 114, 115, 117, 121, 123, 128, 129, 130, 132,      | TENDER 27, 89, 91                                               |
| 142                                               | TIMEOUT 20                                                      |
| PROCAVS 54, 136                                   | TRANSSTATE 137                                                  |
| PROCCARDSECURE 136                                | TRXTYPE 27, 28, 29, 32, 33, 35, 56, 89, 91                      |
| PROCCVV2 54, 136                                  | USER 21, 89, 91                                                 |
|                                                   |                                                                 |

| VATREGNUM 118, 133                                              | RESPMSG value 56                                                                      |
|-----------------------------------------------------------------|---------------------------------------------------------------------------------------|
| VATTAXAMT 118, 133                                              | RESULT 53                                                                             |
| VATTAXPERCENT 118, 133                                          | RESULT parameter 93                                                                   |
| VENDOR 21, 89, 91                                               | RESULT value 56                                                                       |
| VERBOSITY 19, 20, 99, 135                                       | RESULT values                                                                         |
| ZIP 24, 27, 30, 34, 36, 40, 42, 44, 51, 67, 79, 83, 90, 91, 142 | communication errors 62                                                               |
| payflowpro.paypal.com 13                                        | 0                                                                                     |
| payment types 15                                                | S                                                                                     |
| PayPal Developer Central 9                                      | sale transaction type 28                                                              |
| PHONENUM parameter 67, 79, 83, 91                               | Sample Code and Documentation 9                                                       |
| pilot-payflowpro.paypal.com 13                                  | Secure Sockets Layer 14                                                               |
| PINless debit 27                                                | settlement operation 14                                                               |
| pinless debit 15, 26, 27, 28                                    | SHIPFROMZIP parameter 107, 110, 115, 118, 130, 133                                    |
| PNREF 53                                                        | SHIPPEDFROMZIP parameter 125, 126                                                     |
| format of value 56                                              | SHIPTOCOUNTRY parameter 107, 109, 115, 118, 125,                                      |
| PNREF parameter 93                                              | 126, 130, 133                                                                         |
| PNREF value 56                                                  | SHIPTOFIRSTNAME parameter 67, 79, 83                                                  |
| PONUM parameter 101, 103, 104, 106, 107, 110, 114,              | SHIPTOLASTNAME parameter 67, 79, 83                                                   |
| 115, 117, 121, 123, 128, 129, 130, 132                          | SHIPTOSTREET parameter 67, 79, 83                                                     |
| PROCAVS parameter 54                                            | SHIPTOZIP parameter 68, 79, 83, 101, 103, 104, 106,                                   |
| PROCCVV2 parameter 54                                           | 107, 110, 115, 117, 121, 126, 128, 130, 132                                           |
| Purchasing card transactions                                    | Software Development Kit 9                                                            |
| American Express Phoenix 98                                     | SS parameter 91                                                                       |
| First Data Merchant Services Nashville 106                      | SSL, see Secure Sockets Layer                                                         |
| First Data Merchant Services North 107                          | STARTTIME parameter 38                                                                |
| First Data Merchant Services South 109                          | STATE parameter 80, 110                                                               |
| Global Payments - Central 112                                   | Stored Value 55                                                                       |
| Global Payments East 112                                        | storefront                                                                            |
| Merchant e-Solutions 113                                        | testing 47                                                                            |
| Nova 120                                                        | STREET parameter 27, 67, 79, 83, 91                                                   |
| Paymentech Salem (New Hampshire) 121                            | SWIPE 66, 81                                                                          |
| Paymentech Tampa 127                                            | SWIPE parameter 27, 71, 73, 74, 76, 81, 87, 88, 110                                   |
| TSYS Acquiring Solutions 128                                    |                                                                                       |
| purchasing cards<br>about 97                                    | T                                                                                     |
| BIN ranges 98                                                   | TAXANT OO                                                                             |
| PWD parameter 21                                                | TAXAMT 99                                                                             |
| rwb parameter 21                                                | TAXAMT parameter 104, 106, 108, 110, 113, 114, 115, 117, 123, 126, 128, 129, 130, 132 |
| R                                                               | TAXAMTn parameter 125                                                                 |
|                                                                 | TAXEXEMPT parameter 106, 110, 114, 115, 117, 128, 129, 130, 132                       |
| RECURRING parameter 68, 73, 74, 76, 80, 81, 84, 88              | TAXPERCENTAGE parameter 126                                                           |
| REQNAME parameter 104                                           | TAXPERCENTAGE parameter 125                                                           |
| required parameters                                             | TENDER parameter 27                                                                   |
| electronic check 89                                             | testing operation 47                                                                  |
| RESPMSG 53                                                      | testing transactions host address 13                                                  |
| RESPMSG parameter 93                                            | testing transactions nost address 13                                                  |

#### Index

```
transaction
  types supporded for Level 3 procdessing 99
transaction levels
  described 97
transaction response
  PNREF parameter 56
  RESPMSG parameter 56
  RESULT parameter 56
transactions
  credit 33
  inquiry 36
  sale 28
  void 35
TRXTYPE parameter 27
TSYS Acquiring Solutions 81
type N transactions 27
U
USER parameter 21
V
VATREGNUM parameter 118, 133
VATTAXAMT parameter 118, 133
VATTAXPERCENT parameter 118, 133
VENDOR parameter 21
VERBOSITY 99
VERBOSITY parameter 135
void transaction type 35
Z
ZIP parameter 27, 67, 79, 83
```